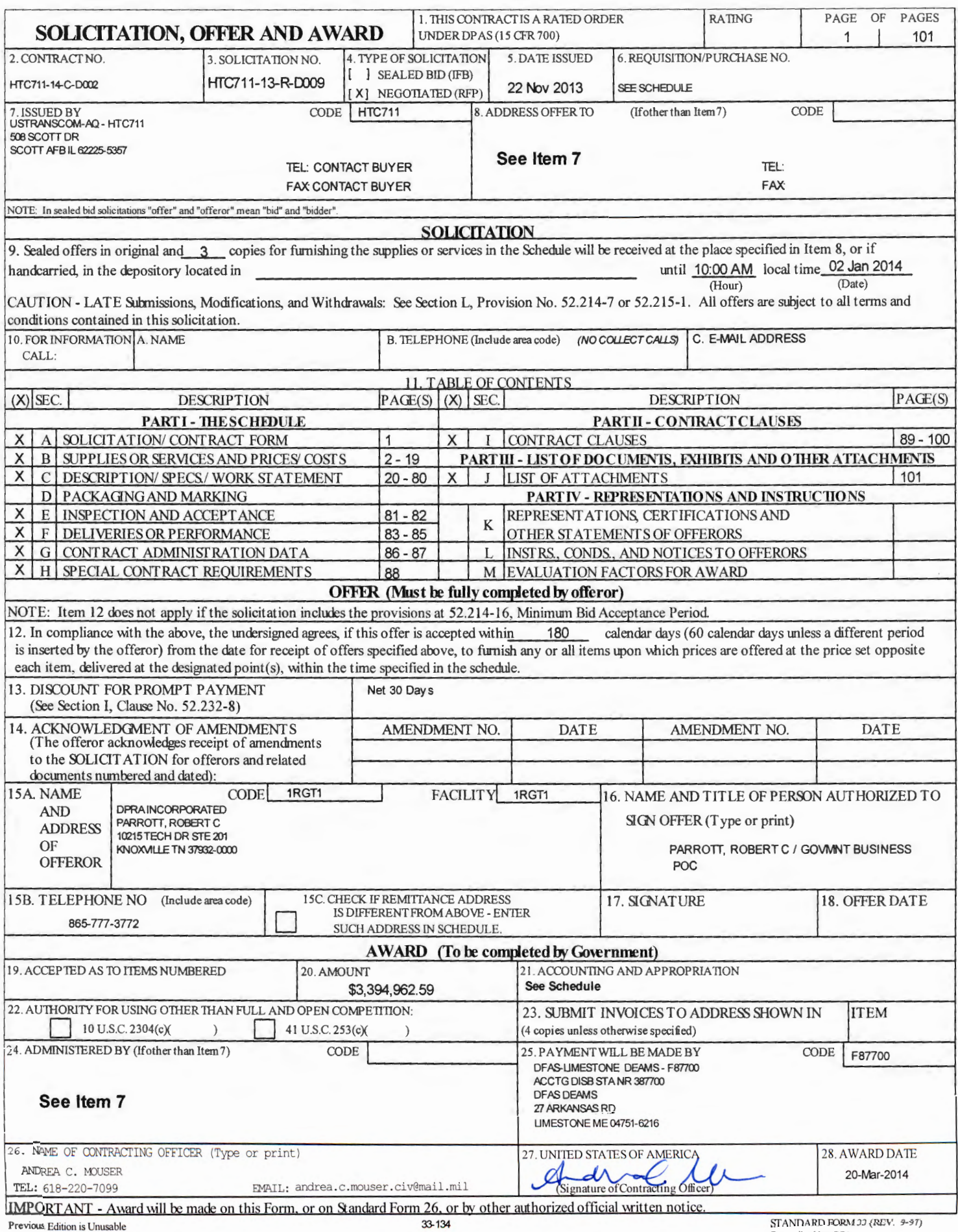

Section B - Supplies or Services and Prices

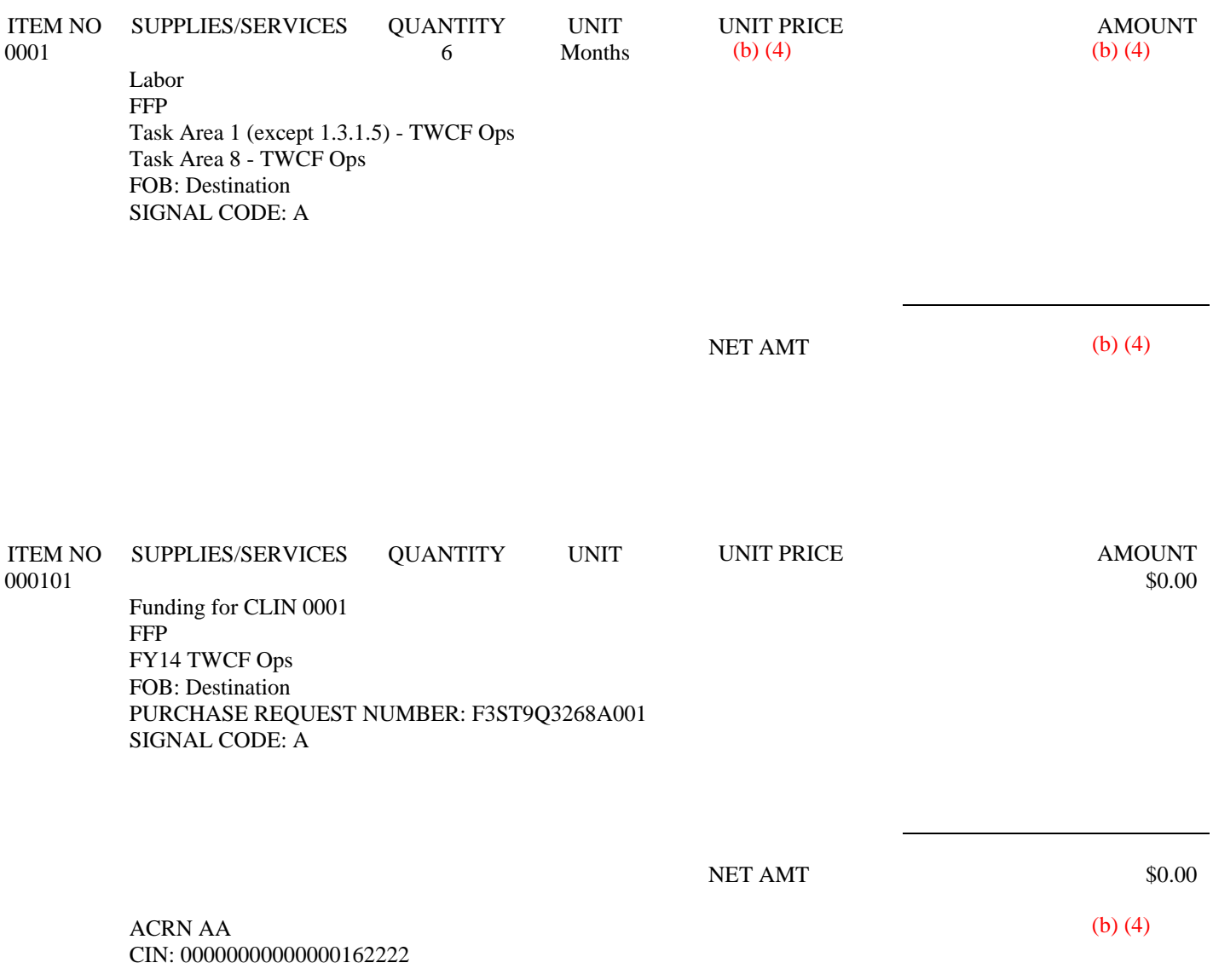

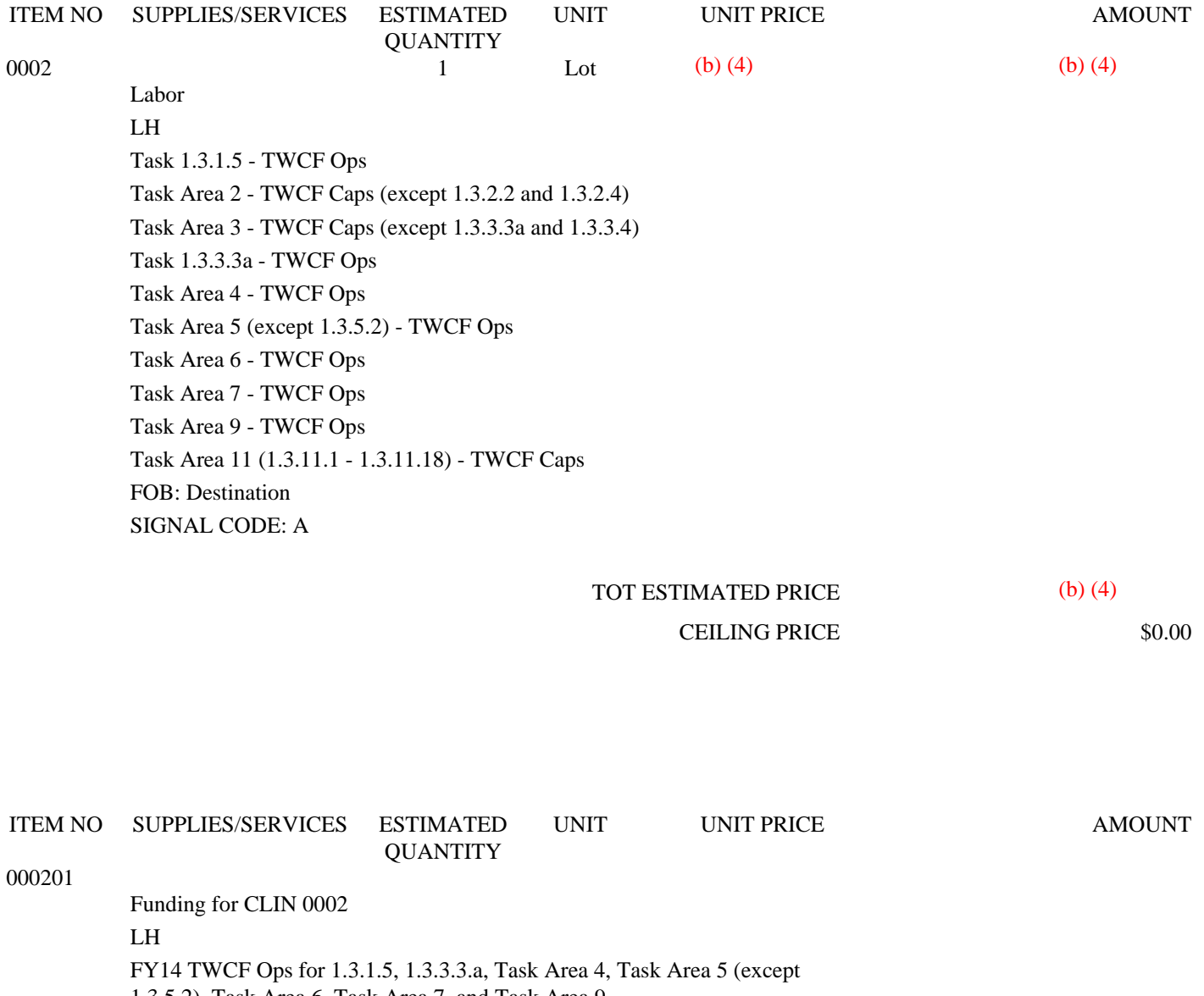

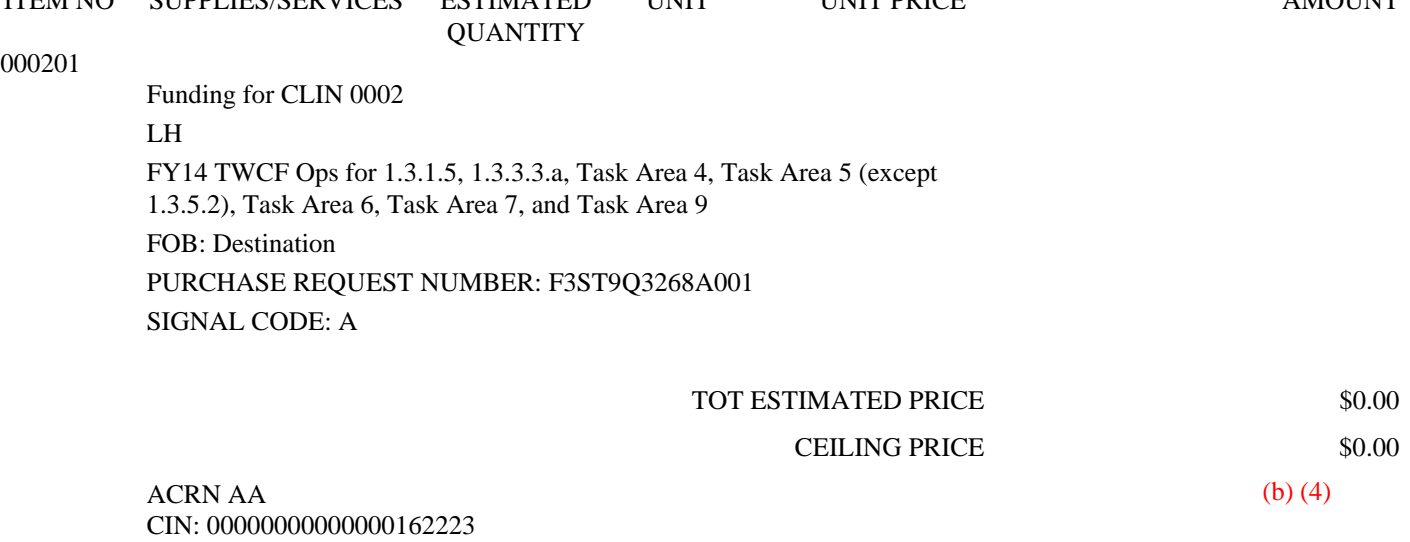

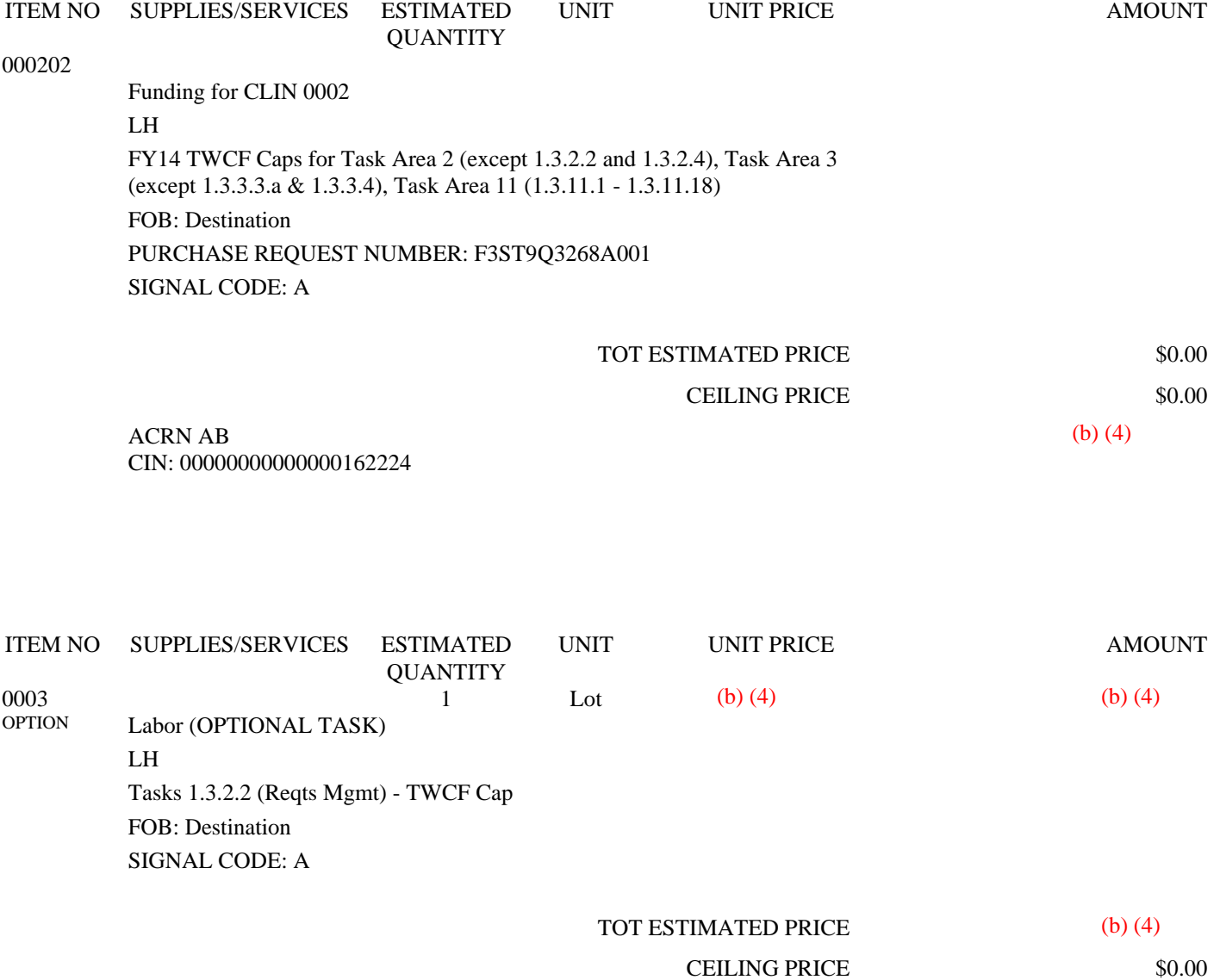

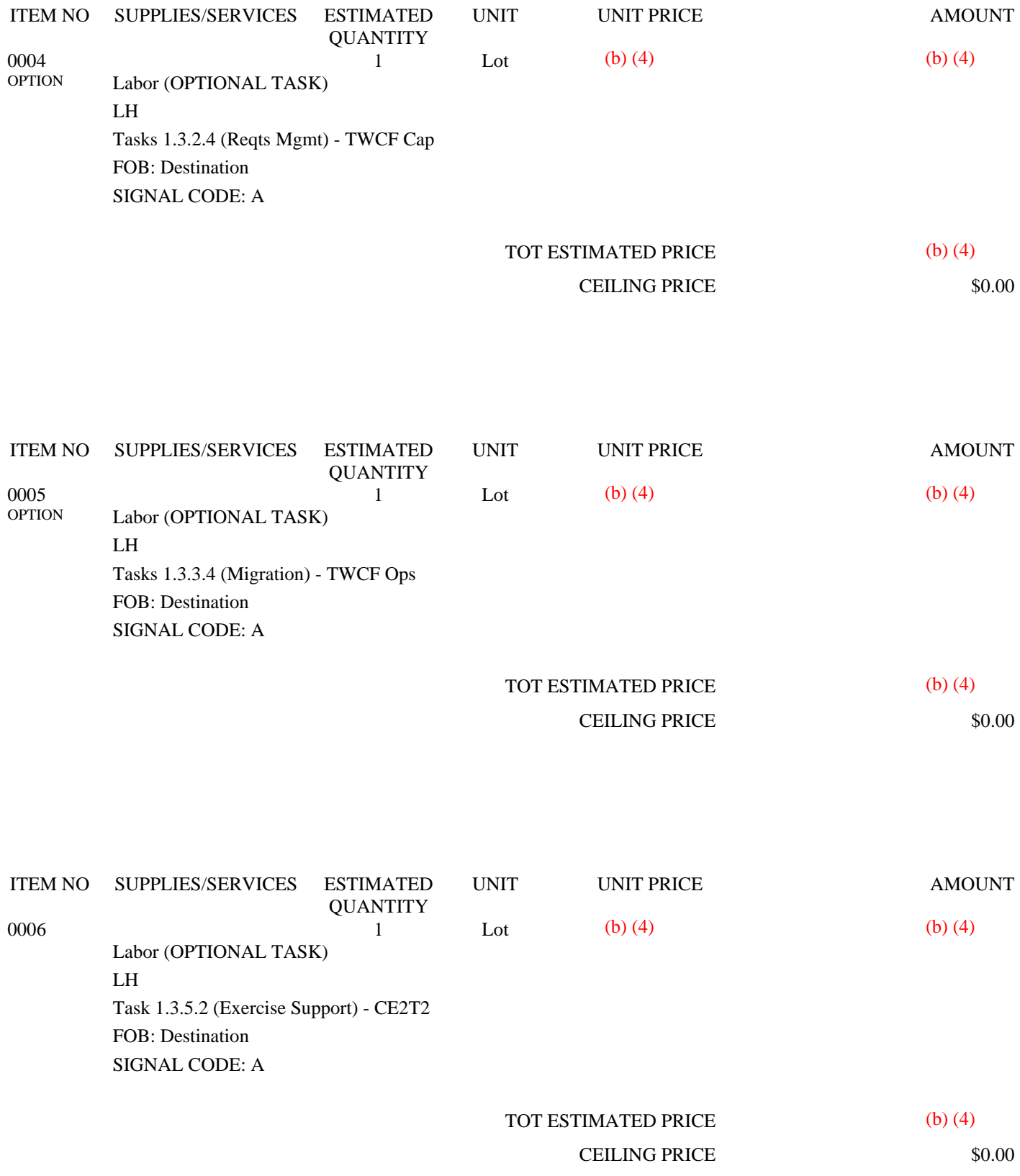

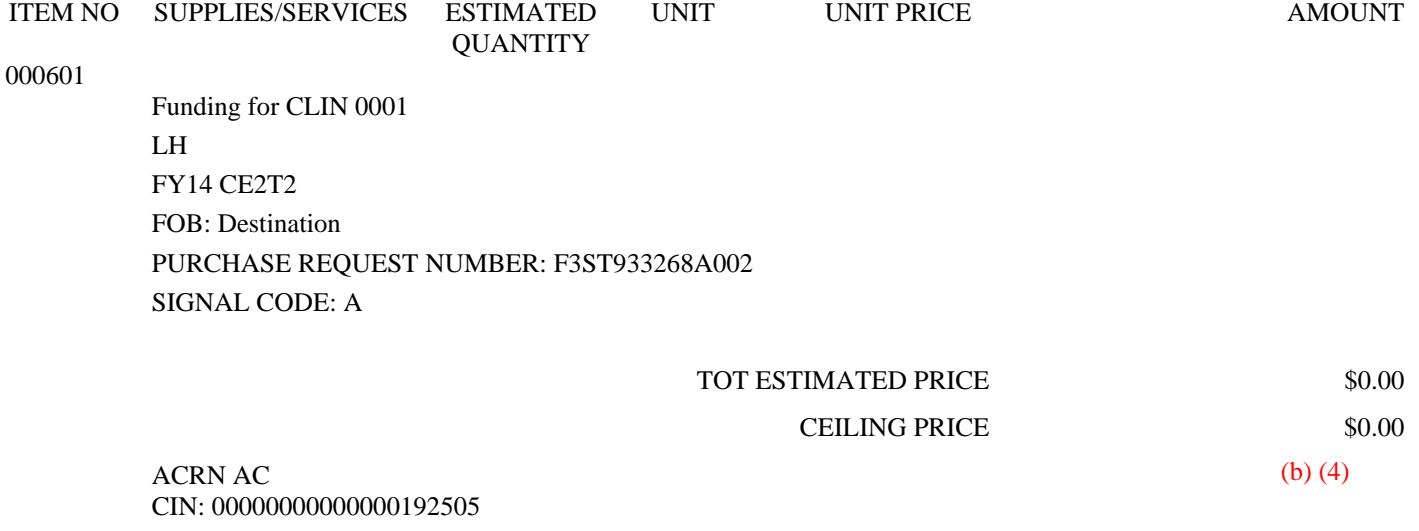

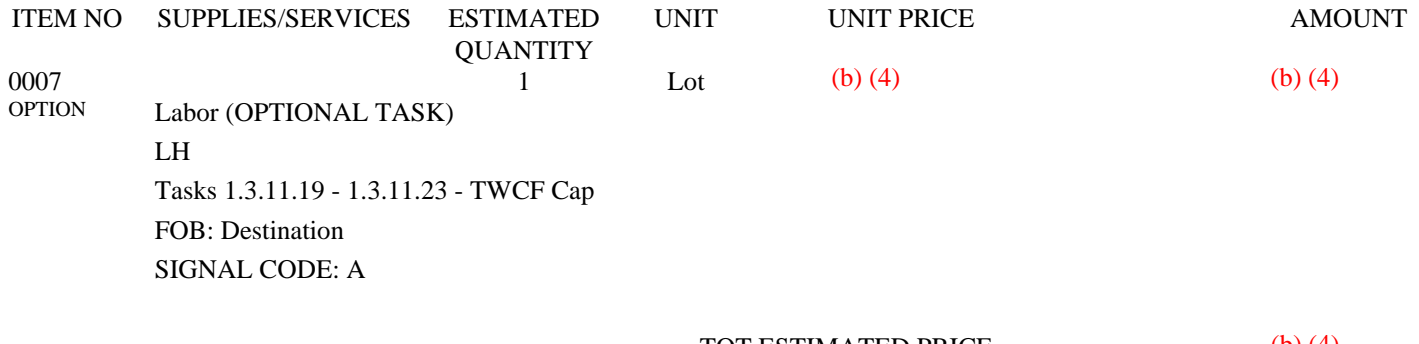

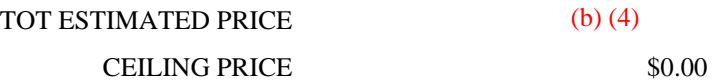

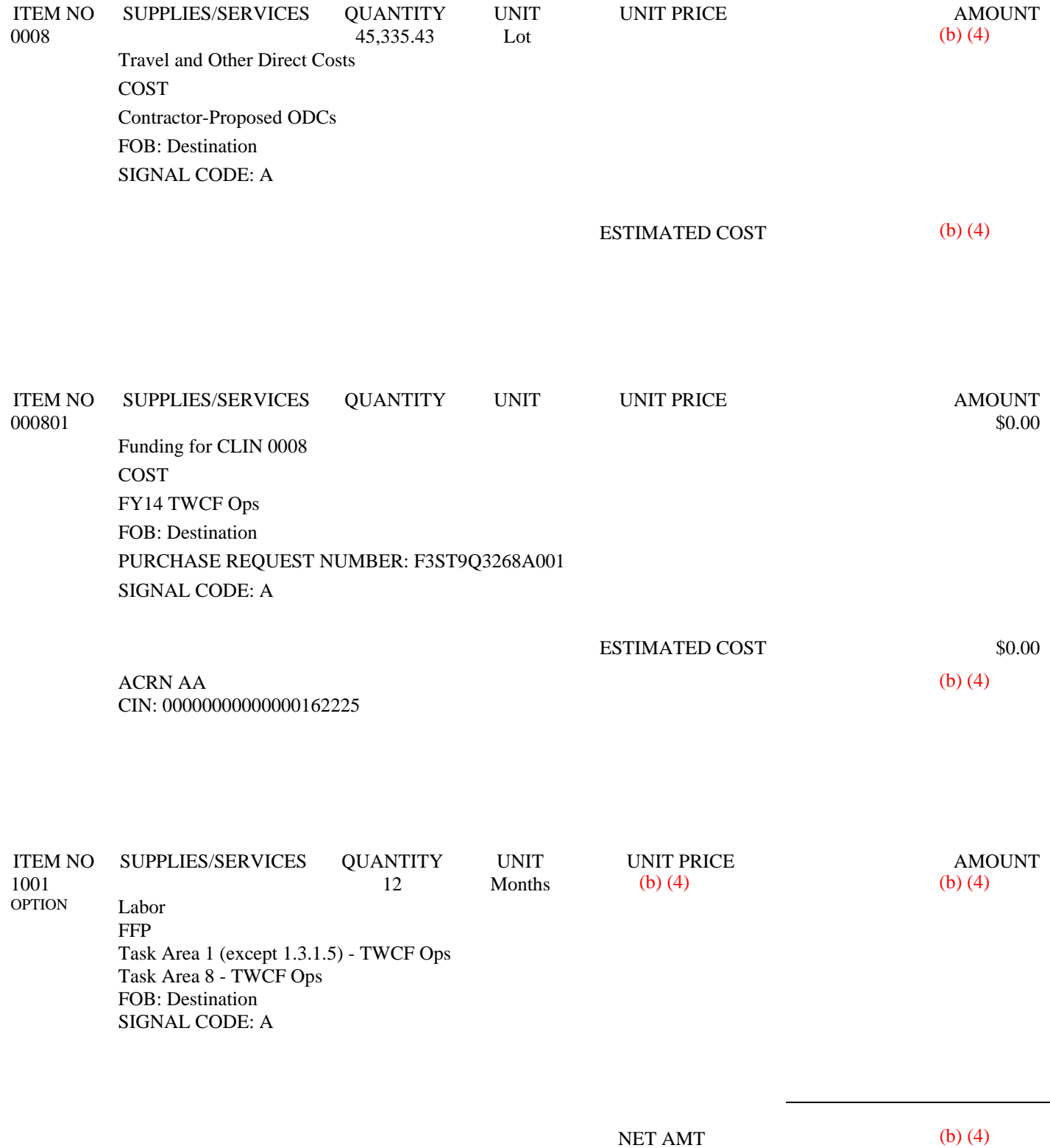

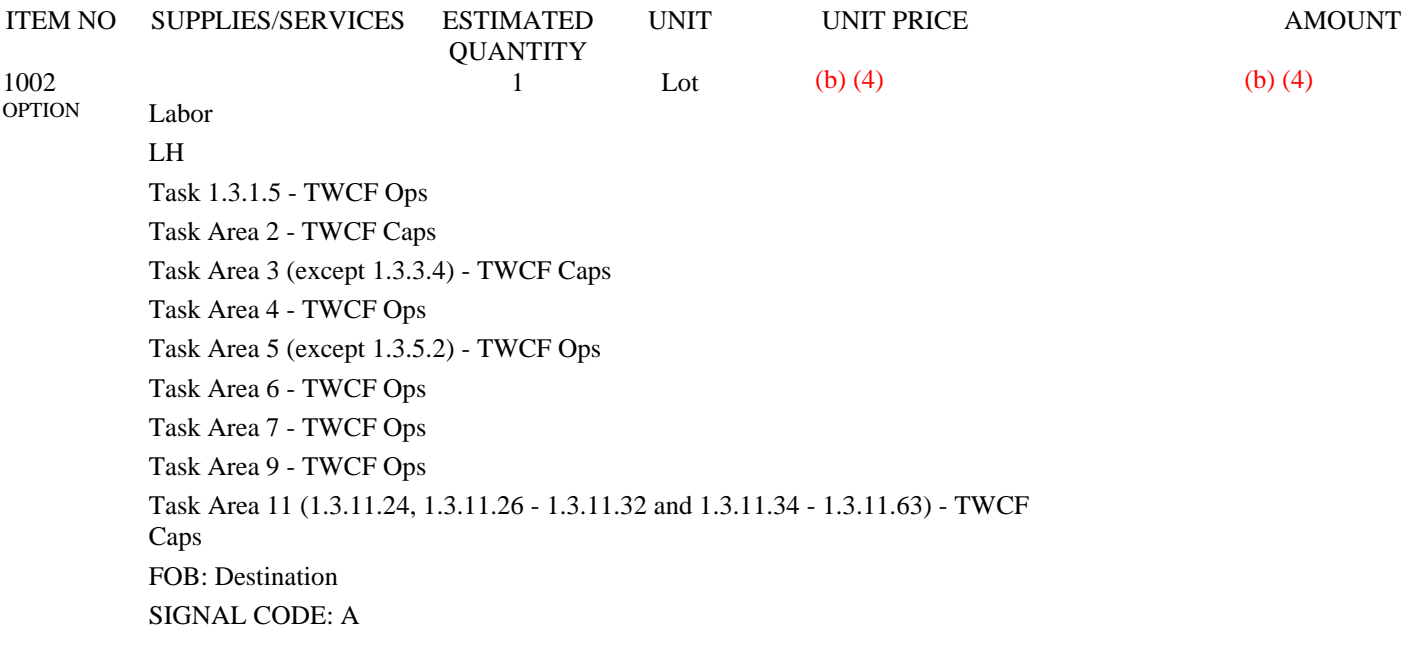

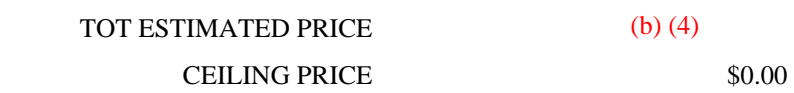

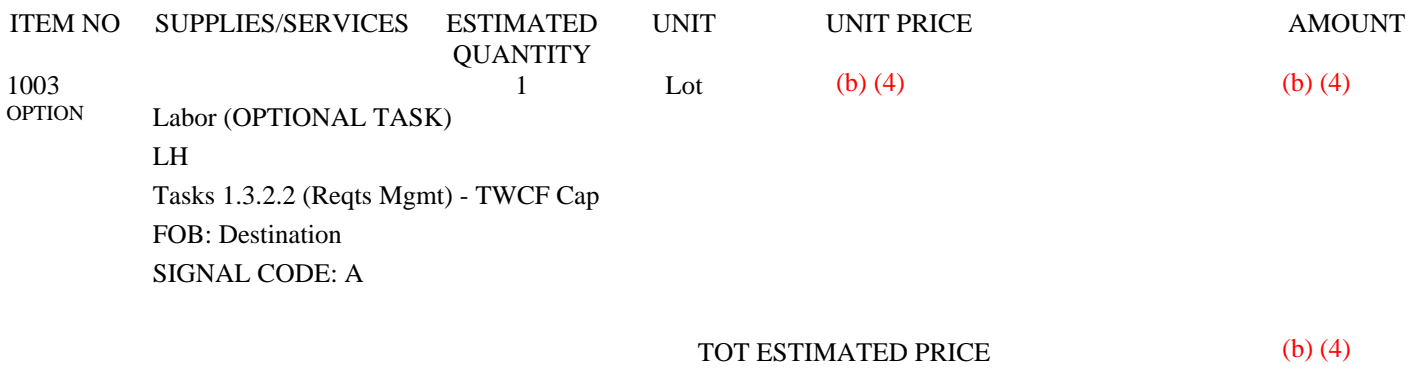

CEILING PRICE \$0.00

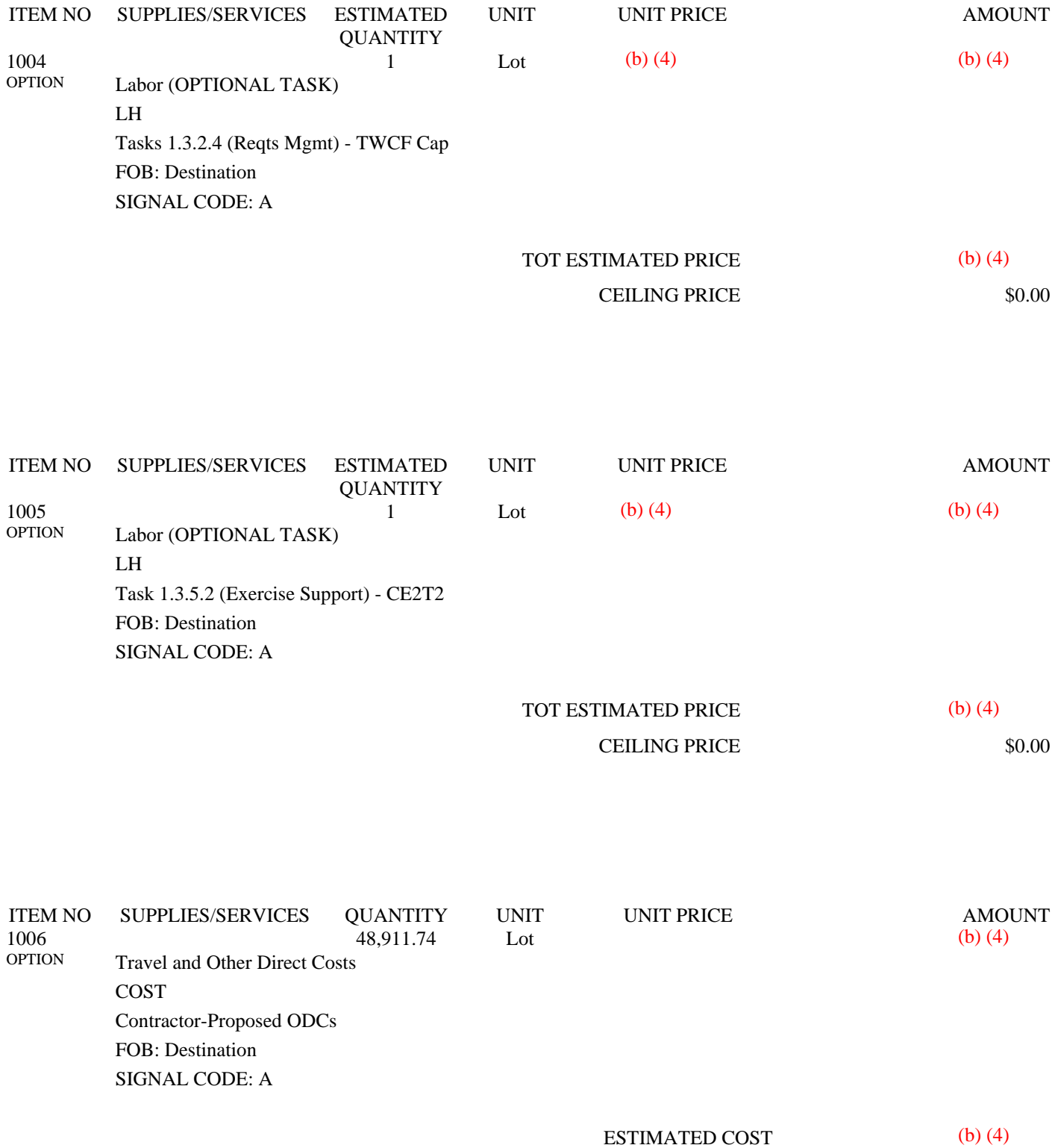

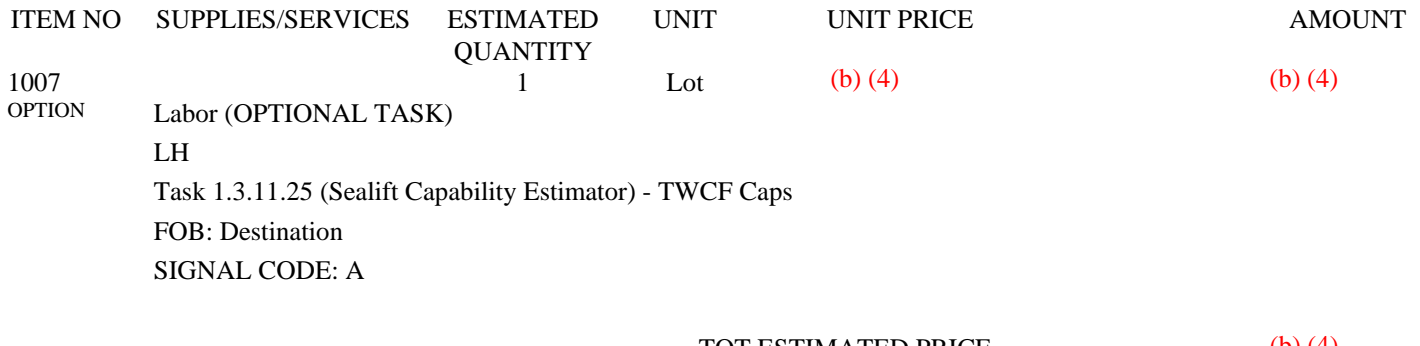

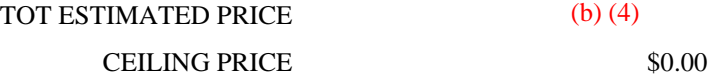

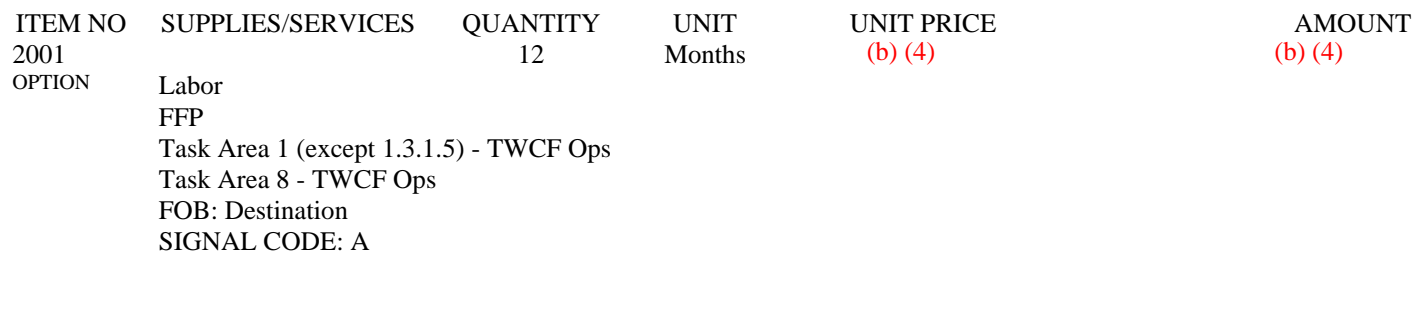

NET AMT

(b) (4)

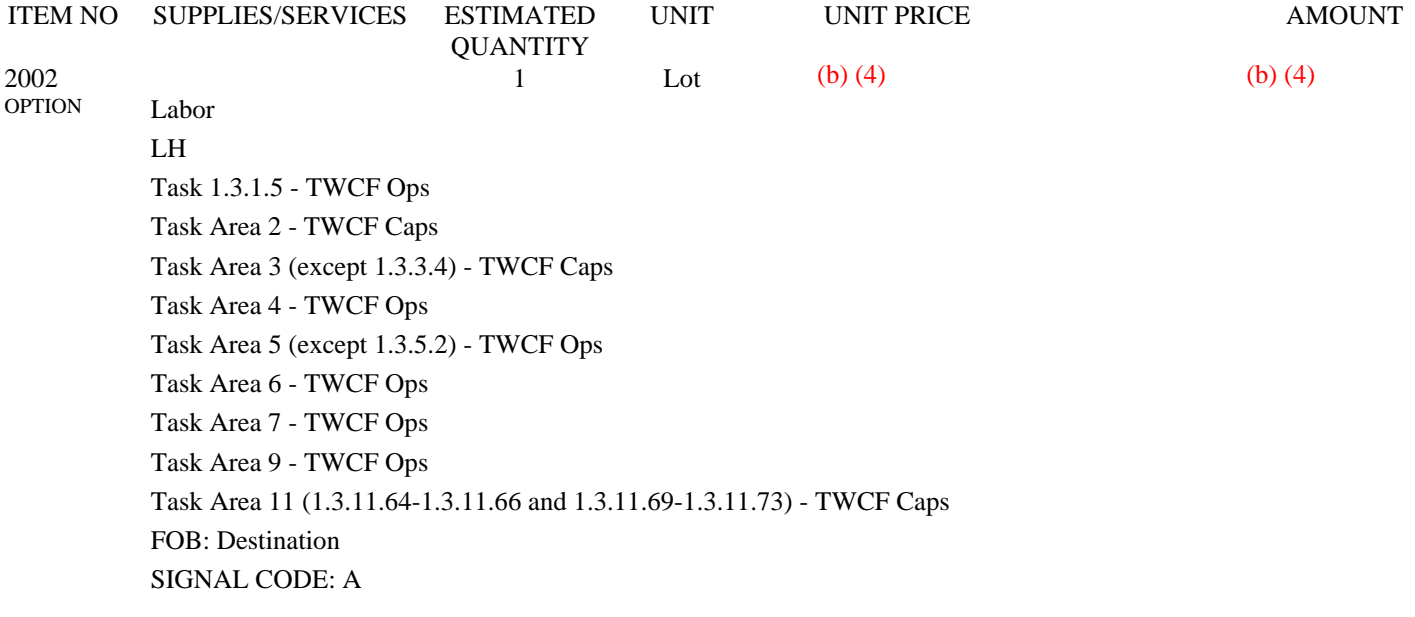

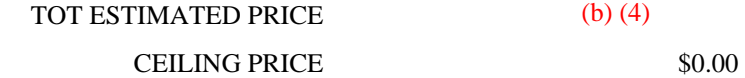

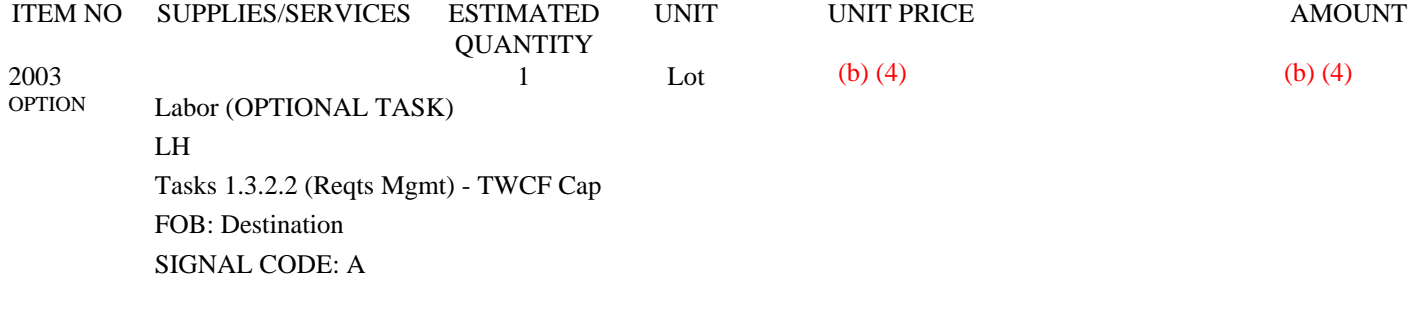

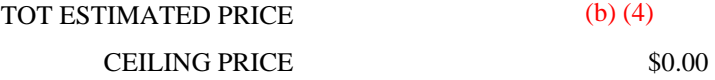

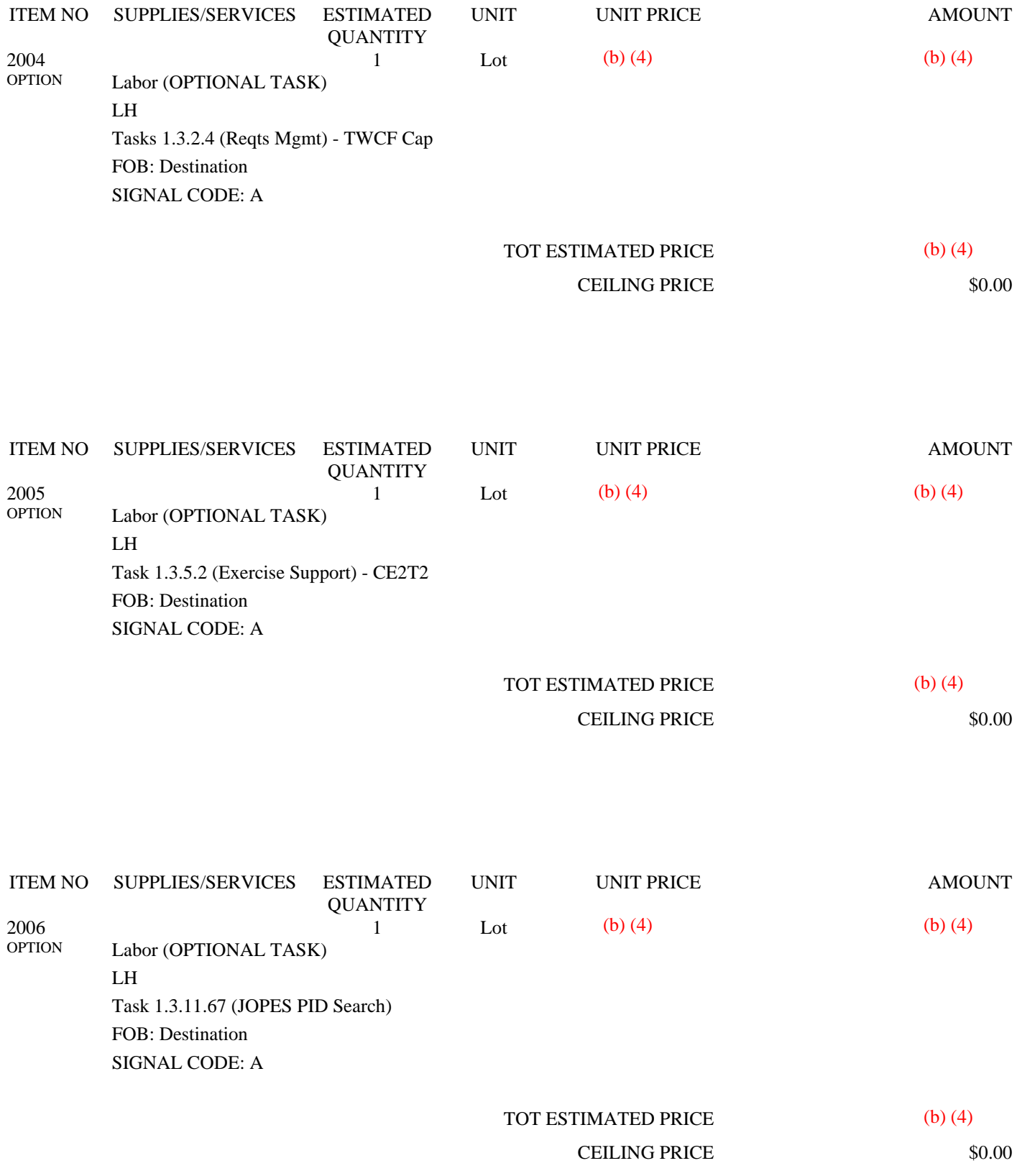

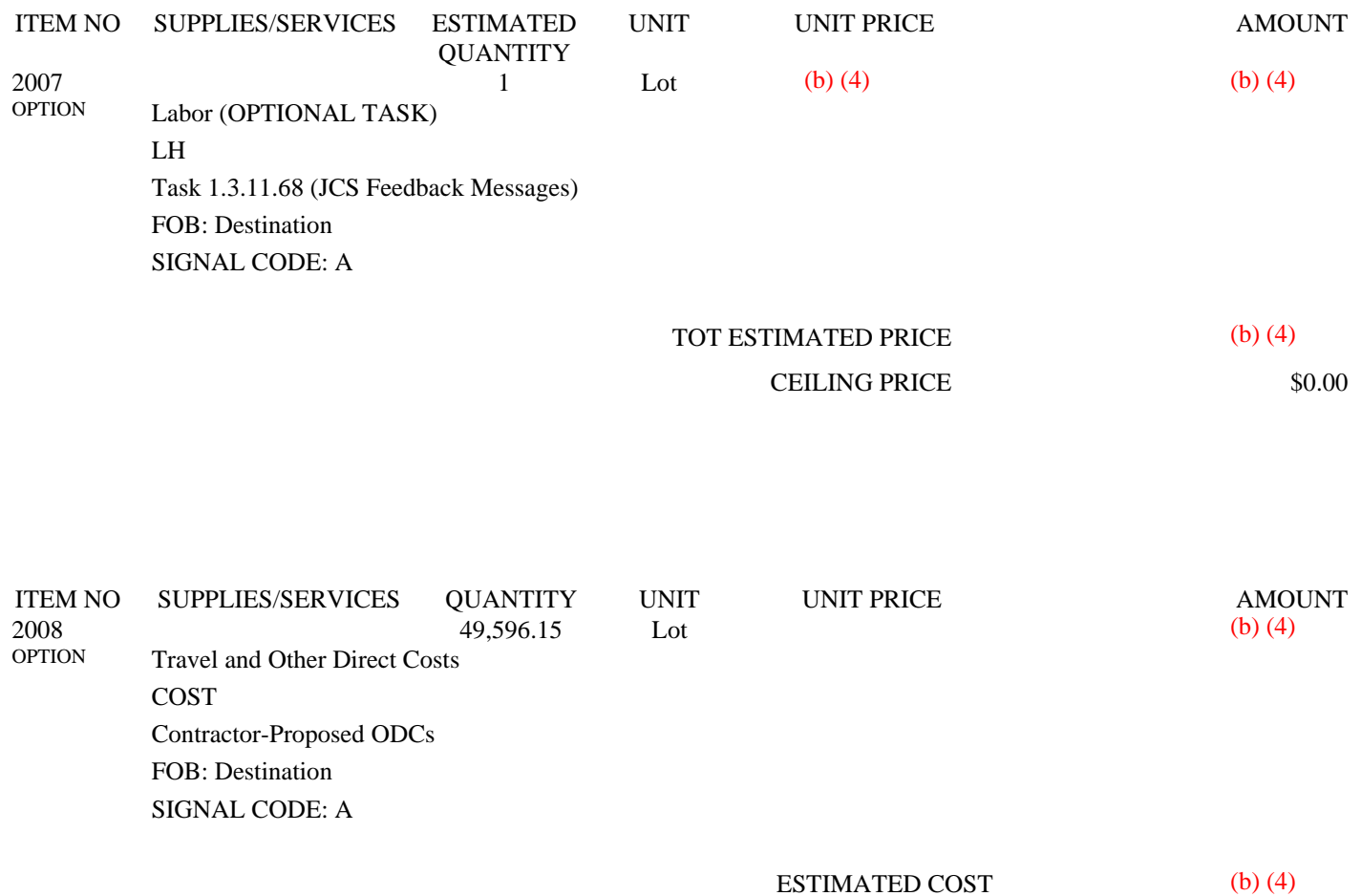

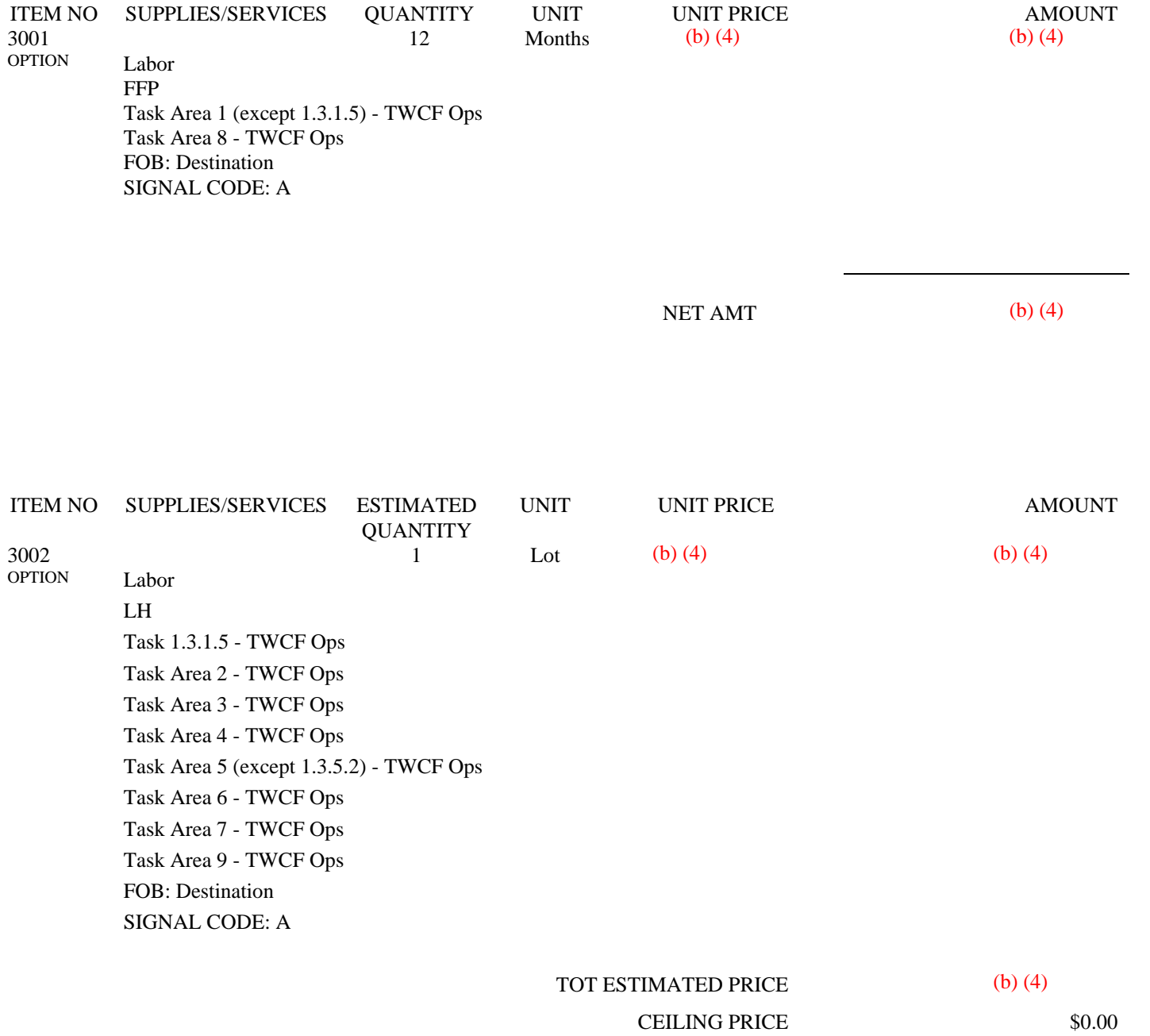

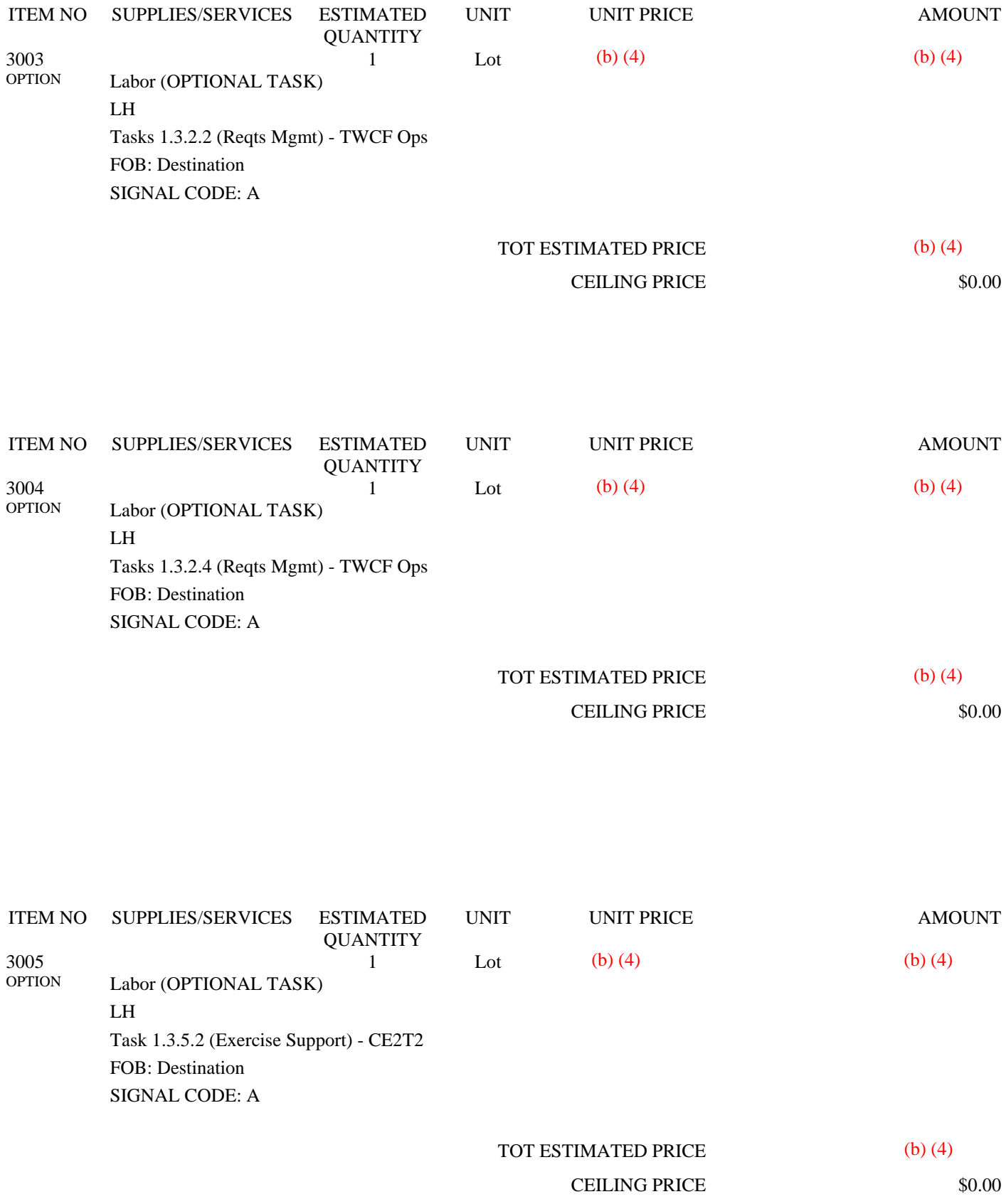

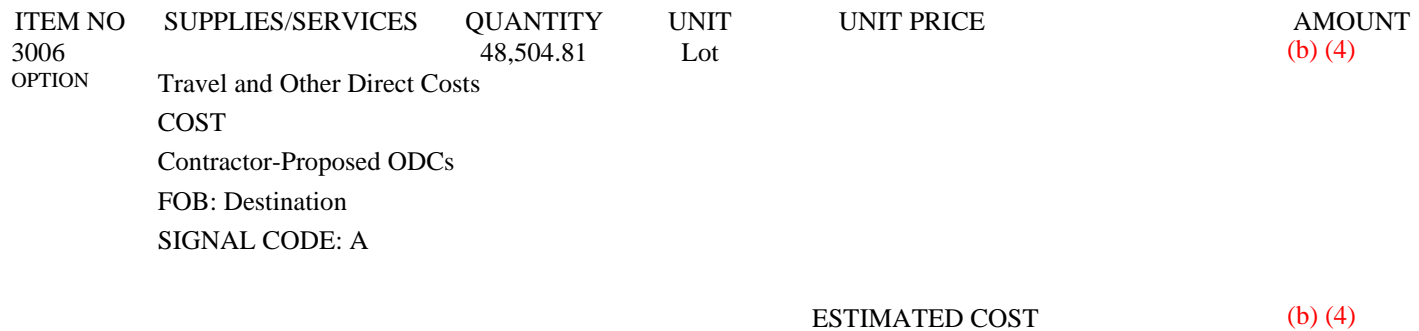

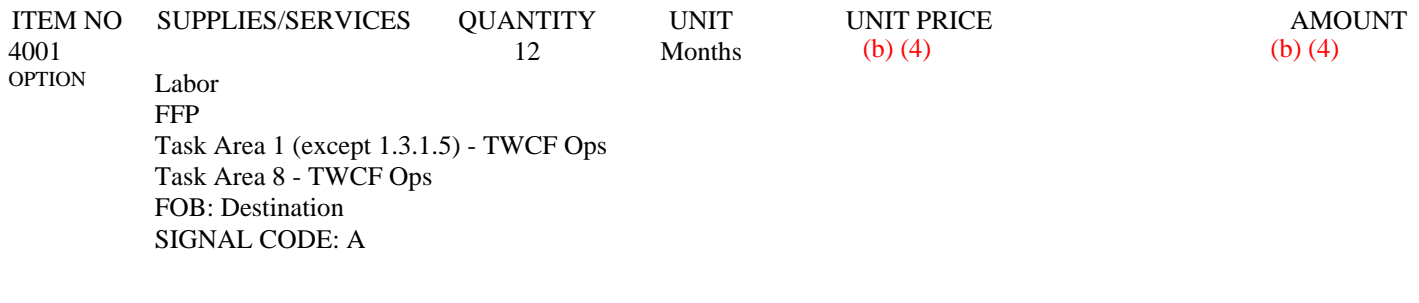

NET AMT

(b) (4)

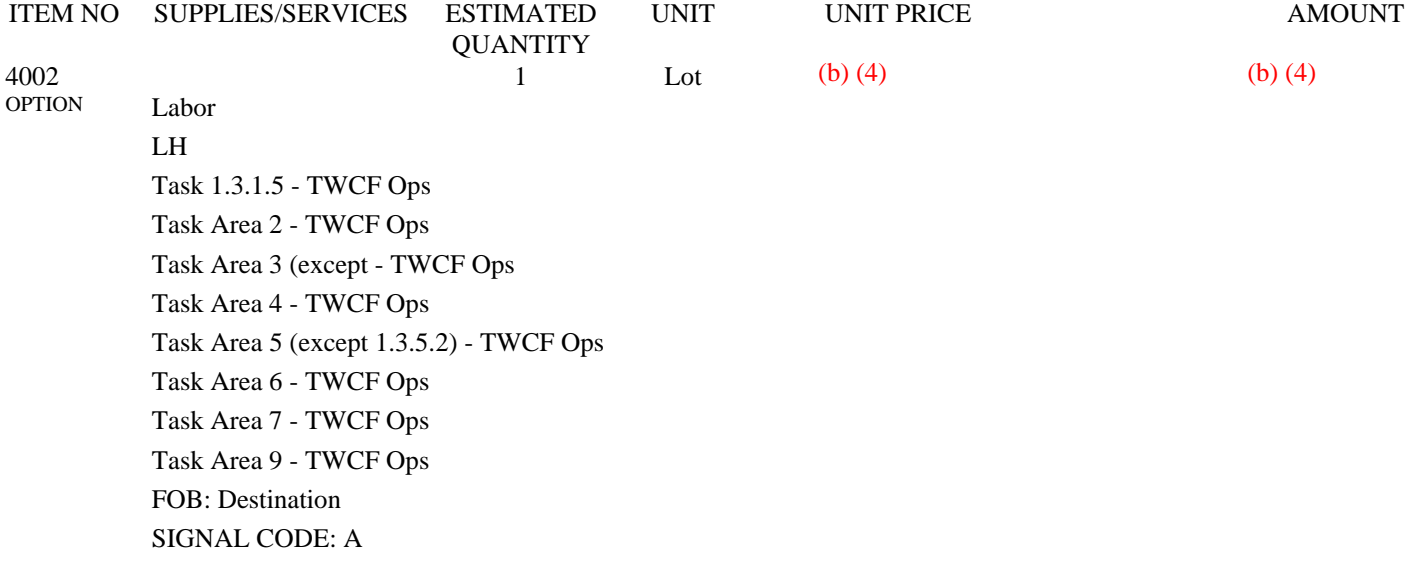

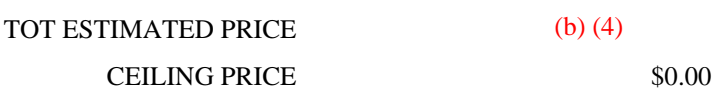

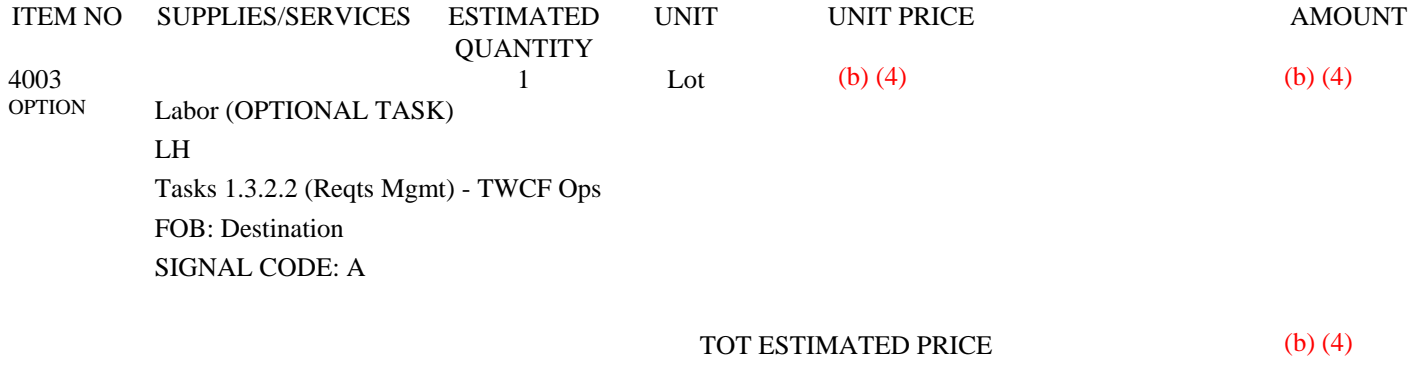

CEILING PRICE \$0.00

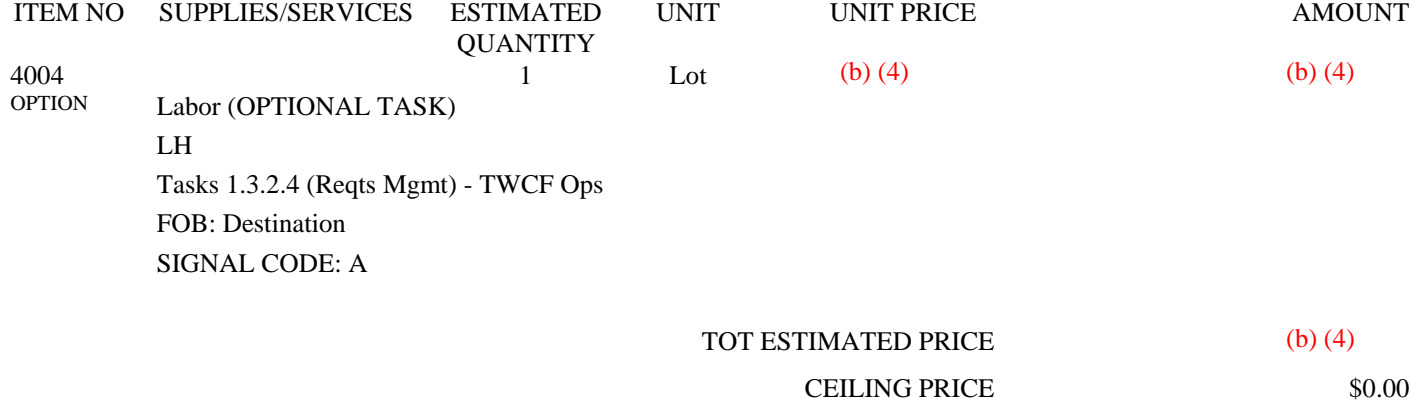

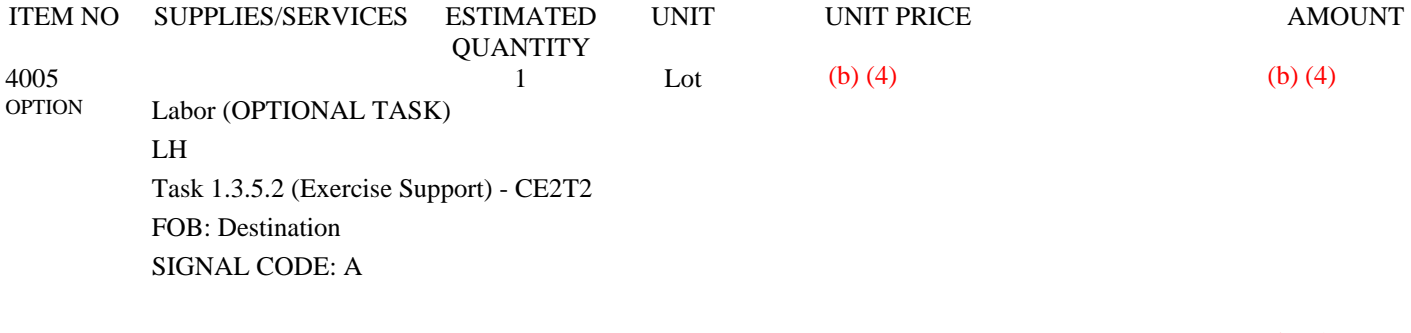

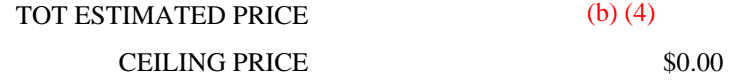

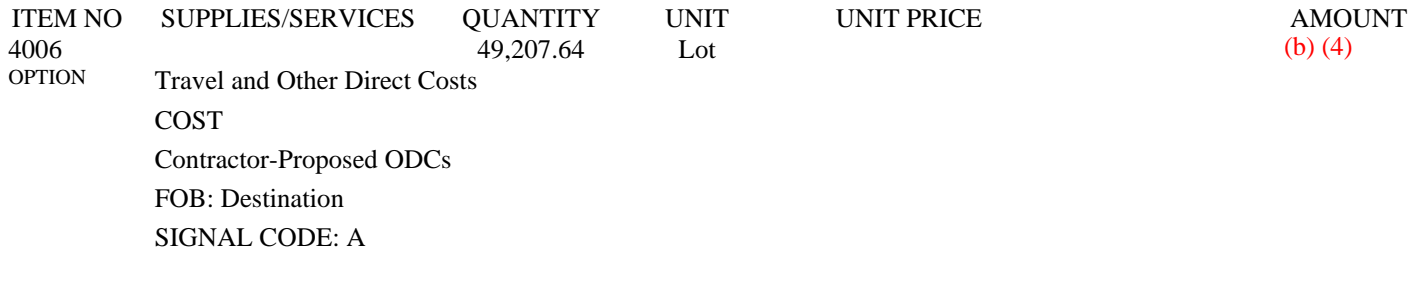

 ESTIMATED COST (b) (4)

Section C - Descriptions and Specifications

PERF WORK STMNT - AMEND 0002

### **PERFORMANCE WORK STATEMENT**

**FOR** 

# **JOINT FLOW AND ANALYSIS SYSTEM FOR TRANSPORTATION (JFAST)**

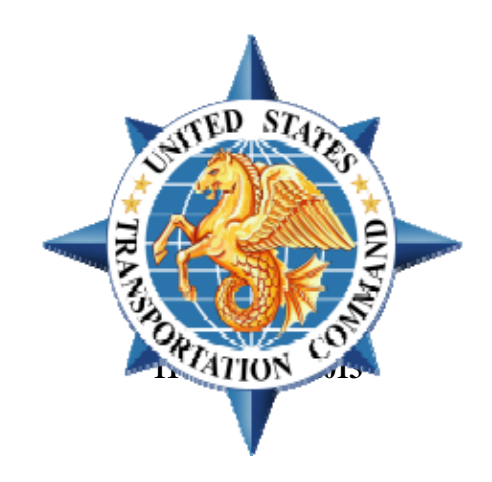

**Prepared by** 

**USTRANSCOM** 

**PROGRAM EXECUTIVE OFFICE - TRANSPORTATION**

### **1.0 DESCRIPTION OF SERVICES**

**1.1 Background.** JFAST is a multi-modal transportation analysis model designed for United States Transportation Command (USTRANSCOM) and the Joint Planning Community. JFAST is used to view, edit, and analyze transportation requirements; perform course of action (COA) analysis; and evaluate "what-if" scenarios and project delivery profiles of troops and equipment by air, land, and sea. JFAST is used primarily during the planning phase of Operation Plan (OPLAN) development to determine transportation feasibility. JFAST schedules military units from their installations to airports and seaports of debarkation within the theater of operations. JFAST accepts Department of Defense (DOD) transportation movement data via the Global Command and Control System (GCCS) Joint Operation Planning and Execution System (JOPES) Time-Phased Force and Deployment Data (TPFDD). These requirements are coupled with data from the Joint Strategic Capabilities Plan (JSCP) that provides planning data regarding airlift and sealift assets. It then models the movement of these requirements using the identified assets and transportation infrastructure constraints to arrive at a predicted deployment profile.

**1.2 Scope.** USTRANSCOM requires continued development and support of the JFAST software application to comply with the Joint Chiefs of Staff planning doctrine, to implement USTRANSCOM and Transportation Component Command (TCC) requests for new capability and enhancements to existing capability, and to prototype new algorithms to improve the veracity of transportation planning. In addition, this contract contains requirements to complete the JFAST modernization effort to transition from a logistically unsupportable code base to a fully webenabled, supportable infrastructure based on the .NET Framework. It also contains requirements in support of JFAST sustainment, force flow conferences, and exercise participation.

**1.3 Task Areas.** The major task areas addressed in this Performance Work Statement (PWS) are Contract Management; Requirements Management; Support for Design and Development; Software Maintenance; USTRANSCOM Site Support; Interoperability and Supportability; Security Engineering and Cyber Security Requirements; Support for Annual JFAST Contingency Plan Review; Configuration Management; Enhancements; and New Capability – Modernization Requirements.

**1.3.1 Task Area 1 – Contract Management.** This task area shall encompass overall contract management. The contractor shall provide a contract management function that tracks the performance of the work. Point of Contact (POC) information for the person(s) performing the contract management function shall be designated in writing to the Contracting Officer (CO) with a copy to the Contracting Officer's Representative (COR) no later than the date of the Post-Award Conference. POC information shall include name, title, phone number, and e-mail address. The contractor shall ensure all personnel assigned to this contract meet the minimum requirements specified in the contractor's proposal. The contractor shall notify the CO in writing of changes to key personnel within three (3) business days after information is known.

The contractor shall report ALL direct contractor labor hours (including subcontractor labor hours) required for performance of services provided under this contract for USTRANSCOM via a secure data collection site. The contractor is required to completely fill in all required data fields using the following web address: http://www.ecmra.mil/

questions to the help desk at help desk at: http://www.ecmra.mil/" Reporting inputs will be for the labor executed during the period of performance during each Government fiscal year (FY), which runs October 1 through September 30. While inputs may be reported any time during the FY, all data shall be reported no later than October 31 of each calendar year, beginning with 2013. Contractors may direct

The eCMRA site associated with this contract is AIR FORCE.

The Command of the Requiring Activity is AFELM USTRANSCOM.

The Unit Identification Code (UIC) for this requirement is FF0BD0.

The Federal Service Code for this contract is D308.

1.3.1.1 Task Order Management Plan (TOMP). Reserved.

1.3.1.2 Monthly Status Reports (MSR). (FY14-18 TWCF (T) OPS) The contractor shall submit an MSR summarizing overall status, progress, and recommendations and shall include details and results of the work performed during the reporting period, identifying any issues, problem areas, and items that require Government action; work planned for the next month; change request and problem report evaluations, as necessary; dates and locations of in-process reviews (IPR) conducted; hours performed on each Contract Line Item Number (CLIN) by labor category; actual and projected expenditures; meetings attended, with a summary of relevant items discussed; cost, schedule and/or performance variance that includes a description of how the variances were determined; risk assessment and mitigation recommendations; open issues; a list of deliverables provided; and key personnel (e.g., project manager, lead developer, lead engineer) changes. Estimated and actual travel costs shall be reported, together with contractor name, trip location and purpose, and dates of travel. The MSR shall include copies of invoices for all travel performed during the reporting period.

### **Deliverable**: MSR

**1.3.1.3 In-Process Reviews (IPRs). (FY14-18 T-OPS)** The contractor shall conduct and/or host IPRs on a twiceyearly basis. The Program Manager (PM) will determine dates and whether IPRs will be held at the contractor's site, at USTRANSCOM, via video teleconference, web-cast, or conference call. IPRs shall summarize status, progress, new capability requirements and program schedule to include new requirements, risk identification, and proposed remediation plan in any task area. The contractor shall provide a draft agenda and presentation materials. Following the IPR, the contractor shall submit minutes of the IPR to include date, IPR location, a list of attendees, a record of activity; decisions made; and an action items list that includes a description of the action item (AI), the primary person or organization responsible for accomplishing the AI, and an estimated completion date.

**Deliverables**: Agenda, Presentation Materials, IPR Meeting Minutes

 **1.3.1.4 Integrated Master Schedule (IMS). (FY14-18 T-OPS)** The contractor shall develop an IMS in Microsoft Project format that provides a schedule for all major milestones as currently tasked to the contractor, for a minimum period of 12 months into the future. It also shall include anticipated future work to support schedule and workload de-confliction. The IMS shall include a Master Schedule that lists the major milestones and completion dates associated with each. The IMS shall also include sub-tasks necessary to achieve the milestone and scheduled completion dates for each sub-task. The IMS delivered to the Government shall address development, test, and deployment for software releases containing approved new capability, enhancements, or problem reports, and shall show the critical path. The contractor shall keep this schedule current, making schedule changes as necessary after coordinating these changes with the PM. The IMS shall be delivered with the MSR, or when circumstances necessitate a change to the schedule, whichever occurs first. The IMS delivered with the MSR shall include projected tasks for the next 12 months.

### **Deliverable**: IMS

**1.3.1.5 Teleconferences. (FY14-18 T-OPS)** The contractor shall participate in weekly telephone conferences lasting 30 to 60 minutes to provide current status of all tasks.

**1.3.2 Task Area 2 Requirements Management.** The contractor shall be responsible for facilitation and support of the administration of the JFAST requirements management process.

**1.3.2.1 Task Area 2 Subtask 1 – Software Requirements Specification (SRS). (FY14-16 T-CAP)** The contractor shall provide a Software Requirements Specification (SRS) that describes the user's functional requirements in detail and in a form that will support design and development of software to satisfy functional and technical requirements. The SRS shall conform to the requirements of CDRL A002 (Data Item (DI)-IPSC-81433A, Software Requirements Specification). The USTRANSCOM Program Executive Office – Transportation (PEO-T) will review and approve the SRS prior to contractor implementation.

**Deliverable:** Software Requirements Specification (SRS)

**1.3.2.1a SRS. (FY17-18 T-OPS)** The contractor shall update the SRS to account for changes that occur to the system during the FY. The SRS shall conform to the requirements of CDRL A002 (Data Item (DI)-IPSC-81433A, Software Requirements Specification).

#### **Deliverable:** Updated SRS

 **1.3.2.2 (Optional Task) Task Area 2 Subtask 2 – Requirement Management Tool (RMT). (FY14-16 T-CAP)** When available, the contractor shall use the Government's Requirement Management Tool (RMT) to input, track, trace, and manage requirements and supporting documentation. The Government's RMTs may be composed of, for example, IBM's Rational RequisitePro, ClearQuest, and ClearCase. The Government shall provide the contractor access to these tools and the contractor employees shall be proficient in the use of these tools. The Government will not provide training on the Government RMTs to the contractor. The Government will maintain and use these tools to monitor the requirements management process.

**1.3.2.2a (Optional Task) RMT. (FY17-18 T-OPS)** When available, the contractor shall use the Government's RMT to input, track, trace, and manage requirements and supporting documentation. The Government's RMTs may be composed of, for example, IBM's Rational RequisitePro, ClearQuest, and ClearCase. The Government shall provide the contractor access to these tools and the contractor employees shall be proficient in the use of these tools. The Government will not provide training on the Government RMTs to the contractor. The Government will maintain and use these tools to monitor the requirements management process.

**1.3.2.3 Task Area 2 Subtask 3 – Requirements Management Plan (RMP). (FY14-16 T-CAP)** The contractor shall document its internal requirements management process in a Requirements Management Plan (RMP), and use tools that can transition to the Government's RMTs to input, track, trace, and manage requirements and supporting documentation. The content of the RMP shall be in accordance with the RMP template provided as Governmentfurnished information (GFI).

### **Deliverable**: RMP

**1.3.2.3a RMP. (FY17-18 T-OPS)** The contractor shall document its internal requirements management process in an RMP, and use tools that can transition to the Government's RMTs to input, track, trace, and manage requirements and supporting documentation. The content of the RMP shall be in accordance with the RMP template provided as GFI.

#### **Deliverable**: RMP

**1.3.2.4 (Optional Task) Task Area 2 Subtask 4 – Transition to Government-sponsored Environment. (FY14-16 T-CAP)** The contractor shall have thirty (30) business days to transition to the Government-sponsored environment when the Government-provided tools become available. The end state will have all open and historical baselines and requirements loaded into the RMTs. The contractor shall load the current baseline and any open requirements within the first 30-business day transition period. The contractor shall have one hundred and twenty (120) business days to transition all historical baselines and requirements into the RMTs.

**1.3.2.4a (Optional Task) Transition to Government-sponsored Environment. (FY17-18 T-OPS)** The contractor shall have thirty (30) business days to transition to the Government-sponsored environment when the Government-provided tools become available. The end state will have all open and historical baselines and requirements loaded into the RMTs. The contractor shall load the current baseline and any open requirements within the first 30-business day transition period. The contractor shall have one hundred and twenty (120) business days to transition all historical baselines and requirements into the RMTs.

**1.3.2.5 Task Area 2 Subtask 5 – Requirement Traceability. (FY14-16 T-CAP)** Using an automated requirements tracking tool, the contractor shall maintain the traceability of all requirements from capability needs through design and test; document all changes to those requirements and record the rationale for those changes throughout the system lifecycle. Requirements traceability will be confirmed at each technical review (e.g., IPRs, test readiness reviews (TRR), operational readiness reviews (ORR), production readiness reviews (PRR)).

The contractor shall assess each requirement and provide an impact assessment that includes an analysis of level of effort and impacts to program costs and program schedule. The contractor shall record these assessments in its requirements management tool.

 **1.3.2.5a Requirement Traceability. (FY17-18 T-OPS)** Using an automated requirements tracking tool, the contractor shall maintain the traceability of all requirements from capability needs through design and test; document all changes to those requirements and record the rationale for those changes throughout the system lifecycle. Requirements traceability will be confirmed at each technical review (e.g., IPRs, TRRs, ORRs, PRRs).

The contractor shall assess each requirement and provide an impact assessment that includes an analysis of level of effort and impacts to program costs and program schedule. The contractor shall record these assessments in its requirements management tool.

### **1.3.3 Task Area 3 – Support for Design and Development.**

**1.3.3.1 Task Area 3 Subtask 1** - **General Support. (FY14-16 T-CAP)** To support design and development of modernized JFAST during FY14-16, the contractor shall:

- (a) Propose release content and schedules based upon the known Government requirements and priorities
- (b) Provide software size (executable lines of code and function points), cost, and schedule estimates, and include justification and methodology used to derive the estimates

During the modernization period, FY14-16, the contractor shall provide design, development, integration, test (including unit, regression, and integration testing), and documentation for all JFAST software. The contractor shall ensure that the JFAST software is developed to be compatible with the current and any projected USTRANSCOM software configurations (e.g., United States Air Force (USAF) Standard Desktop Configuration (SDC), network, security, Internet browser). The Government will furnish the contractor with the approved USTRANSCOM software configurations.

 **1.3.3.1a General Support. (FY17-18 T-OPS)** To support sustainment of modernized JFAST during FY17-18, the contractor shall:

- (a) Propose release content and schedules based upon the known Government requirements and priorities
- (b) Provide software size (executable lines of code and function points), cost, and schedule estimates, and include justification and methodology used to derive the estimates

During the sustainment period (FY17-18), the contractor shall provide development, integration, test (including unit, regression, and integration testing), and documentation for all JFAST software. The contractor shall ensure that the JFAST software is developed to be compatible with the current and any projected USTRANSCOM software configurations (e.g., USAF SDC, network, security, Internet browser). The Government will furnish the contractor with the approved USTRANSCOM software configurations.

 **1.3.3.2 Task Area 3 Subtask 2 – Development Software Testing. (FY14-16 T-CAP)** The contractor's test and evaluation (T&E) processes shall complement the Government T&E processes to include the Government T&E Master Plan (TEMP). The contractor shall support Government participation in test events. These events include Government Witness Testing (GWT) and User Acceptance Testing (UAT) of the software to ensure it is validated and verified against the provided requirements and problem reports. The purpose of GWT is to observe the contractor's software integration testing (SIT) of the software planned for use during UAT. During UAT, the contractor shall record and track deficiencies discovered by functional users participating in UAT and by contractor personnel, but shall not issue a new version of software for continuation of UAT without PM approval. In

accordance with PM and Functional Manager (FM) prioritization and PM direction, the contractor shall resolve these deficiencies and present another software version for either GWT or UAT.

 **1.3.3.2.1 Release Categories.** Software releases are categorized into major, minor, maintenance, or emergency releases. Releases are classified as "major" if they include change(s) in the system architecture (e.g., introduction or elimination of a database, transition from client-based application to web-based access) or security posture. Major releases also include new functionality or enhancements, and also may contain fixes to software problem reports that are discovered before capability goes live. Releases are classified as "minor" if they include new functionality or enhancements, but no changes to the system architecture or security posture. Minor releases also may contain fixes to software problem reports that are discovered before capability goes live. Emergency releases normally contain only fixes to software problem reports, but may include new capability rushed to the field to support a highpriority requirement. For each non-emergency release, the contractor shall prepare a Software Test Description (STD) that describes the developer's test methodology and traces requirements from contractual and/or requirements documentation through to test cases. The STD shall conform to the requirements of CDRL A003 (DI-IPSC-81439A/T (tailored), Software Test Description.) The contractor shall create test cases that provide detailed test instructions, any pre-conditions or inputs, and expected results for each required functional capability or defect. This STD also shall describe the contractor's approach to accomplish extensive regression testing after a portion of JFAST is ported to a different programming language, markup language, scripting language, replaced with Commercial Off-The-Shelf (COTS) software, made web accessible, and/or virtualized. In addition, the contractor shall provide documentation that records the status and results of the contractor's test efforts. The contractor shall conduct a TRR before contractor software integration testing commences, and an ORR before UAT commences. The goals of these reviews are to confirm the readiness of the application and test infrastructure (e.g., test environment and documentation) to start each test event, to identify the proper exit criteria necessary to complete each test event, and obtain Government approval to proceed toward the next milestone leading ultimately to software fielding.

The contractor shall prepare briefing slides for each TRR and ORR and provide them for Government review before either TRR or ORR occurs. The contractor shall deliver a Software Test Report (STR) that details test results following completion of GWT and SIT. The contractor shall submit one report that consolidates results of both test events. This report shall conform to the requirements of CDRL A004 (DI-IPSC-81440A/T STR, Software Test Report).

**1.3.3.2.2 TRR Requirements.** The TRR shall at a minimum, address the following topics, issues, and events:

- (a) Test methodology to verify contents of the release
- (b) Software Problem Reports (SPR) contained in the release
- (c) Review of all formal test documentation (requirements traceability matrix (RTM), test cases, test plans)
- (d) Verification of the availability of all necessary personnel, forms, equipment, software, and support material, and/or data for the test to be performed
- (e) Review that all new requirements are mapped to test cases
- (f) Confirm that each SPR has a test case developed against it, or provision of reason why one has not been developed
- (g) Verification that test procedures have been reviewed and recommendations incorporated into the appropriate documentation
- (h) Results of regression testing

The contractor shall prepare slides containing the above information for presentation during TRRs.

 **1.3.3.2.3 ORR Requirements.** To support the ORR, the developer shall produce the test artifacts along with a description of any open STR or SPR for review by the PEO-T and functional representatives. The successful outcome of this review should result in Government PM approval to proceed to UAT. The developer shall deliver all artifacts to PEO-T and place them under configuration management (CM) control including a draft Software Version Description (SVD).

 **1.3.3.2.4 Software Change Restrictions and PRR.** Once the software is delivered to the Government for UAT, the contractor shall not implement changes to the software baseline under test until the Government has completed (or postponed) testing, prioritized software or test problem reports, and has accepted the change(s) proposed to resolve the problem(s). The contractor shall identify and track deficiencies discovered during UAT, but shall not issue a new version of software for continuation of UAT without PM approval. In accordance with PM and FM prioritization and PM direction, the contractor shall resolve these deficiencies and present another software version for either GWT or UAT. After completion of UAT, the Government will conduct a PRR, with developer participation, that demonstrates readiness of the application and infrastructure to support fielding to the production environment, and to issue a fielding decision.

 **1.3.3.2.5 Automated Test Scripts.** If the contractor uses automated test scripts to verify software problem fixes for a software version entering a scheduled test event involving Government participation, the contractor shall provide a user-readable version of the automated test script(s) and expected test result(s) for each test case; these shall be included in the software test cases deliverable. The contractor shall provide the results of automated testing of the software build to be used at the start of scheduled test events, and any builds occurring during scheduled test events. The contractor shall include these automated test result(s) as an addendum to the STR.

 **1.3.3.2.6 Government Acceptance of Software.** The contractor shall meet all Government specifications for each requirement at each release. The PM will make the final decision concerning software acceptance. Deficiencies will be documented, prioritized, tracked, and may result in non-acceptance of the software release by the Government. The software shall be resubmitted for testing and accepted by the Government only after it passes Government testing. In this contract, any deficiency is defined as the difference between the functional specifications stated by the Government and the capability provided in the software being delivered to the Government.

 **1.3.3.2a Sustainment Software Testing. (FY14-18 T-OPS)** The contractor's T&E processes shall complement the Government T&E processes to include the Government TEMP. The contractor shall support Government participation in test events. These events include GWT and UAT of the software to ensure it is validated and verified against the provided requirements, enhancements, or problem reports. The purpose of GWT is to observe the contractor's SIT of the software planned for use during UAT. During UAT, the contractor shall record and track deficiencies discovered by functional users participating in UAT and by contractor personnel, but shall not issue a new version of software for continuation of UAT without PM approval. In accordance with PM and FM prioritization and PM direction, the contractor shall resolve these deficiencies and present another software version for either GWT or UAT.

 **1.3.3.2.1a Release Categories.** Software releases are categorized into major, minor, maintenance, or emergency releases. Releases are classified as "major" if they include change(s) in the system architecture (e.g., introduction or elimination of a database, transition from client-based application to web-based access) or security posture. Major releases also include new functionality or enhancements, and also may contain fixes to software problem reports below the capital dollar threshold. Releases are classified as "minor" if they include new functionality or enhancements, but no changes to the system architecture or security posture. Minor releases also may contain fixes to software problem reports. Maintenance releases contain only fixes to software problem reports. Emergency releases normally contain only fixes to software problem reports, but may include new capability rushed to the field to support a high-priority requirement. For each major, minor, or maintenance release, the contractor shall prepare a STD that describes the developer's test methodology and traces requirements from contractual and/or requirements documentation through to test cases. The STD shall conform to the requirements of CDRL A003 (DI-IPSC-81439A/T (tailored), Software Test Description.) The contractor shall create test cases that provide detailed test instructions, any pre-conditions or inputs, and expected results for each required functional capability or defect. This STD also shall describe the contractor's approach to accomplish extensive regression testing after a portion of JFAST is ported to a different programming language, markup language, scripting language, replaced with COTS software, made web accessible, and/or virtualized. In addition, the contractor shall provide documentation that records the status and results of the contractor's test efforts. The STD, test cases, and test reports shall be delivered in accordance with the deliverable table in Paragraph 1.4. The contractor shall conduct a TRR before contractor software integration testing commences, and an ORR before UAT commences. The goals of these reviews are to

confirm the readiness of the application and test infrastructure (e.g., test environment and documentation) to start each test event, to identify the proper exit criteria necessary to complete each test event, and obtain Government approval to proceed toward the next milestone leading ultimately to software fielding.

The contractor shall prepare briefing slides for each TRR and ORR and provide them for Government review before either TRR or ORR occurs. Timing of delivery of the TRR and ORR slides for Government review is as noted in the Deliverable Table in Paragraph 1.4. The contractor shall deliver a STR that details test results following completion of GWT and SIT. The contractor shall submit one report that consolidates results of both test events. This report shall conform to the requirements of CDRL A004 (DI-IPSC-81440A/T STR, Software Test Report).

**1.3.3.2.2a TRR Requirements.** The TRR shall at a minimum, address the following topics, issues, and events:

- (a) Test methodology to verify contents of the release
- (b) SPR contained in the release
- (c) Review of all formal test documentation, RTM, test cases, test plans)
- (d) Verification of the availability of all necessary personnel, forms, equipment, software, and support material, and/or data for the test to be performed
- (e) Review that all new requirements or enhancements are mapped to test cases
- (f) Confirm that each SPR has a test case developed against it, or provision of reason why one has not been developed
- (g) Verification that test procedures have been reviewed and recommendations incorporated into the appropriate documentation
- (h) Results of regression testing

The contractor shall prepare slides containing the above information for presentation during TRRs.

 **1.3.3.2.3a ORR Requirements.** To support the ORR, the developer shall produce the test artifacts along with a description of any open STR or SPR for review by the PEO-T and functional representatives. The successful outcome of this review should result in Government PM approval to proceed to UAT. The developer shall deliver all artifacts to PEO-T and place them under CM control including a draft SVD.

 **1.3.3.2.4a Software Change Restrictions and PRR.** Once the software is delivered to the Government for UAT, the contractor shall not implement changes to the software baseline under test until the Government has completed (or postponed) testing, prioritized software or test problem reports, and has accepted the change(s) proposed to resolve the problem(s). The contractor shall identify and track deficiencies discovered during UAT, but shall not issue a new version of software for continuation of UAT without PM approval. In accordance with PM and FM prioritization and PM direction, the contractor shall resolve these deficiencies and present another software version for either GWT or UAT. After completion of UAT, the Government will conduct a PRR, with developer participation, that demonstrates readiness of the application and infrastructure to support fielding to the production environment, and to issue a fielding decision.

 **1.3.3.2.5a Automated Test Scripts.** If the contractor uses automated test scripts to verify software problem fixes for a software version entering a scheduled test event involving Government participation, the contractor shall provide a user-readable version of the automated test script(s) and expected test result(s) for each test case; these shall be included in the software test cases deliverable. The contractor shall provide the results of automated testing of the software build to be used at the start of scheduled test events, and any builds occurring during scheduled test events. The contractor shall include these automated test result(s) as an addendum to the STR.

 **1.3.3.2.6a Government Acceptance of Software.** The contractor shall meet all Government specifications for each requirement at each release. The PM will make the final decision concerning software acceptance. Deficiencies will be documented, prioritized, tracked, and may result in non-acceptance of the software release by the Government. The software shall be resubmitted for testing and accepted by the Government only after it passes Government testing. In this contract, any deficiency is defined as the difference between the functional specifications stated by the Government and the capability provided in the software being delivered to the Government.

**1.3.3.3 Task Area 3 Subtask 3 – JFAST Software Releases.** (**FY14-16 T-CAP**) The contractor shall provide up to two minor releases, as necessary, to field additional increments of modernized JFAST modules. These releases will initiate and continue the migration of JFAST from a web-accessible version to a web-enabled version. A new JFAST release shall contain at least the same functionality as the release it replaces. In addition, the contractor shall provide up to two scheduled maintenance releases and up to four emergency releases annually; emergency releases will occur between scheduled releases. The following pertains:

Each release must undergo Information Assurance (IA) review to determine the degree to which the changes incorporated into the software impact the security or hardware architectures of the system, or include the implementation of a new operating system, database, or interface (other criteria may apply.) This review is referred to as the certification and accreditation  $(C&A)$  process. The contractor shall assist the Government in achieving software acceptance through the USTRANSCOM security C&A process. Successful completion of this C&A process will result in the issuance by the Designated Approving Authority (DAA) of an Approval to Operate (ATO).

Version numbering shall be consistent with the description contained in the Government Configuration Management Plan (CMP).

The contractor shall provide the following items:

- Source programs
- Executable programs

Source code shall be delivered in conformance with the requirements of CDRL A005 (DI-IPSC-81488/T, Computer Software Product (CSP)).

The contractor shall update the Software User Manual (SUM) to provide USTRANSCOM functional personnel appropriate guidance for system operation. The SUM shall conform to the requirements of CDRL A006 (DI-IPSC-81443A/T, Software User Manual).

The contractor shall follow the software release process described in the Government JFAST CMP. Using the processes described in the CMP, the Government CCB will determine the contents of each software release after consideration of the developer's recommended release contents and the functional user's priorities.

The contractor shall deliver an SVD in accordance with the deliverable table in Paragraph 1.4. The SVD shall conform to the requirements of CDRL A007 (DI-IPSC-81442A, Software Version Description). The contractor shall submit an updated SVD whenever the Government CCB approves changes to the software baseline. The contractor shall not undertake work on requirements (new capability (functionality) or software maintenance) that have not been approved by the Government until the Government CCB has approved the requirements.

**Deliverables**: Software Test Descriptions, STRs, TRR slides, ORR slides, SVDs, Software releases, Updates to Software User Manual, source code

 **1.3.3.3a JFAST Software Releases. (FY14-18 T-OPS)** The contractor shall provide up to two minor releases, as necessary, to field additional increments of modernized JFAST modules. These releases will initiate and continue the migration of JFAST from a web-accessible version to a web-enabled version. A new JFAST release shall contain at least the same functionality as the release it replaces. In addition, the contractor shall provide up to two scheduled maintenance releases and up to four emergency releases annually; emergency releases will occur between scheduled releases. The following pertains:

Each release must undergo IA review to determine the degree to which the changes incorporated into the software impact the security or hardware architectures of the system, or include the implementation of a new operating system, database, or interface (other criteria may apply.) This review is referred to as the C&A process. The

contractor shall assist the Government in achieving software acceptance through the USTRANSCOM security C&A process. Successful completion of this C&A process will result in the issuance by the DAA of an ATO.

Version numbering shall be consistent with the description contained in the Government CMP.

The contractor shall provide the following items:

- Source programs
- Executable programs

Source code shall be delivered in conformance with the requirements of CDRL A005 (DI-IPSC-81488/T, Computer Software Product (CSP)).

The contractor shall update the Software User Manual (SUM) to provide USTRANSCOM functional personnel appropriate guidance for system operation. The SUM shall conform to the requirements of CDRL A006 (DI-IPSC-81443A/T, Software User Manual).

The contractor shall follow the software release process described in the Government JFAST CMP. Using the processes described in the CMP, the Government CCB will determine the contents of each software release after consideration of the developer's recommended release contents and the functional user's priorities.

The contractor shall deliver an SVD in accordance with the deliverable table in Paragraph 1.4. The SVD shall conform to the requirements of CDRL A007 (DI-IPSC-81442A, Software Version Description). The contractor shall submit an updated SVD whenever the Government CCB approves changes to the software baseline. The contractor shall not undertake work on requirements (new capability (functionality) or software maintenance) that have not been approved by the Government until the Government CCB has approved the requirements.

**Deliverables**: Software Test Descriptions, STRs, TRR slides, ORR slides, SVDs, software releases, Updates to Software User Manual, source code

 **Environment – Transportation (JIE-T). (T-OPS)** The process by which a program migrates to the JIE-T **1.3.3.4 Task Area 3 Subtask 4 – (Optional Task for FY14 only) Migration to Joint Information**  continues to mature. The purpose of this process is to identify and analyze what work needs to be done to accomplish the migration. Moreover, the identified migration tasks are tailored to meet both the needs of the program to be migrated and JIE-T requirements. Contractor participation in this process is imperative for the migration to be successful. The Government conducted Technical Interchange Meetings (TIM) will be the main venue by which information between the Government technical team responsible for JIE-T migration and the contractor shall be exchanged.

The contractor shall support the Government in migrating JFAST to USTRANSCOM's JIE-T. The level of effort shall not exceed 640 hours. The contractor shall participate via teleconference in recurring TIMs that will last approximately one hour. At Government request, the contractor shall travel to Scott AFB IL to participate in the TIMs in person. The contractor shall provide input (verbal or by documentation) as required by the TIM technical lead.

**1.3.4 Task Area 4 – Software Maintenance. (FY14-18 T-OPS)** The contractor shall correct problems that JFAST users encounter with the software, and shall conduct unit, integration, and regression testing of these fixes. As software problems are corrected, the contractor shall adhere to the test and release requirements contained in Paragraphs 1.3.3.2a and 1.3.3.3a above.

The contractor shall:

- (a) Facilitate and support the administration of the JFAST problem reports management process
- (b) Code, test, document, and support full integration of software and software releases
- (c) Provide interface maintenance to include those changes required to correct performance of data exchange functions described in current system or software documentation
- (d) Propose release content and schedules based upon software maintenance priorities directed by the JFAST CCB
- (e) Provide software level of effort, cost, and schedule estimates, and include justification and methodology used to derive the estimates
- (f) Provide CM, quality assurance (QA), and documentation for all JFAST software

### **1.3.5 Task Area 5 – USTRANSCOM Site Support**

# **1.3.5.1 Task Area 5 Subtask 1 – Support for Events and Force Flow/Rotation Conferences. (FY14-18 T-OPS)** Using on-site resources, the contractor shall provide technical support to USTRANSCOM for real-world events and force flow conferences. Application administration, software troubleshooting, training, and information technology (IT) user support for up to eight (8) events and nine (9) force flow conferences during the second half of Fiscal Year (FY) 14 (up to fifteen (15) events and up to eighteen (18) force flow conferences during each option year) shall be required. On rare occasions, the contractor may be required to support events and/or conferences occurring simultaneously. The contractor shall submit a report summarizing the results of each of these events or conferences and the JFAST contribution and performance during the event or conference. Events and force flow needs may require 24 hours per day support coverage.

**Deliverables**: Post-Event Report, Post-Conference Report

**1.3.5.2 Task Area 5 Subtask 2 (Optional Task) – Exercise Support. (FY14-18 CE2T2)** Using off-site and onsite resources, the contractor shall provide technical support to USTRANSCOM for exercise support. Software development, system administration, and functional user support for up to five (5) command post exercises (CPX) during the second half of FY14 (up to ten (10) CPXs during each option year), including schedule preparation, providing force flow data, operational testing, run-up to start of exercise, and exercise execution, may be required during the period of performance. In addition, the contractor shall update the following Distribution Environment Support System (DESS) documentation in accordance with the spiral requirements provided by the Government: functional documentation, system documentation, technical documentation (DESS architecture, external interface identification, and external software item interface definition), operator's manual for simulation version, and JFAST – Sustainment Generator (SUSGEN) User's Setup Guide. Note: the contractor-developed system shall be capable of operation at the SECRET level and compatible for operations across the Secure Internet Protocol Router Network (SIPRNET). Exercises may require 24 hours per day support coverage.

**Deliverables**: DESS functional documentation, system documentation, technical documentation, operator's manual for simulation version, SUSGEN User's Setup Guide

**1.3.5.3 Task Area 5 Subtask 3 – Demonstration Support. (FY14-18 T-OPS)** The contractor shall conduct technical presentations or demonstrations to USTRANSCOM, other DOD commands, and other JFAST users. The contractor shall support presentations or demonstrations at other venues, either within or outside the continental United States, when required by the PM. This support shall include but is not limited to scenario and system set-up, development of presentation materials, and other subject matter expert support. Total number of presentations and demonstrations shall not exceed 12 throughout the second half of FY14 (24 during each option year).

 **1.3.5.4 Task Area 5 Subtask 4 – Training. (FY14-18 T-OPS)** The contractor shall conduct JFAST training. Total training effort shall not exceed 750 hours for the second half of FY14 and 1500 hours for each option year. The contractor shall develop all materials needed to conduct the training to include but not limited to presentation slides, handouts, web-based tutorials and other multi-media teaching aids. Training will take place primarily on Scott AFB; however, some CONUS and OCONUS travel to conduct training will be required. Paragraph 4.2 describes anticipated requirements for contractor travel to conduct training.

Training will include but is not limited to the following activities:

**1.3.5.4.1 One-on-One Training.** When required the contractor shall work on a one-on-one basis with individuals requiring specialized coaching or training for a specific purpose.

**1.3.5.4.2 Formal Classroom Training.** The contractor shall prepare and conduct a formal classroom curriculum covering all of the basic features of JFAST. The training shall provide a hands-on basic course enabling students to use JFAST on their own, and shall be offered on a monthly basis. Additional specialized classroom training may be directed by the government. Formal classroom training may be scheduled and conducted offsite to include OCONUS locations.

**1.3.5.4.3 Refresher Training.** The contractor shall offer a weekly refresher session designed to maintain and enhance users abilities. The training will mostly be conducted through a virtual means (Defense Connect Online or similar capability). The contractor will make all available to the students electronically following the instruction.

**1.3.5.4.4 Self-Paced Training.** The contractor shall develop and maintain self-paced training materials covering a variety of JFAST topics. These self-paced materials may be in the form of frequently asked questions, presentation slides, handouts, videos, etc.

**1.3.5.4.5 Modernization Transition Training.** The contractor shall ensure adequate training is provided to existing JFAST users during the JFAST transition from the legacy version to the fully modernized one. This training shall be incorporated using the above methods.

**1.3.5.5 Task Area 5 Subtask 5 – Application Administration. (FY14-18 T-OPS)** The contractor shall provide on-site application administration and support to USTRANSCOM system administrators and functional users. This includes the following activities:

- (a) Plan, schedule, and support installation of JFAST software on the JFAST servers and client workstations running JFAST. Troubleshoot JFAST installation problems. Support Functional Area Communications Computer System Manager installation of JFAST application software on SIPRNET clients, as necessary
- (b) Support optimization, operation, backup, recovery, modification, and upgrade of JFAST servers and software and USTRANSCOM SIPRNET and Non-Secure Internet Protocol Router Network (NIPRNET) workstations. Debug JFAST software and support testing of software (e.g., USTRANSCOM Test Lab, support of GWT and UAT)
- (c) Support USTRANSCOM/J6 troubleshooting and resolution of server performance problems
- (d) Provide technical support for hardware refresh efforts
- (e) Provide Help Desk support to assist functional users troubleshoot and correct JFAST problems
- (f) Distribute JFAST software and documentation to registered users and maintain a database of registered JFAST users
- (g) Assist Government information assurance and network personnel to resolve JFAST-related issues
- (h) Update JFAST System Administration Manual whose contents shall include account administration; software installation; obtaining, generating, and updating reference files, shared drives, and web pages; troubleshooting and resolving operating system conflicts, maintaining logs, and creating reports, as required
- (i) Install JFAST software at alternate operational locations, when required by the Government

In addition, the contractor shall keep information located on the JFAST NIPRNET and SIPRNET webshare sites current. These duties shall include keeping the web pages updated with reference files, user manuals, Defense Connect Online (DCO) presentations and other training materials, sample data, and other JFAST User Group materials.

**Deliverable**: Updated JFAST System Administration Manual

# **1.3.6 Task Area 6 – Interoperability and Supportability**

**1.3.6.1 Task Area 6 Subtask 1 – System Interface Development and Modification. (FY14-18 T-OPS)** The contractor shall support the Government in engineering and modifying existing system interfaces to meet current and projected data exchange requirements. Interfaces may be required between systems of other Government agencies or commercial systems. The contractor shall develop or update the Interface Design Description (IDD). The IDD shall conform to the requirements of Contract Data Requirements List (CDRL) A001 (Data Item (DI)- IPSC-81436A, Interface Design Description). The contractor shall analyze changes to system interfaces; conduct requirements analysis; clarify the requirement with the originator; make recommendations regarding feasibility and cost effectiveness; and determine what computer resources and man-hours the project shall require, projected delivery date, and the consequences of the proposed change. The contractor shall support the Government in initiating system interface engineering and modification efforts to implement Baseline Change Requests (BCRs) according to the priority established by the Configuration Control Board (CCB).

The contractor shall ensure that all interface engineering and modification efforts comply with DOD Directive 8320.02, Data Sharing in a Net-Centric DOD.

### **Deliverable**: IDD

**1.3.6.2 Task Area 6 Subtask 2 – JOPES Interoperability. (FY14-18 T-OPS)** The contractor shall ensure that JFAST continues to interface with JOPES, via the JOPES Data Network Services (JDNETS), to support the writeback feature of the application. The contractor shall stay abreast of all upcoming externally-driven interface changes with JOPES and the JDNETS interface as a result of any JOPES modernization efforts, culminating in the future replacement of JDNETS by the JOPES Framework (JFW) initiative, scheduled to be completed by end of FY15. The contractor shall plan JFAST maintenance releases to accommodate any changes implemented by the JOPES program (e.g., align with JOPES nomenclature, new/altered data fields). The contractor shall comply with the Memorandum of Agreement (MOA) between the USTRANSCOM and DISA on the JFAST and Global Command and Control System – Joint (GCCS-J) Interface. The contractor shall participate in annual or out-ofcycle reviews of this MOA, and update this MOA as the JFAST PM requires.

### **Deliverables:** DISA MOA Updates

**1.3.6.3 Task Area 6 Subtask 3 – Support for Interoperability and Supportability. (FY14-18 T-OPS)** The contractor shall create or update an Information Support Plan (ISP) for JFAST. The contractor also shall create the Interoperability Test Plan (ITP) describing test result capture methods and test cases that show how every performance measure in the PWS is satisfied, and a traceability matrix that shows that all specified requirements have been captured and all specified measures have been met. The contractor shall execute the ITP and support necessary interoperability test reporting. The contractor shall ensure all documentation deliverables provide capability for JFAST to be certified as interoperable by the Joint Interoperability Test Command (JITC) process, as defined in Chairman of the Joint Chiefs of Staff Instruction (CJCSI) 6212.01. This support shall include reviews and feedback of Government produced documents, including the ITP and Net-Ready Key Performance Parameter documents. All documentation delivered must meet requirements contained in the current DOD Instruction 4630.8, and CJCSI 6212.01.

### **Deliverable**: ISP

**1.3.6.4 Task Area 6 Subtask 4 – Architecture Support. (FY14-18 T-OPS)** The contractor shall develop or update the system and technical architecture documents (System Viewpoints (SV) -2, -4, -5, -6; Data and Information Viewpoints (DIV) -1, -2; Technical Viewpoints (TV) -1, -2; and All Viewpoints (AV)-1, -2) in accordance with the latest version of the DOD Architecture Framework (DODAF). The contractor also shall support Government development of the Capability Viewpoints (CV) -2, -3, and -6; and Operational Viewpoints (OV) -1, -2, -3, -4, -5a, -5b, and -6c, as necessary. In addition, the contractor shall complete the Data and Service Exposure Verification Tracking Sheets in accordance with CJCSI 6212.01, Interoperability and Supportability of Information Technology and National Security Systems. These views shall employ the same language and references as the OVs that the JFAST PM will supply.

Page 33 of 102

**Deliverables**: Architecture products in latest DODAF format; Data Exposure Verification Tracking Sheet, Service Exposure Verification Tracking Sheet

### **1.3.7 Task Area 7 – Security Engineering and Cyber Security Requirements.**

### **1.3.7.1 Task Area 7 Subtask 1 – Security Engineering Requirements. (FY14-18 T-OPS)**

The contractor shall evaluate all JFAST releases to ensure security issues are identified and addressed using the Defense Information Systems Agency (DISA) Application Security and Development Checklist and Security Technical Implementation Guide (STIG). The contractor shall conduct code reviews shall and apply required security features for all JFAST software releases.

 **1.3.7.1.1 Monitor and Analyze Security Notices.** The contractor shall monitor and analyze IA Vulnerability Management (IAVM) Notices, USTRANSCOM Security Notifications, United States Cyber Command (USCYBERCOM) and vendor security advisories and make recommendation to the Government for applicability to JFAST.

 **1.3.7.1.1.1 High Impact Risk Advisory Analysis.** The contractor shall prepare an analysis and assessment for high impact (risk) advisories (based on the STIG Finding Severity Category listed in the IA Vulnerability Advisories (IAVA) and IA Vulnerability Bulletins (IAVB)) to the PM and USTRANSCOM JFAST Engineer. All STIG Finding Severity Category I and II IAVAs and IAVBs are considered high impact.

**Deliverable**: High Impact Risk Advisory

 **1.3.7.1.1.2 Other-than-High Impact Risk Advisory Analysis.** The contractor shall prepare an analysis for other than high impact advisories and provide it to the USTRANSCOM JFAST Engineer.

**Deliverable**: Other-than-High Impact Risk Advisory

 **1.3.7.1.1.3 Security Summary.** The contractor shall provide a summary of security analysis and assessment results during weekly teleconferences and include an update in the MSR.

#### **Deliverable**: Security Summary

 **1.3.7.1.2 Analyses of Security Bulletins.** The contractor shall analyze applicable security bulletins to determine impact, identify mitigating factors, and develop recommendations to the Government regarding potential courses of action. Contractor recommendations shall be compliant with JFAST, USTRANSCOM, and DOD security requirements. The contractor shall ensure that patch deployments and other significant security activities are documented in the IMS.

**1.3.7.1.3 System Design, Information System Security Engineering Principles.** The contractor shall ensure that information system security engineering is employed during all changes to the system architecture. As part of the contractor's change control process, the contractor shall ensure participation by an Information System Security Engineer or an IA representative qualified as an Information Assurance Technical (IAT) Level I, IAW DOD 8570.01-M, Information Assurance Workforce Improvement Program, to evaluate the impact of each change on security. The contractor shall document the results of this evaluation in the contractor's requirements management tool.

**1.3.7.1.4 Software Assurance and Security Engineering Practices.** In coordination with the Government, the contractor shall design, develop and implement secure applications and configurations through using the DISA Application Security and Development Checklist and STIG. The contractor shall describe how it plans to complete the DISA Application Security and Development Checklist and STIG and to employ the automated code scan tool (reference Paragraph 1.3.7.1.4.1 below). The contractor also shall adhere to vendor security guidance and industry best practices, such as those discussed in the documents located at

http://www.safecode.org/publications/SAFECode\_BestPractices0208.pdf and https://www.isc2.org/uploadedFiles/(ISC)2\_Public\_Content/Certification\_Programs/CSSLP/ISC2\_WPIV.pdf; and applicable vendor product security patches. The contractor shall ensure applications comply with the DISA Application Security and Development Checklist and STIG; DOD Instruction (DODI) 8500.2, Information Assurance Implementation; and DODI 8551.1, Ports, Protocols, and Services Management (PPSM) (current version). For all software releases, the contractor shall conduct software security testing in accordance with the DISA Application Security and Development Checklist and STIG. For major releases and reaccreditations, the contractor shall submit the completed checklist to the Government in accordance with Paragraph 1.4, Deliverables. As validation of continued compliance with the STIG, the developer shall submit application code scan reports for each software release as indicated in the deliverables table.

informal design reviews to identify potential security weaknesses, deficiencies, and/or vulnerabilities in the design. The contractor's Information System Security Engineer shall participate in Government and contractor formal and The Information System Security Engineer also shall ensure appropriate security requirements are included as part of the requirements traceability matrix. As part of the contractor's change control process, the contractor shall ensure participation by the Information System Security Engineer or an IA representative qualified IAW DOD 8570.01-M, Information Assurance Workforce Improvement Program, to evaluate the impact of each change on security.

**Deliverable**: Implementation Plan for the DISA Application Security and Development Checklist and STIG and Code Scanning Tool, Completed DISA Application Security and Development Checklist and STIG

**1.3.7.1.4.1 Use of Automated Code Scanning Tool.** As modernized code is introduced into the operational JFAST baseline, the contractor shall use Fortify, an automated tool, to scan the application's modernized code to identify and remediate vulnerabilities or weaknesses in the application design/coding, such as those described in CWE/SANS TOP 25 Most Dangerous Programming Errors (http://www.sans.org/top25-programming-errors) and OWASP Top Ten (http://www.owasp.org/index.php/Category:OWASP\_Top\_Ten\_Project), that could be exploited by unauthorized sources. The Government will provide the contractor with a computer-based training course to learn the use of Fortify.

**Deliverable**: Application code scan reports

**1.3.7.1.5 Non-Secure Software.** If the Government determines, after a security audit (e.g., security test and evaluation (ST&E)), that software delivered under this contract is non-secure, the Government will provide written notice to the contractor of each non-conformity. Software will be "non-secure" under this contract if it contains a programming error listed on the current approved version of the CWE/SANS TOP 25 or a web application security flaw listed on the current approved version of the OWASP Top Ten. Such notice constitutes revocation of acceptance of delivered software. The contractor shall have twenty (20) business days after receipt of such notice (remedy period) to remedy each non-conformity by modifying/replacing and redelivering the software to the Government. If the Government determines, after a security audit following a remedy period, that the redelivered software is non-secure, and thus non-conforming, the Government may reject the delivery, provide notice of the non-conformance, and document the contractor's performance record. Alternatively, the Government may accept non-conforming software, receive appropriate consideration (equitable price reduction on a fixed price contract, reimbursement for costs of security audit, reimbursement for costs to correct the non-compliances, etc.), and document the contractor's performance record.

 process for software development. **1.3.7.1.6 Source Code Configuration Control (Versioning).** The contractor shall use a strict version control

# **1.3.7.2 Task Area 7 Subtask 2 – System Security Documentation. (FY14-18 T-OPS)**

The contractor shall prepare or update system security documentation to facilitate JFAST security accreditation in accordance with DODI 8510.01, DOD Information Assurance Certification and Accreditation Process (DIACAP), and the associated Mission Assurance Category (MAC) and Confidentiality Level (CL) as defined in DODI 8500.2, IA Implementation (current version). The contractor shall perform the security certification activities described below to maintain JFAST accreditation and support re-accreditation. The contractor shall support USTRANSCOM's use of the DOD Enterprise Mission Assurance Support Service (eMASS) system for automated accomplishment of the certification and accreditation process. The contractor shall provide supporting IA documentation for upload as artifacts in eMASS.

**1.3.7.2.1** The contractor shall ensure compliance with the following applicable directives:

- DOD Directive (DODD) 8500.01E, Information Assurance, October 24, 2002
- DOD Instruction 8500.2, Information Assurance Implementation, February 6, 2003
- DODD 8570.01, Information Assurance Training, Certification and Workforce Management, April 23, 2007
- DODI 8570.01-M, Information Assurance Workforce Improvement Program, 24 Jan 2012
- CJCS Manual 6510.01F, Defense-in-Depth: IA and Support to Computer Network Defense (CND), 9 Feb 2011
- DODI 8510.01, DOD Information Assurance Certification and Accreditation Process (DIACAP), November 28, 2007
- Government directed modifications or additional Government-issued policy or guidance

**1.3.7.2.2** Workstation-installed legacy JFAST has been designated Mission Assurance Category (MAC) III, Classified, for the purposes of applying IA controls. Modernized JFAST, which includes legacy JFAST installed in a server environment, has been designated MAC II, Classified. The contractor shall develop and maintain the below list of documentation required to support DIACAP accreditation decisions.

**1.3.7.2.3** The System Security Plan (SSP) shall serve as the overarching document. The SSP shall address all of the applicable DODI 8500.2 IA controls, and shall be recognized as the official system security policy and will be signed by the JFAST PM, FM, Information Assurance Officer, and the Certifying Authority. The contractor shall deliver the documents listed below as appendices to the SSP. Following initial delivery of these documents, the contractor shall conduct an annual review to support annual USTRANSCOM review of IA controls, updating the documents as necessary.

- Audit Design Artifact \*
- Cryptographic Subsystem Artifact \*
- IA Acquisition Artifact \*
- Identification and Authentication Subsystem Artifact \*
- Incident Response Plan (IRP) Artifact \*
- Interconnections Artifacts \*
- Personnel Security Artifact \*
- Remote Access Security Artifact \*
- Security Design Document (SDD) Artifact \*
- Security Test Plan \*
- Vulnerability Management Plan (VMP) Artifact \*
- Physical and Environmental Artifact \*
- USAF Ports, PPSM Worksheet \*

Note: Asterisk (\*) denotes Government-provided template.

**Deliverable**: System Security Plan and appendices

# **1.3.7.3 Task Area 7 Subtask 3 – Cyber Security Requirements. (FY14-18 T-OPS)**

**1.3.7.3.1 Developer Environment.** The contractor development environment shall be physically and logically isolated from all other networks, to include its enterprise unclassified network. Security guidelines for the environment must be documented and the security program implemented shall address the security controls described in NIST Special Publication 800-53 (current version), Recommended Security Controls for Federal Information Systems and Organizations (http://csrc.nist.gov/publications/PubsSPs.html).

**1.3.7.3.2 Support of Computer Network Defense Service Provider (CNDSP) / Host-Based Security System (HBSS).** The contractor shall comply with all applicable subscriber-related CNDSP / HBSS requirements as stipulated under subscriber responsibilities in the CNDSP Memorandum of Agreement between USTRANSCOM and the Army Research Laboratory (CNDSP), 17 April 2012.

**1.3.8 Task Area 8 – Support for Annual JFAST Contingency Plan Review. (FY14-18 T-OPS)** Each year the PEO-T engineer selects certain possible scenarios from the JFAST Contingency Plan for review. The contractor shall participate in this annual review and shall modify portions of the program contingency plan applicable to the application administrator's role as the Government representatives deem necessary.

**1.3.9 Task Area 9 – Configuration Management. (FY14-18 T-OPS)** CM support is required to meet the DIACAP and USTRANSCOM technical and security requirements. The CM process facilitates orderly configuration identification, change identification and control, status reporting and configuration auditing of product information for such beneficial purposes as to revise capability; improve performance, reliability, or maintainability; extend life; reduce cost; reduce risk and liability; or reduce defects. CM ensures that changes take place in an identifiable and controlled process and do not adversely affect the properties of the other system or interfaces. CM establishes and maintains the integrity of the products of a project throughout the project life cycle. CM involves identifying the configuration items of products developed and delivered to the customer, systematically controlling changes to the configuration, and maintaining configuration traceability. The contractor's configuration management processes must complement the Government configuration management processes.

**1.3.9.1 Task Area 9 Subtask 1 – Configuration Manager Responsibilities.** The contractor's Configuration Manager shall develop or update a CMP and processes that are consistent with the Government CMP and processes. The contractor's Configuration Manager shall establish and maintain the following:

- Plan organization
- Methods, procedures, and controls
- Baselines (versioning)
- Configuration identification
- Change control
- Configuration status accounting
- CM audits of total configuration to include hardware, software, and firmware
- CM Repository
- CM Process

### **Deliverable**: Contractor CMP

# **1.3.9.2 Task Area 9 Subtask 2 – Configuration Identification.**

The contractor shall provide configuration identification as specified in its CMP. This identification may include hardware configuration items or software configuration items. All configuration items must be uniquely identifiable by use of a configuration item number and nomenclature. The contractor shall deliver a computer software configuration item (CSCI) listing.

### **Deliverable**: CSCI Listing

### **1.3.9.3 Task Area 9 Subtask 3 – Change Control.**

The contractor shall provide change control for all JFAST baselines and configuration items to include documentation, hardware, commercial off-the-shelf (COTS) software, application, source, and executable code. The contractor shall employ its change control process to identify, track, and release all changes and problems identified with the program. The contractor initially shall use its change control process and will transition to PEO-T's requirements management tool (Rational ClearQuest) to identify, track, and release all changes and problems identified with the program when directed by the Government. The Government will provide web access to ClearQuest for the contractor's helpdesk and support personnel. The contractor shall provide all source code deliveries to the Government provided tool (Rational ClearCase), when directed by the Government. The Government will provide the web access to the contractor's CM team for this purpose.
# **1.3.9.4 Task Area 9 Subtask 4 – Evaluating Requested Changes.**

The contractor shall evaluate all change requests. Evaluations include requirement clarification and analysis, including an estimate of the level of effort to implement the requested change, determination if the requirement is obligatory or optional, determination if the requirement is feasible, and the consequences of the proposed change, such as ability to adhere to standards and any impacts on training. The contractor shall provide this information to the Government via the automated requirements management tool. The contractor initially shall use its change control process supported by tools it currently uses. The contractor shall transition its current change control database to the Government's requirements management tool when the latter is implemented. Upon the implementation of the change control tool (CCT) databases, the contractor shall have thirty (30) business days to transition to the Government-provided CCT.

# **1.3.9.5 Task Area 9 Subtask 5 – Asset Management.**

The contractor shall provide and maintain an asset management system to track all JFAST hardware and software, warranties, maintenance support agreements, software licensing, and accountability for significant hardware purchases or upgrades. The contractor shall identify all existing infrastructure assets, hardware, and COTS software that are not Internet Protocol version 6 (IPv6) capable. The contractor shall provide status of baselines, configuration items, and all outstanding enhancements and defects. The contractor shall deliver the information requirements of this paragraph to the Government in the form of a Status Accounting Report according to the schedule in Paragraph 1.4.

**Deliverable**: Status Accounting Reports

# **1.3.9.6 Task Area 9 Subtask 6 – Configuration Working Group (CWG).**

The contractor's Configuration Manager will participate in CWGs. The CWG is formed under the authority of the CCB and meets when directed by the Government. The Government estimates CWGs will be held approximately every two weeks during the period of performance. Meetings will last no more than one hour, and should require minimum preparation time (an average of one hour per meeting). CWG reviews will include contractor change request evaluations, unresolved Help Desk tickets, proposed releases, data quality issues, engineering change proposals, and requests for deviations. The CWG determines the validity of all items and issues and prepares each item for CCB presentation if required.

# **1.3.9.7 Task Area 9 Subtask 7 – Configuration Management Audits.**

The contractor shall conduct physical and functional configuration audits of each code baseline or release delivered to the Government. The Government reserves the right to participate in the audits. The contractor shall notify the Government of its intent to conduct a physical or functional configuration audit no later than 30 calendar days prior to the conduct of each of these audits.

### **1.3.10 Task Area 10 – Enhancements.**

For purposes of this PWS, an enhancement is a refresh or a minor improvement to a capability that already resides in the software, but that does not rise to the level of changing the inherent capability of the software. An enhancement does not include a fix to a problem with the software. As directed by the PM via the Configuration Control Board process described in the Government CMP, the contractor shall provide new software that will include enhancements to JFAST. Currently, no projected enhancements have been identified.

# **1.3.11 Task Area 11 – New Capability – Modernization Requirements.**

For purposes of this PWS, "Modernization Requirements" consists of the complete re-write of code for all areas of JFAST functionality in order to provide web enablement. It also includes additional functional capabilities that have not been released in legacy versions. Due to the extensive scope and changes in architecture, all tasks contained under this section are considered "new capability." Modernization requirements do not include fixes to problems with the software. As directed by the PM via the Configuration Control Board process described in the Government CMP, the contractor shall provide software that will include new capability to address modernization requirements.

 **1.3.11.1 Full Migration of Installation Outloading Editor. (T-CAP)** The contractor shall migrate the functionality of the Origin Outloading Editor (also known as the Installation Outloading Editor) to the .Net Framework. The developer shall convert eight grids of data: installations (either Continental United States (CONUS) or Outside Continental United States (OCONUS), using WAR or PEACE outloading capacities), outbound requirements; late/shortfalled requirements; and five grids of capacity data (concurrent motor, concurrent rail, single container, single motor, single rail). The user shall be able to reset selected origin or all origins to default easily.

**Deliverable:** Software release, Updated Software User Manual, and Training Materials

 **1.3.11.2 Full Migration of Asset Availability Editor. (T-CAP)** The contractor shall migrate the functional capability of the Asset Availability Editor to the .Net Framework. This capability shall allow the user to assign ground movement assets by region (northwest, midwest, northeast, southwest, south, and southeast). Once a region is selected, the user shall be provided a list of (origin) locations where Rail, Motor, and Container assets can be assigned. The user shall be able to add or delete locations to or from the region and to specify by day the number of assets the port has. The first day of the plan is "Start" and the number of assets shall default to unlimited unless limited by the user. Numbers of assets shall remain the same until changed on a subsequent day.

**Deliverable:** Software release, Updated Software User Manual, and Training Materials

**1.3.11.3 Re-design and Migrate the Sustainment Generator to the .Net Framework. (T-CAP)** The JFAST Sustainment Generator allows the user to create sustainment records (cargo increment number (CIN) and personnel increment number (PIN)) based on user-editable Service reference planning factors and the projected population or types of units at the TPFDD destinations to which forces are deployed. The contractor shall re-design the current capability and migrate it to the .Net Framework.

**Deliverable:** Software release

 **1.3.11.4 Re-design and Migrate the Transportation Channel Editor to the .Net Framework. (T-CAP)** The Transportation Channel Editor interface allows the user to create, define, and maintain transportation channels that the schedulers use to add fidelity to the scheduler results. These Channels are used as an exception to the normal routing process within the schedulers. This means that no Channels need be defined for schedulers to run and produce a result. Channels may be defined prior to any scheduler run or, once the scheduler has run, users may at their discretion define Channels that address problematic or unrealistic areas of the result. This offers the maximum flexibility and simplifies configuration needed to use JFAST. The contractor shall re-design the current capability and migrate it to the .Net Framework.

### **Deliverable:** Software release

 **1.3.11.5 Re-design and Migrate the Intermodal Alternate Routing Editor to the .Net Framework. (T-CAP)**  Trans-load is a capability of JFAST within the air model's full scheduler. Trans-load operations may be triggered when a civil carrier originates from an aerial port of embarkation (APOE) bound for an aerial port of debarkation (APOD) that has been designated as a threat area. This situation implies that the civil carrier will not deliver directly to the port of debarkation and must, instead, off-load at a hub. Once unloaded at the hub, cargo or passengers may be marshaled into new loads that are picked up by military aircraft for delivery to the APOD. When a given scenario strands airlift requirements at a trans-load hub because the APOD is designated as a threat area, then Alternate Routing may be used to model onward movement to the APOD by land and sea. The contractor shall re-design the current capability and migrate it to the .Net Framework.

**Deliverable:** Software release

 **1.3.11.6 Re-design and Migrate the Auto-Aggregation and Phasing Component to the .Net Framework. (T-CAP)** The Auto-Aggregation and Phasing Component will reassign scheduling dates automatically to aggregate all requirements that are isolated and destined to shortfall on outlying dates or disperse excessive requirements to reduce "bottlenecks." The contractor shall re-design the current capability and migrate it to the .Net Framework.

### **Deliverable:** Software release

 **(TTFM)) to the .Net Framework. (T-CAP)** The Air Refueling Module (ARM; formerly referred to as TTFM) **1.3.11.7 Re-design and Migrate the Tanker CONOPS Editor (Total Transportation Feasibility Module**  schedules tankers and self-deploying aircraft so that their consumption of limited resources is considered before running the JFAST airlift scheduler. This gives a better overall picture of the effect of constraints on the Global Transportation Infrastructure (GTI). As an example, air refueling aircraft will consume fuel and other assets available at an airport, such as maximum-on-ground (MOG) parking. If these resources were limited in the JFAST scenario, they will be further constrained following the Air Refueling scheduler run which consumes or commits available resources. Thus, when JFAST schedules transportation airlift in conjunction with the ARM tanker/selfdeploying airlift, an improved picture of the GTI is presented.

ARM calculates required air refueling point locations for six different types of requirements: Fighters, Bombers, Global Power, Intelligence-Surveillance-Reconnaissance (ISR), Self-deployers, and AMC aircraft. Users are able to specify multiple escort segments per Fighter route, from as early as the fighter departure base to as late as the fighter destination base. A mixture of escort segments and round robin air refueling (A/R) points is possible. The user may, for example, define a route where the escort tanker(s) rendezvous with the fighters just after coast out and split up just prior to coast in. If the escort tanker is air refuelable, then a round robin air refueling point can be built into the route during the escort segment. During this refueling, the escort tanker is refueled by the round robin support tanker. If a round robin air refueling point is defined outside escort segments, then the receivers are directly refueled by the round robin tanker. The interface calculates fuel burn for all aircraft and assists the user in placing air refueling points at required locations.

The contractor shall re-design the current capability and migrate it to the .Net Framework.

### **Deliverable:** Software release

 **1.3.11.8 Continued Development of the Modernized Scheduler. (T-CAP)** The contractor shall redesign the JFAST scheduler to flow movement requirements (MR) from origin to destination by means of routing networks and to apply user-designated constraints. Flowing MRs means scheduling transportation assets (conveyances) as well as other assets (crews, force-protection, etc., if required) so that each required component of a mission is free (available) to move along the timeline as scheduled. The contractor shall enable the user to book applicable constraints so that subsequent missions will not overuse limited resources.

The modernized scheduler shall be mode-independent, but shall take into account the mode during the details of the scheduling process. For example, ships will load multiple compartments at different rates than will airplanes, but loading the transportation asset with cargo or passengers applies regardless of mode selected.

The contractor shall develop a database (dB) server that will store, house, and retrieve data on all components of a transportation flow: Movement requirements, transportation asset availability, ground transportation infrastructure availability and permissions, scheduler setup and run options, plan configuration, and user preferences, roles, and permissions data. The contractor shall enable users to edit appropriate data with editors while near real time data feeds are making updates to ground transportation infrastructure data, if data feeds can be identified and connections obtained. When the user requests a scheduler run, required data components will be retrieved to allow the scheduler to initialize objects used to resolve the schedule. As a result of scheduler operations, the JFAST application shall write asset and ground transportation infrastructure usage data back to the database along with the schedules and manifests that explain the schedule. Then, other components (e.g., reports and playback) will have access to the results data for further processing/reporting.

 **Bunkering Requirements Report. (T-CAP)** The contractor shall restore the report formerly called the "MSC **1.3.11.9 Restore and Update the JFAST Report Formerly Called the Military Sealift Command (MSC) Fuel**  Fuel Bunking Requirements Report" that was disabled at the concurrence of the former MSC JFAST Functional Manager. The contractor shall update the report to add fuel loaded on a ship at a bunkering stop that is not concurrent with loading or offloading payload. The MSC Fuel Bunkering Requirements report calculates the bunkering requirements by day and fuel type for the plan and reports the data for each country/state and geographic location. Bunkering is planned for the last loading location before proceeding to the offload, at any required en route bunking stops, and at the last offload prior to returning to the next loading port, if fuel is available. For ships on their terminating voyage, fuel bunkering requirements are calculated and reported at their origin or en route bunkering location to replenish that amount that would be consumed while returning from their final offload. Fuel quantities are expressed in barrels.

**Deliverable:** Software release, Updated Software User Manual, and Training Materials

 **1.3.11.10 Dynamically Adjust Port Processing Capability. (T-CAP)** The contractor shall provide the capability for the software to detect port operation enablers (units and/or equipment necessary for airport or seaport transportation asset loading or unloading operations) being deployed at run time and automatically adjust the airport's or seaport's personnel and cargo processing capability accordingly. This shall be accomplished by receiving an input file from the Analysis of Mobility Platform Port Analysis Tool after it has processed the related TPFDD.

**Deliverable:** Software release, Updated Software User Manual, and Training Materials

 **1.3.11.11 Enhance JFAST Theater Modeling Fidelity Phase II. (T-CAP)** The contractor shall improve the fidelity of the JFAST theater-phase schedulers by adding the following functional enhancements: 1) Allow users to plan the transportation concept of operations by moving map-based icons representing locations and capabilities for tactical positioning. 2) Enhance exclusion areas for air, land, and sea mode specific to support changes over time of the effective period for each exclusion area. 3) Expand fuel availability constraints and asset refueling considerations to all transportation modes in theater (trucks, convoys, rail, etc.)

**Deliverable:** Software release, Updated Software User Manual, and Training Materials

 **1.3.11.12 Block Upload of Quick Requirements Generator-Source Records to JOPES. (T-CAP)** By design the content and structure of requirement line numbers created in the JFAST Quick Requirements Generator are incompatible with JOPES Reporting Structure. The contractor shall modify the JFAST client to JFAST Communication Server interface so users are prevented from uploading a plan to both the JFAST Communications Server and to JOPES when it contains requirements from the JFAST Quick Requirements Generator.

Deliverable: Software release, Updated Software User Manual, and Training Materials

 **1.3.11.13 Modify JFAST Communication Server Web Access Form/Path. (T-CAP)** The contractor shall modify the initial interface presented to a user after authentication through Site Minder to be the USTRANSCOM JFAST Rules of Behavior provided by the Government. The contractor shall develop the software so that it requires the user to accept the rules of behavior before being allowed to access the JFAST Communications Server.

Deliverable: Software release, Updated Software User Manual, and Training Materials

 **1.3.11.14 Modify JFAST Remote Server Access Process to Include Rules of Behavior. (T-CAP)** The contractor shall modify the initial interface presented to a user after authentication through Site Minder to be the USTRANSCOM JFAST Rules of Behavior provided by the Government. The contractor shall develop the software so that it requires the user to accept the rules of behavior before being allowed to access the JFAST Remote Server.

Deliverable: Software release, Updated Software User Manual, and Training Materials

 **1.3.11.15 Add a Global Ground Model Setup Feature that Limits Mode Selection to Motor (No Rail). (T-CAP)** The contractor shall add a user-selectable feature for ground model setup to establish a global policy that disables the ground model dynamic mode selection feature. This feature will force all successful ground movements to manifest on motor transport assets only. This global setting eliminates rail transportation as an option for the ground model. Should the model encounter a movement requirement for which motor transportation is infeasible while the dynamic mode selection feature is disabled by this feature, the Ground scheduler will designate the movement requirement a transportation shortfall with the reason clearly documented in the remarks of the shortfall report and the Ground run log.

**Deliverable:** Software release, Updated Software User Manual, and Training Materials

 **Transportation Source. (T-CAP)** The contractor shall modify the requirements qualified for modeling to add the **1.3.11.16 Modify Requirements Modeling to Add the New Sealift Via Liner Service Preferred Mode and**  newly implemented JOPES preferred mode and transportation source code of "SF - sealift via liner service". Recognition of this new code is critical to enable accurate movement requirements assessment and continued comprehensive common user lift transportation feasibility analysis.

**Deliverable:** Software release, Updated Software User Manual and Training Materials

 **1.3.11.17 Add Sealift Capacity Available Vs. Requirements Graphical Report. (T-CAP)** The contractor shall add a report that presents the initial sealift capacity available versus required over time by geographic region before a model run. The contractor also shall provide an "after model run" report graphic to illustrate the sealift capacity available versus required based on the sea scheduler results and the geographic locations of the ships. The intent of this report feature is to empower the user to visualize potentially unused sealift capacity periods by region.

**Deliverable:** Software release, Updated Software User Manual, and Training Materials

 **1.3.11.18 Add Optional Dissemination Instructions. (T-CAP)** The contractor shall expand the JFAST interface and reports labeling capabilities to allow assignment of user defined special dissemination instructions at the plan level when required by the original classification authority. These dissemination instructions are in addition to the standard classification markings required by DoDM 5200.01, Volume 2.

**Deliverable:** Software release, Updated Software User Manual, and Training Materials

 **1.3.11.19 (Optional Task) Quick Requirements Generator (QRG). (T-CAP)** The QRG provides the capability to quickly create multi-modal movement requirements for modeling purposes by entering high-level data into a movement requirement template. User data entry would be minimized and would employ techniques that allow quick movement requirement definition. This feature would translate user defined movement requirements into a JOPES TPFDD-like format to facilitate JFAST transportation modeling and analysis. The contractor shall re-design the current capability and migrate it to the .Net Framework.

**Deliverable:** Software release

 **1.3.11.20 (Optional Task) Playback Visual Display. (T-CAP)** This capability will produce a geographical animation of the deployment flow produced by a model run. Schedules of the ground, strategic airlift, and sealift assets would be displayed and the route being followed by each asset projected on the global display. Once the animation playback has been initiated, the user would be able to view itinerary information about the aircraft and ships only, represented by the objects on the map. The contractor shall re-design the current capability and migrate it to the .Net Framework.

 **1.3.11.21 AutoBrief. (T-CAP)** The auto brief capability will allow the user to select from a large variety of slides to show various aspects of the modeling results. The capability will create a PowerPoint briefing automatically from the selected slides. The contractor shall re-design the current capability and migrate it to the .Net Framework.

**Deliverable:** Software release

**1.3.11.22 AutoAnalysis. (T-CAP)** This capability will enable the user to selectively publish scenario attributes related to the airports, seaports, aircraft, and ships as a word document. The contractor shall re-design the current capability and migrate it to the .Net Framework.

### **Deliverable:** Software release

 **1.3.11.23 AutoProject. (T-CAP)** The AutoProject capability provides a Gantt chart-like presentation of the airlift and sealift schedules produced by the models in solving the port of embarkation (POE) to port of debarkation (POD) transportation problem. Timelines would be presented as transportation events occur. Separate charts would be created for seaports, ships, airports, and aircraft. The user would be able to select events occurring by selected port or country. The report would be capable of being ordered by geographic location (GEOLOC), port name or country. This capability **requires Microsoft Project 4.0 or newer** to be installed on the client workstation. The contractor shall re-design the current capability and migrate it to the .Net Framework.

**Deliverable:** Software release

### **FY15 New Capability Requirements**

 **1.3.11.24 Checklists. (T-CAP)** This capability develops an interface that will present an itemized checklist of tasks to be performed. In the grid display is a status, item description and an execute button that initiates the task. As each task is completed a check mark is displayed in a "status" column. A detailed description of the selected checklist item would be presented as well as the planner's note pad for recording comments. The contractor shall re-design the current capability and migrate it to the .Net Framework.

### **Deliverable:** Software release

 **1.3.11.25 Sealift Capability Estimator. (T-CAP)** (OPTIONAL TASK) This capability provides a planner with the ability to quickly generate an estimate of sealift capability within a geographic region. The exportable output file would contain closure estimates based on user-specified ships and routes. The estimates would be exportable to external systems to provide sealift allocation scenarios. The contractor shall re-design the current capability and migrate it to the .Net Framework.

#### **Deliverable:** Software release

**1.3.11.26 Airlift Capability Estimator. (T-CAP)** The capability provides a planner with the ability to generate quickly an estimate of airlift capability by C-Day for strategic and theater air legs. The exportable output file would contain closure estimates based on user-specified aircraft and routes. The estimates would be exportable to external systems such as the RTB to provide airlift allocation scenarios. The contractor shall re-design the current capability and migrate it to the .Net Framework.

### **Deliverable:** Software release

**1.3.11.27 Mode Selection Algorithm. (T-CAP)** This capability lets the user choose the method of assigning mode sources to either the entire TPFDD or just to the POD. The contractor shall re-design the current capability and migrate it to the .Net Framework.

 **1.3.11.28 Port-to-Port Flying Time. (T-CAP)** This capability would enable the user to calculate distance and flight time between selected ports for the selected aircraft type. Ports may be specified by GEOLOC or International Civil Aviation Organization (ICAO) location. A right click of the mouse in a location field will open the geographic file (GEOFILE) Lookup screen to facilitate searching for the desired GEO or ICAO codes. Average winds can be selected by month (or 90% worst case) for use in flight time calculations. It is important to note that all distances are shown as great circles to show the shortest distance between ports. The user will use the Exclusion Area Editor if finding distances over the Air Network is needed. The contractor shall re-design the current capability and migrate it to the .Net Framework.

### **Deliverable:** Software release

 **1.3.11.29 Port-to-Port Sailing Time. (T-CAP)** This capability would enable the user to calculate sailing distance and time between selected ports at the selected average ship speed over the ground. Ports must be specified by GEOLOC. A right click of the mouse in a location field will open the GEOFILE Lookup screen to facilitate searching for the desired GEOLOC(s). The interface provides the option of calculating the distance/time with the Panama and/or Suez canals open or closed. Canal transit adds one day to the travel time. The contractor shall redesign the current capability and migrate it to the .Net Framework.

### **Deliverable:** Software release

 **1.3.11.30 Port-to-Port Routing. (T-CAP)** This capability would graphically display on a map the routing paths between two specified locations. The user would be able to select the mode of transportation: the world highway, rail, airlift, and sealift networks are selectable. Locations are selected by clicking on the selected map. Latitude and longitude of both the departure and destination locations would be included in the display. The contractor shall redesign the current capability and migrate it to the .Net Framework.

### **Deliverable:** Software release

**1.3.11.31 C-Day Calendar. (T-CAP)** This capability would enable the user to designate the C-day/L-hour of the Plan Identifier(s) (PID) loaded in the JFAST TPFDD database. C-day to calendar day conversion would be a feature of this capability. This capability would display C-day conversion to calendar days with the invalid assumption that the current local date is C000. The contractor shall re-design the current capability and migrate it to the .Net Framework.

### **Deliverable:** Software release

 **1.3.11.32 C-Day Offset Dates Setup. (T-CAP)** This capability would allow the user to set other planning dates based on C-day. A difference between C-Days of different plans exists when more than one plan is executed. This difference or offset is established with the first plan being executed (known as the base plan); C-Days of all other plans are offset from the base plan to determine how the plans will synchronize to an actual calendar day. The capability will allow entry of the various military day designations: C-Day, D-Day, I-Day, M-Day, N-Day, R-Day, S-Day, T-Day, and W-Day. The contractor shall re-design the current capability and migrate it to the .Net Framework.

**Deliverable:** Software release

### **1.3.11.33 Reserved.**

 **1.3.11.34 Run Comparison Tool. (T-CAP)** This capability allows a planner to archive multiple plans for later comparison using the capabilities of Auto Brief outputs. The user requires an editable display of the plan book notes. The contractor shall re-design the current capability and migrate it to the .Net Framework.

**1.3.11.35 Sun Map. (T-CAP)** The capability required is a display of a world map on the JFAST main screen that depicts daylight and darkness according to the Greenwich Mean Time (GMT) offset set into the user's computer. The display would need to update in real-time with the computer clock. The contractor shall re-design the current capability and migrate it to the .Net Framework.

### **Deliverable:** Software release

**1.3.11.36 Continued Development of the Modernized Scheduler. (T-CAP)** The contractor shall complete development of all of the functionality planned for the modernized JFAST scheduler, and deliver a fully functional product. This product shall have the capability to provide deployment and distribution solutions for multi-modal, multi-ILOC scenarios. The software shall enable users to edit appropriate data with editors while near real time data feeds, if available, are making updates to ground transportation infrastructure data. The software shall be able to retrieve required data components that are stored in a database and that the scheduler needs to resolve the schedule.

**1.3.11.37 Fully Migrate DESS Capabilities. (T-CAP).** The contractor shall begin migration of all the fielded legacy DESS JFAST features and capabilities to the modernized JFAST .NET environment. When the migration is complete, a qualified DESS JFAST operator shall be able to receive and process input data from JOPES, JDLM, and USTRANSCOM Reference Database Management (TRDM). The DESS JFAST operator shall be able to process these input data then export and transmit specially formatted data to JDLM and Integrated Database Environment (IDE) Global Transportation Network (GTN) Convergence (IGC) Exercise System (IES). The exercise data exports transmitted to IES will be formatted to emulate production source system data normally produced by Global Decision Support System (GDSS), Global Air Transportation Execution System (GATES), Defense Automatic Addressing System (DAAS) Commercial Electronic Data Interchange (CEDI), Integrated Command, Control, and Communications System (IC3), and Cargo Movement Operations System (CMOS).

The contractor shall create an RDD to refine the requirement, elaborate GUI changes, describe algorithms and reports, and describe and diagram process and data flows.

### **Deliverable:** RDD

 **1.3.11.38 Add Capability to Dynamically Load Aircraft on Both Weight and Cubic Feet. (T-CAP)** The contractor shall enhance airlift aircraft selection and loading modeling by adding the capability to constrain aircraft loading to take into account cargo compartment area (square feet) and pallet capacity in addition to mission allowable cabin load weight limitations. Cargo hold and cargo dimensions (computed volumes) shall be used to more accurately assess a concept aircraft's ability to efficiently transport Outsize/Oversize/Bulk cargoes. The contractor shall use actual number and capacity of pallets in computing concept aircraft capability.

**Deliverable:** Software release, Updated Software User Manual, and Training Materials

 **1.3.11.39 Create Ship Load at Sea Port of Embarkation (SPOE) Lock. (T-CAP)** The contractor shall add a user defined option to the sealift asset selection process to pre-assign ships to an SPOE for the purpose of giving priority to use of the ships for manifesting any movement requirements available at the SPOE on its second and subsequent voyages. Pre-assigning a ship to cargo using the policy shipping feature is sometimes insufficient to guarantee the ship will load at the desired SPOE. Sometimes holding a ship against the JFAST sealift scheduler's desire to move it to a different SPOE, perhaps on the opposite coast, is required. The policy phase of the strategic sealift scheduler currently supports pre-assigning a force module to a ship which should result in the sealift scheduler giving priority to first manifesting the ship with the requirements in the force module before considering any other voyage assignments for the ship.

**Deliverable:** Software release, Updated Software User Manual, and Training Materials

 **1.3.11.40 Process Sealift Cargo Through Intermediate Location (ILOC). (T-CAP)** The contractor shall enhance DESS JFAST capabilities in coordination with the Joint Deployment Logistics Model (JDLM) to support scheduling sealift movement requirements that transit through an ILOC. The contractor shall modify the data

content and formatting to support accurately reporting the movements in JDLM and the exercise versions of the Integrated Database Environment (IDE) Global Transportation Network (GTN) Convergence (IGC) and Single Mobility System (SMS).

**Deliverable:** Software release, Updated Software User Manual, and Training Materials

# 1.3.11.41 Enhance JFAST Ship Manifesting Algorithm to Support Dynamic Ship Configuration Loading.

**(T-CAP)** The contractor shall modify the ship manifesting algorithm to use ship compartment capacities based on the cargo type being manifested. The way used ship capacity is accounted for in some multi-use areas of a dry cargo ship must differ depending on the type of cargo manifested in that area. This occurs most commonly in weather deck areas or enclosed areas of a ship that may be used to stow non-containerized cargo or containerized cargo. When non-containerized cargo such as vehicles and/or floating craft are stowed in these areas, only the capacity measured in square feet may be occupied by the cargo as the cargo cannot be stacked. When containerized cargo is instead stowed in these same areas, both the available area and the volume occupied must be considered since containers are typically stacked to make efficient use of the available capacity. For these multi-use stow areas, the available capacity must be defined as both an area capacity in units of square feet and as a volume capacity in units of measurement tons. Therefore, implementation of this algorithm modification must be accomplished simultaneously with an expanded definition of the reference ship capacities so that these unique multi-uses stow areas are defined with both the usable area and volume capacities.

**Deliverable:** Software release, Updated Software User Manual, and Training Materials

 **1.3.11.42 Prioritize Aircraft Selection to Minimize Number of Missions Required. (T-CAP)** The JFAST airlift scheduler aircraft selection process seems to favor choosing the smallest available aircraft in the scenario airlift fleet that qualifies to move the next highest priority requirements. Instead, the aircraft selection process should be defaulted to pick the largest qualified aircraft for the requirements thereby minimizing the total number of missions required. In some portions of a scenario this default prioritization may be undesirable. Therefore, implementation of a technical solution for this requirement should consider optionally permitting the advanced JFAST user to manually prioritize the order available aircraft types will be evaluated in the aircraft selection process for select from/to pairs. The contractor shall enable the software to pick the smallest aircraft that the requirement will fit into instead of smallest aircraft that can be filled to minimize creating orphaned movement requirements too small to meet minimum allowable cabin load criteria.

**Deliverable:** Software release, Updated Software User Manual, and Training Materials

 **1.3.11.43 Enhance the JFAST Ground Model to Manifest Ground Transportation Assets at Item Level. (T-CAP)** The contractor shall enhance the JFAST Ground model cargo to ground transportation asset assignment process to consider the item-level cargo detail when available. When item level cargo detail is not provided, the contractor shall employ the currently implemented cargo category code-level (JOPES level-3) asset manifesting process. When item-level cargo detail (JOPES level-4) is provided, the contractor shall enhance the model so that it will match the cargo weight and dimension data to the capabilities of the appropriate common-user ground transportation asset.

**Deliverable:** Software release, Updated Software User Manual, and Training Materials

 **1.3.11.44 Ship Cargo Pre-Assignment Sizing and Compatibility Feedback. (T-CAP)** The contractor shall provide the user immediate feedback of cargo capacity and compatibility when a force module is pre-assigned to a ship via the Strategic Sealift Fleet Editor. A portion of the TPFDD defined by a single force module and representing the cargo manifest for a pre-positioned ship may be pre-assigned to that ship on the "Availability" tabbed portion of the Strategic Sealift Fleet Editor interface. The same is true for a ship designated to load assault follow-on echelon (AFOE) cargo. The user requires immediate feedback, while making these pre-assignments, of any portion of the force module that is incompatible with the loading capabilities of the assigned ship. The feedback should also disclose the percentage of the ship's stow adjusted capacity filled by the force module. One or more force modules may be pre-assigned to one or more ships designated as "Policy" ships. The user requires

immediate feedback of any portion of the force module(s) pre-assigned to the ship(s) that is (are) incompatible with the loading capabilities of the assigned ship(s). The user also requires feedback of the percentage of the assigned ship(s) stow adjusted capacity that will be filled by the pre-assigned force module(s). User feedback must be based on evaluating loading the ship to see if the assigned movement requirements can be loaded, what the loading time is, where the ship is coming from, and how fast it travels once loaded to see if the movement can be made by the latest arrival date.

**Deliverable:** Software release, Updated Software User Manual, and Training Materials

 **1.3.11.45 Develop Wizard-like User Planning Aids. (T-CAP)** The contractor shall develop a wizard-like user aid that will lead a new or infrequent user of JFAST through the steps needed to answer simple day-to-day questions faced by an action officer in the USTRANSCOM Fusion Center. The contractor shall present to the user, by means of this aid, a series of questions that leads the user through simple steps and easy-to-use interfaces to create basic requirements, define minimum transportation assumptions, run the required models, and find the right reports to meet the user's needs. The capability shall be multi-modal and allow the user to answer questions related to simple ground, airlift, and sealift transportation problems. The questions presented by the wizard shall aid the user in loading or defining the transportation movement requirement(s), in defining the assumptions of "What?", "Where?", and "When?" transportation assets are available, the assumptions of "What?", "Where?", and ""When?" transportation infrastructure is available, and in formulating the questions to be answered by the output(s). The capability must empower the new JFAST user to answer questions like, "How long will it take?", "How much will it cost?", "What transportation infrastructure capabilities are needed?", "How many and what type transportation assets are required?", "What are the impacts of alternate transportation asset and infrastructure availability assumptions?", and "What are the impacts of using alternate transportation modes?"

**Deliverable:** Software release, Updated Software User Manual, and Training Materials

 **1.3.11.46 Prevent A/R Tracks Saturation by A/R Scheduler. (T-CAP)** The contractor shall enhance the Air Refueling Scheduler to prevent saturation of air refueling tracks (multiple cells on the track at the same date/time). The contractor shall implement the standard Federal Aviation Administration / International Civil Aviation Organization separation time of 30 minutes between A/R flights for multiple units with same arrival and departure dates. The contractor also shall implement altitude separation as a way to implement a solution.

**Deliverable:** Software release, Updated Software User Manual, and Training Materials

 **1.3.11.47 Support Dynamic Airlift Aircraft Payload Configuration. (T-CAP)** The contractor shall modify the airlift scheduler to support modeling dynamic airlift aircraft payload reconfiguration. Current airlift aircraft configuration is a user defined attribute with the fixed options being passenger or cargo configuration. Many aircraft can be reconfigured readily to switch from cargo to passenger configuration and back. In this use case the JFAST model can then be restricted to a finite number of airlift aircraft tails that can be dynamically reconfigured by the scheduler at runtime based on the highest priority payload type requiring scheduling and manifesting.

**Deliverable:** Software release, Updated Software User Manual, and Training Materials

 **1.3.11.48 Establish Constraint for Passenger and Cargo Volume at a Transload Site. (T-CAP)** The current transload scheduler does not constrain the transload hub with respect to passengers/cargo on the ground awaiting transportation. Real world operations at transload locations are constrained by the available bed space/life support for passenger operations and the size of the pallet yard for cargo operations. Once the user establishes the maximum threshold in the transload module, JFAST shall not schedule commercial missions into the hub until organic aircraft have cleared out the backlog and made space available for new operations. The sensitivity shall be user-selectable, set to absolute or to allow 1 commercial mission into the hub partially over capacity (e.g., 150 bed spaces available with a 200-passenger mission inbound). "Absolute" as used in this context means the "sensitivity" setting prevents exceeding the passenger and cargo volume constraints established at the transload site. The alternative user selected sensitivity setting is to allow one mission in excess of the established constraint.

**Deliverable:** Software release, Updated Software User Manual, and Training Materials

 **1.3.11.49 Modify Air Scheduler to Allow NEO Passenger Floor Loading on Cargo Configured Aircraft. (T-CAP)** Current Air Scheduler design limits non-combatant evacuation operations (NEO) passenger loading to passenger configured aircraft. The contractor shall modify the air scheduler logic to support modeling the operational capability of floor loading NEO passengers on cargo configured aircraft as a "backhaul" capability limited by the user defined "NEO Pax" capability of the aircraft type. "Forward" movement of NEO passengers on a dedicated airlift mission shall continue to be limited to passenger configured aircraft.

**Deliverable:** Software release, Updated Software User Manual, and Training Materials

 **1.3.11.50 Enhance Air Scheduler to Support NEO Backhaul with No Fuel. (T-CAP)** The contractor shall modify the strategic airlift scheduling logic to support the opportune embarkation of NEO passengers from an airport at which the aircraft has just delivered deploying forces and where there is no fuel available to refuel the aircraft. The NEO passengers will be defined in compliance with the Joint Operations and Planning System Reporting Structure for PIN formatted movement requirements. The NEO passengers will be embarked during the scheduled standard ground time for unloading the deploying forces unless a delay has been authorized following the unload event to allow the NEO passengers to become available to load.

**Deliverable:** Software release, Updated Software User Manual, and Training Materials

1.3.11.51 Update Airport Throughput Calculations to Match Approved Air Force Planning Assumptions. **(T-CAP)** The contractor shall update the operating hours-based and maximum on ground-based maximum airport throughput calculation features provided in the Airports Editor. The planning factors applied to calculate these values in the fielded airports editor features are to be based on the latest authoritative reference.

**Deliverable:** Software release, Updated Software User Manual, and Training Materials

 **1.3.11.52 User-defined Direct Delivery by Military Transportation Asset. (T-CAP)** The contractor shall modify the scheduler to support manifesting user designated movement requirements that must be direct-delivered on military transportation assets qualified for operations at a port in a non-permissive environment. "Directdelivered" is defined in this context as movement from the strategic port of embarkation to the strategic port of debarkation. The movement requirement shall not be moved part of the way on a strategic transportation asset designated as civilian or a military asset unqualified for operations in a non-permissive environment and part of the way on a military transportation asset qualified for operations in a non-permissive environment.

**Deliverable:** Software release, Updated Software User Manual, and Training Materials

 **1.3.11.53 Import DODX Railcar Asset Data from iSDDC. (T-CAP)** The contractor shall establish an interface with the Integrated Surface Distribution Data Cleansing (iSDDC) tool for the purpose of user controlled transfer to JFAST of select CONUS ground transportation data critical to accurate operational planning and transportation modeling. Access to accurate real-world data that may affect ground transportation of forces and sustainment is critical to achieving realistic estimates of transportation feasibility. The current locations and quantities of critical ground transportation assets (e.g., DODX rail cars, containers certified for ammunition shipments, etc.) are some of several inputs to JFAST required for realistic ground transportation modeling. As currently designed, the user must research this information and manually enter it one item of data at a time. This is a time consuming and tedious process that results in time late scenario information that is of limited analysis value. The contractor shall develop an interface from iSDDC to JFAST that allows a "snapshot in time" transfer and translation of asset availability data and other available related information that may affect the modeling of CONUS ground transportation in JFAST.

**Deliverable**: Software release, Updated Software User Manual, and Training Materials

 **1.3.11.54 JFAST Plan Viewing Backward Compatibility. (T-CAP)** The contractor shall design all future JFAST releases to be fully backward compatible, providing the user the capability to view results and generate reports from JFAST plans restored from a JFAST plan library. Often a user is unable to restore a JFAST plan and run reports when the JFAST plan was created in an older JFAST version.

**Deliverable**: Software release, Updated Software User Manual, and Training Materials

 **1.3.11.55 Provide Required Airlift Capability Rough Order Magnitude Estimate. (T-CAP)** The contractor shall enhance the JFAST Requirements Editor to provide the ability to right click on a requirement line number (RLN) to see how many C-17 equivalents are needed for moving the unit using raw planning numbers. The contractor shall provide the same information for several requirement line numbers as defined by a user query. This gives the planner a rough order of magnitude airlift capability needed to move an individual movement requirement or a user-selected collection of movement requirements.

**Deliverable**: Software release, Updated Software User Manual, and Training Materials

 **1.3.11.56 Modify SUSGEN to Model CINs Directly into Strategic Lift Channels. (T-CAP)** Normally the Combatant Commander provides strategic guidance in a TPFDD letter of instruction regarding the ports on channels that all Services use for logistics distribution. The SUSGEN Origins and Ports of Support interfaces are segregated, making visualization of the channels being created by the user's inputs difficult to visualize. The contractor shall modify SUSGEN to allow the users to visualize the channels being created as the ports are selected to aid the user in complying with the plan strategic logistics distribution policies.

**Deliverable**: Software release, Updated Software User Manual, and Training Materials

 **1.3.11.57 Modify SUSGEN to Provide the Capability to Merge Separate Service Scenarios. (T-CAP)** The contractor shall modify the SUSGEN scenario restore features to add the capability to import a SUSGEN scenario based on "Service". This feature will allow the Service component commands to set up their SUSGEN files independently, then forward their scenario to the Combatant Commander for consolidation. The Combatant Commander then would have the capability to build sustainment records for all Services from an integrated scenario.

**Deliverable**: Software release, Updated Software User Manual, and Training Materials

 **1.3.11.58 Evenly Disperse Sustainment Requirements in Time. (T-CAP)** SUSGEN builds sustainment (CIN) formatted records separated into user defined increments (e.g., day increments of 5, 10, 15 , etc.). The contractor shall modify the dates assigned to the airlift sustainment records so they are distributed evenly throughout the period of each increment instead of being aggregated in time on the same date in the middle of each increment.

**Deliverable**: Software release, Updated Software User Manual, and Training Materials

**1.3.11.59 Develop Excel-exportable Report. (T-CAP)** The contractor shall develop a line-type report that displays, for user-selected force modules, daily requirement by LAD versus delivered each day**.** One line shall show the requirement defined in units of number of passengers and short tons of cargo by latest arrival date at the port of debarkation. The second line shall show how much was delivered that day. The contractor shall provide the capability to output the report in both a preview form that can be saved in a PDF file format and as an Excel spread sheet.

**Deliverable**: Software release, Updated Software User Manual, and Training Materials

 **1.3.11.60 New Expanded Airfield Aircraft Activity Report. (T-CAP)** The contractor shall create a new report based on the combined Airlift and Air Refueling schedule results that provides details of the airfield aircraft activities for all JFAST-scheduled aircraft using the airport to include airlift, tankers, and self-deploying (fighter, bomber, ISR, non-air refuelable self-deploying) aircraft. The report shall be formatted for printing, for saving as a file, and for output to Excel.

**Deliverable**: Software release, Updated Software User Manual, and Training Materials

 **1.3.11.61 Modify Air Refueling Module Aircraft Detection Approach. (T-CAP)** The Air Refueling module automatically detects and displays receivers and tankers from the JFAST TPFDD database based on a reference list of unit type codes. The dynamic nature of the unit type code makes it probable some receiver or tanker aircraft included in the TPFDD database will be missed with this approach. The contractor shall modify the detection approach so that the user can write and run an ad hoc filter similar to that provided by the Advance Filter feature of the TPFDD Editor to select the subset of the TPFDD requirements to be made available to the Air Refueling module as receiver and tanker candidates. Those assigned a unit type code that begins with "3Y..." shall be designated tanker candidates. The remainder shall be designated receiver candidates.

**Deliverable**: Software release, Updated Software User Manual, and Training Materials

 **1.3.11.62 Model Parking Maximum-on-Ground (MOG) as an Airport Constraint. (T-CAP)** The contractor shall modify the JFAST model to consider airport parking MOG as a constraint in addition to and separately from working MOG. The primary use case is to limit the number of aircraft (airlift, tanker, and self-deploying) not engaged in loading, unloading, or refueling that may be physically parked at one time at the airport. Aircraft that are engaged in loading, unloading, or refueling shall continue to be constrained by the airport working MOG capacity. The designation of the airport's working and parking MOG resources as "shared" or "unshared" shall be a user definable airport attribute. At an airport with a "shared" MOG attribute the physical space dedicated to parking MOG is also used as working MOG while an airport with an "unshared" MOG attribute has mutually exclusive space dedicated to parking and working MOG. For example, an unshared airport with a parking MOG of 2 and a working MOG of 2 can have a theoretical maximum of 4 aircraft on the ground at one time while a shared airport with parking MOG of 2 and a working MOG of 2 may have a maximum of only 2 aircraft on the ground at the same time.

**Deliverable**: Software release, Updated Software User Manual, and Training Materials

 **1.3.11.63 Modify Fuel Reports to Add Supported Operation Plan. (T-CAP)** The contractor shall modify the "Airfield Fuel Summary" and "Fuel use by Seaport - by Day" reports by adding the operation plan identifier(s) supported by the associated airlift missions/sealift voyages that consume the fuel. This will allow distinguishing strategic lift fuel consumption operation plan support relationships in a scenario that shares port fuel resources across multiple operation plans simultaneously.

**Deliverable**: Software release, Updated Software User Manual, and Training Materials

### **FY16 New Capability Requirements**

 **1.3.11.64 Develop Web Front End for Modernized JFAST. (T-CAP)** The developer shall transition JFAST from a Windows Presentation Foundation-based forms construct, served to the client via Citrix, to a browser-based construct. This will involve transitioning the JFAST user interfaces to web-browser interfaces, such that a standard web browser will support these interfaces without plug-ins.

### **Deliverable**: Software Release

 **1.3.11.65 Enhance SUSGEN Map Features to Aid User's Ports Visualization and Selection. (T-CAP)** The contractor shall improve the SUSGEN basic mapping capability to aid the user in the visualization of ports in the plan to aid in the POE and POD selection portion of the SUSGEN scenario. The SUSGEN map shall display ports (POEs and PODs) used by the plan or authorized by strategic guidance. The contractor shall provide the ability for the user to both visualize the ports and to assign the ports to the appropriate origins and Log Bases used in the SUSGEN scenario.

**Deliverable**: Software release, Updated Software User Manual, and Training Materials

 **1.3.11.66 Automatically Assign SUSGEN Scenario POEs and PODs. (T-CAP)** The contractor shall provide an automated port selection tool. Users would input preferred and/or required ports. SUSGEN would assign POEs and PODs based on the preferred/required ports list. This feature must also allow the user to override the selection by inputting the user's own choice after the automated selection process runs.

**Deliverable**: Software release, Updated Software User Manual, and Training Materials

 **1.3.11.67 (Optional Task) Add JOPES PID Search Feature. (T-CAP)** The contractor shall modify the JOPES Plan Manager interface by adding a search feature to aid the user in plan selection. This interface presents a list of all available JOPES plans by PID, title, and the user's associated permissions to the plan. JOPES Plan Manager, among other things, supports selection of a plan from this list for download from JOPES to the JFAST Communication Server. Finding a plan in the list currently requires the user to scroll through the list until the desired plan can be identified and selected.

**Deliverable**: Software release, Updated Software User Manual, and Training Materials

**1.3.11.68 (Optional Task) Improve JFAST Communication Server (JCS) Feedback Messages Returned from DEX Transactions. (T-CAP)** The contractor shall enhance the JCS feedback messages regarding rejected Joint Operations Planning and Execution System (JOPES) transactions. The feedback messages received from the JCS for a Data EXchange (DEX) transaction are currently very cryptic. The error message is typically an Oracle foreign key relationship error that can only be deciphered by using the JOPES Database Management Manual (DBMM) to find a more descriptive error message constructed by mapping the error returned from JDNETS to the field and/or table that is causing the error. The contractor shall automate this cross-reference process to eliminate the need to consult a reference document to decipher the feedback.

**Deliverable**: Software release, Updated Software User Manual, and Training Materials

 **1.3.11.69 Add Road and Rail Time-Distance Tool. (T-CAP)** The contractor shall provide a tool similar to the Port-to-Port Flying Time and Sailing Time tools that reports travel time and distances between user-selected locations by road and rail. The contractor shall include user-selectable options to calculate travel times based on Government doctrinal planning factors such as those documented in MTMCTEA Pamphlet 700-2 for commercial and organic (convoy) road movements.

**Deliverable**: Software release, Updated Software User Manual, and Training Materials

 **1.3.11.70 Add Tanker MOG Usage Reporting. (T-CAP)** The contractor shall enhance the MOG reporting features by accounting for tanker MOG available and used at the tanker bed down bases in the air refueling results. The contractor shall provide a graphical analysis tool similar to the "Working Maximum on Ground Hours Graph" currently available for airlift MOG.

**Deliverable**: Software release, Updated Software User Manual, and Training Materials

 **1.3.11.71 Sealift Scenario Shipping Reset Option. (T-CAP)** The JFAST Sealift Fleet Editor enables the user to modify various ship characteristics from the reference baseline data as needed to fit the scenario transportation capabilities assumptions. The contractor shall enhance the JFAST sealift fleet editor to support user defined selective reset of modified ship characteristics data back to the reference baseline data. The reset options shall range from refreshing a few specified characteristics of a single ship or a subset of the scenario ships to all characteristics of all ships in the scenario fleet.

**Deliverable**: Software release, Updated Software User Manual, and Training Materials

**1.3.11.72 Auto-Generate Ad Hoc Profiler-like PowerPoint Slides. (T-CAP)** The contractor shall provide an ad hoc report capability that produces a series of Microsoft PowerPoint slides showing the pre-run or post-run modeling results with statistical summary data. The required reporting feature shall produce requirements-only

### Page 51 of 102

profiles or modeling results profiles in a day-by-day bar graph format. The format, color scheme, and data shall closely mirror the output of the JFAST main screen Profiler or the Earliest Arrival Date (EAD)-Latest Arrival Date (LAD) spread Profiler graph in the TPFDD Editor Reports. The product shall give users the capability to control Y axis values, X axis range and values, and synchronize them across multiple charts within the report. The product shall contain the flexibility to add or delete plan identifiers (PID) in each naming convention or add additional naming conventions in the future. In addition to the requirements-deliveries-shortfall profiler-like graph(s), each PowerPoint slide shall display separately as a numeric value the cumulative sum of total passengers, short tons, or square feet in the filtered collection in terms of qualified RLNs with quality control (QC) value less than 2) and unqualified (RLNs with QC value greater than 1). Each slide requirement collection filter shall be user-editable.

**Deliverable**: Software release, Updated Software User Manual, and Training Materials

 **1.3.11.73 Ad Hoc Integrated Nodal Workload Report. (T-CAP)** Provide an ad hoc report that produces a series of Microsoft PowerPoint slides showing the total nodal workload of a series of aerial and sea ports within a set of multiple JOPES-source plans. For each aerial port node, the report will show a graph of the requirements versus time passenger workload in the top half of the slide and the cargo workload in the bottom half of the slide. For each seaport node, the report will show one requirements versus time workload graph. The ad hoc features must allow the user to select the series of JOPES PIDs, the nodal locations assessed, and how the data is displayed. The report will include algorithmic logic for aerial port nodes that empower the user to further subdivide the workload cargo into bulk sized versus over sized plus out sized or commercial versus organic. The Government will provide the business rules for the algorithmic logic definitions of the commercial and organic aircraft cargoes.

**Deliverable**: Software release, Updated Software User Manual, and Training Materials

**1.4 Deliverables.** The contractor shall deliver data and software (with applicable data rights) as set forth in the below tables. IAW Defense Federal Acquisition Regulation Supplement (DFARS) 252.227-7013 and DFARS 252.227-7014, the Government obtains under this contract "unlimited rights" to all non-commercial computer software, software source code, computer software documentation, enhancements, technical data, and similar noncommercial data developed exclusively at Government expense and delivered to the Government under this contract. "Unlimited rights" means rights to use, modify, reproduce, release, perform, display or disclose in whole or in part, in any manner and for any purpose whatsoever, and to have the ability to authorize others to do so. The Contractor agrees that regardless of how Contractor provided data/software is developed or modified during contract performance, the Contractor will deliver data/software marked IAW requirements in DFARS 252.227- 7013, 252.227-7014, or other applicable references.

For all other non-commercial data delivered under this contract, the Government has the right to use, modify, reproduce, release, display or disclose, in whole or in part, in any manner and for any purpose whatsoever, and to have or authorize others to do so.

The contractor shall prepare all deliverables using a Government-supported version of Microsoft Office (including Access, as necessary) or Microsoft Project software, with the exception of source code, which the contractor shall provide in native code language. The contractor shall provide a soft copy of each deliverable via e-mail to ustcaqcm@ustranscom.mil. Should this method of transmittal prove unsuccessful, the contractor shall provide the required deliverables on compact disk (CD) or digital video disk (DVD) with a typewritten label that cites the contract number, PWS task number, and deliverable title(s). Multiple deliverables may be combined on a single CD or DVD.

The contractor shall provide the deliverables according to the delivery schedule specified in the table below. All references to days are defined as business days unless otherwise specified. "Format,", as used in the table below, refers to the structure of the report.

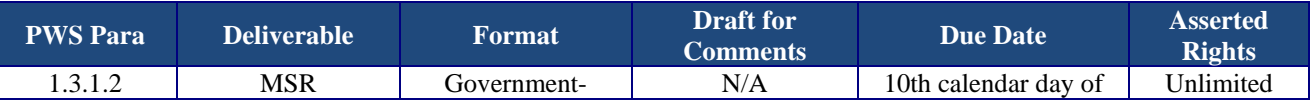

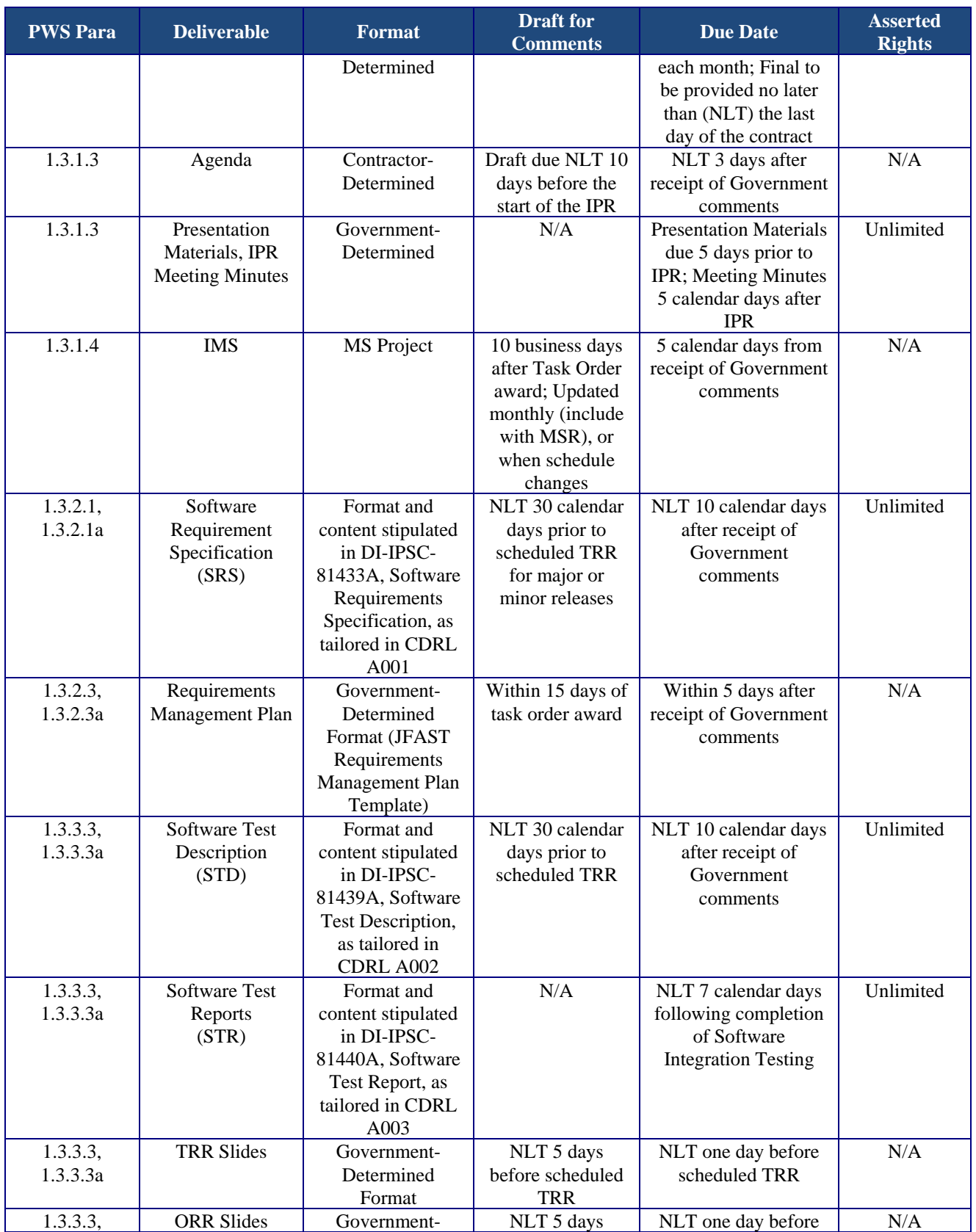

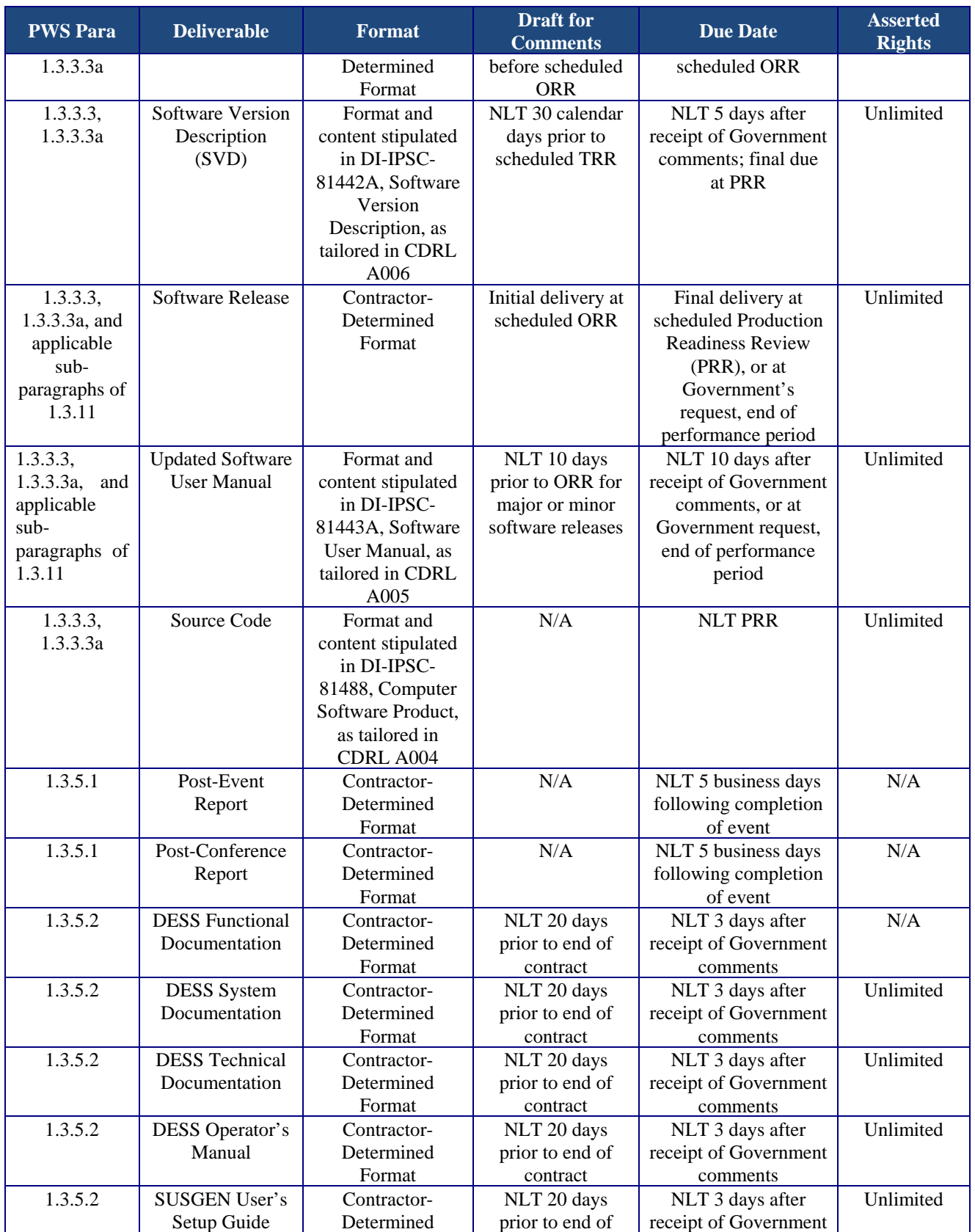

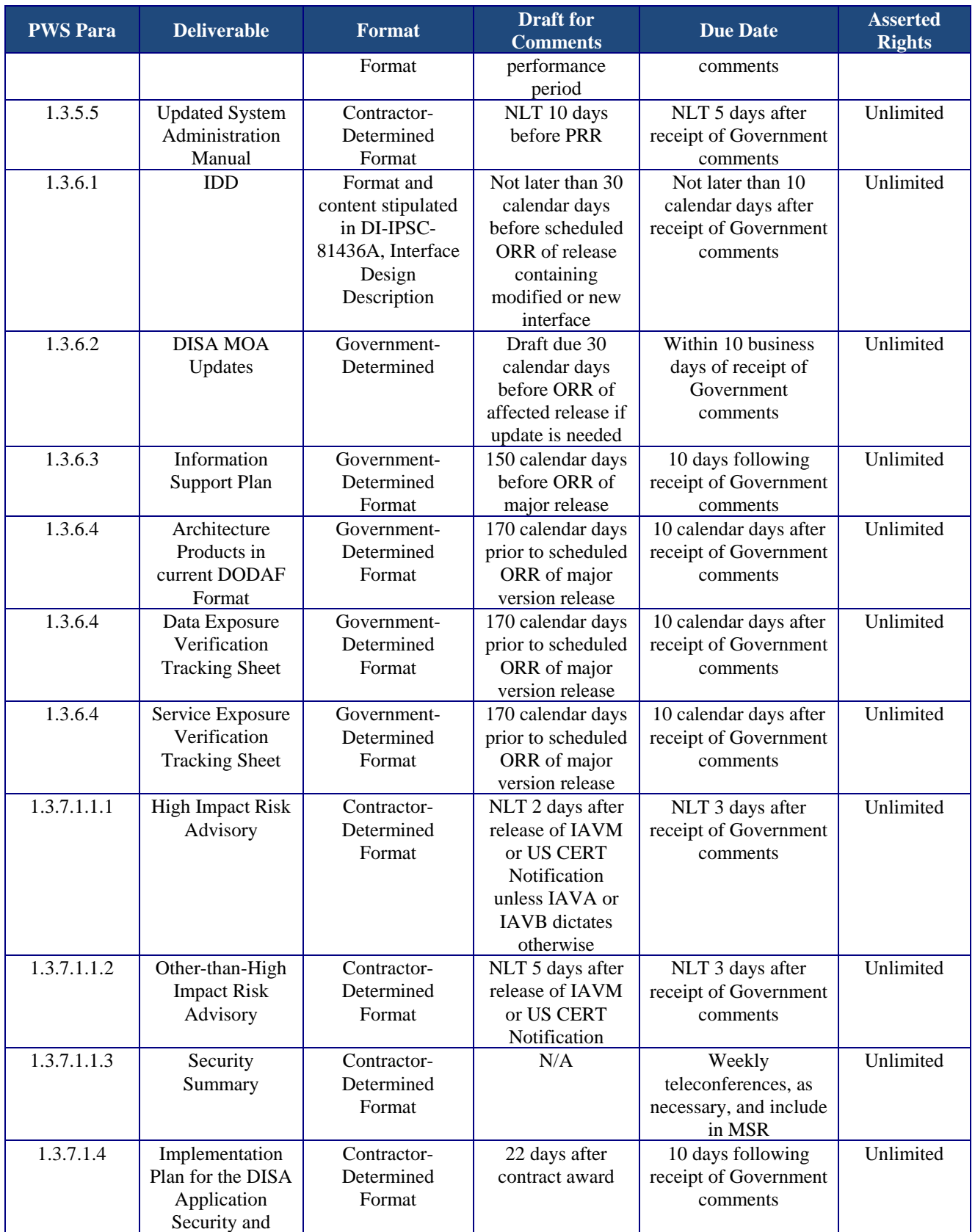

# Page 55 of 102

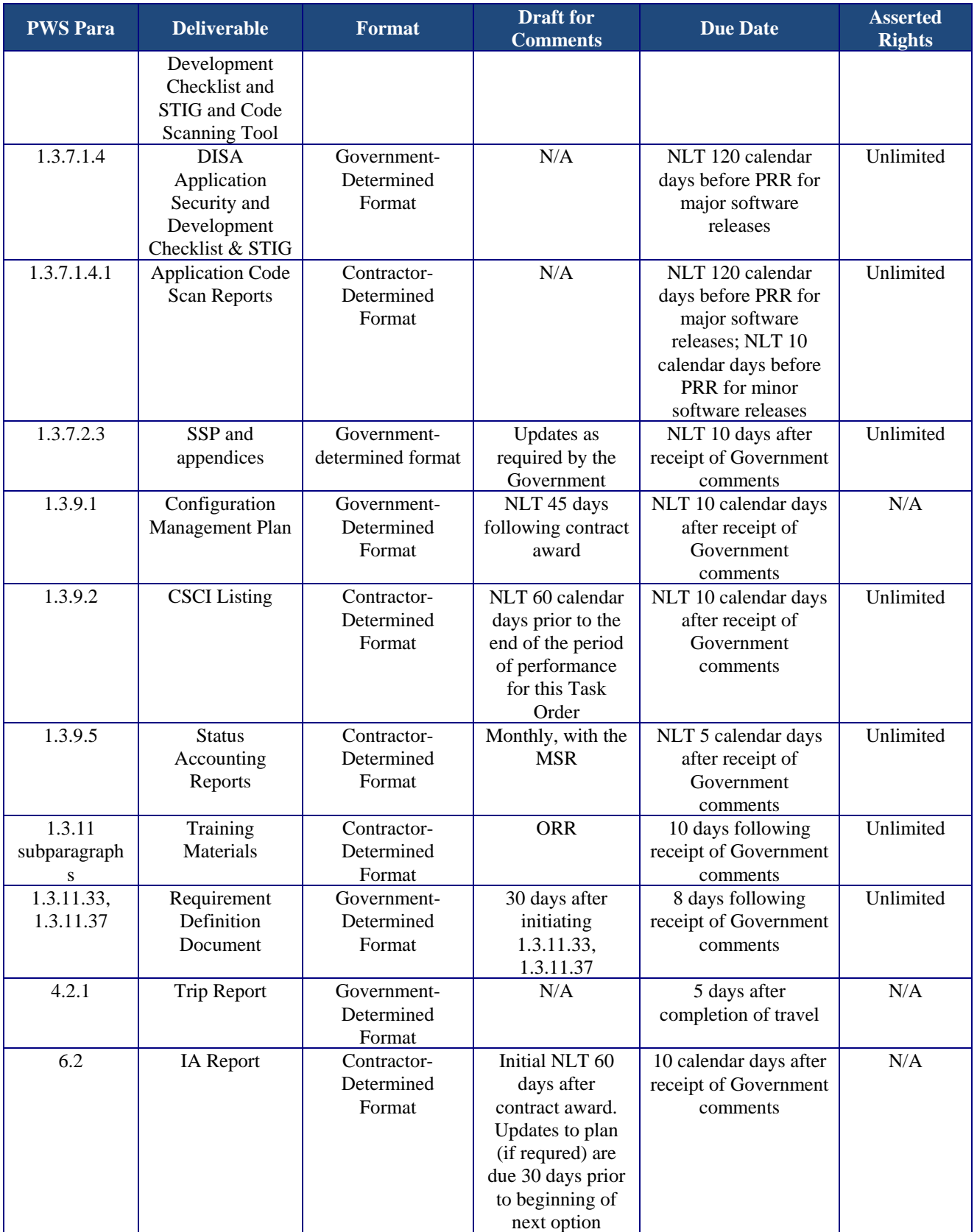

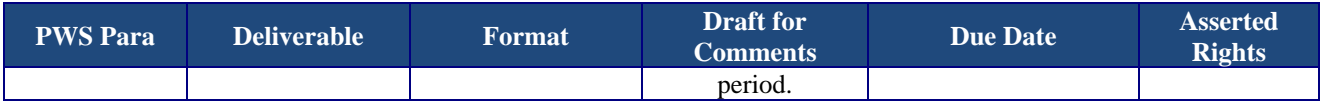

# **2.0 SERVICE DELIVERY SUMMARY (SDS)**

The SDS represents the most critical contract performance objectives that, when met, will ensure contract performance is satisfactory. Although not all PWS requirements are listed in the SDS, the contractor shall comply with all requirements in the PWS.

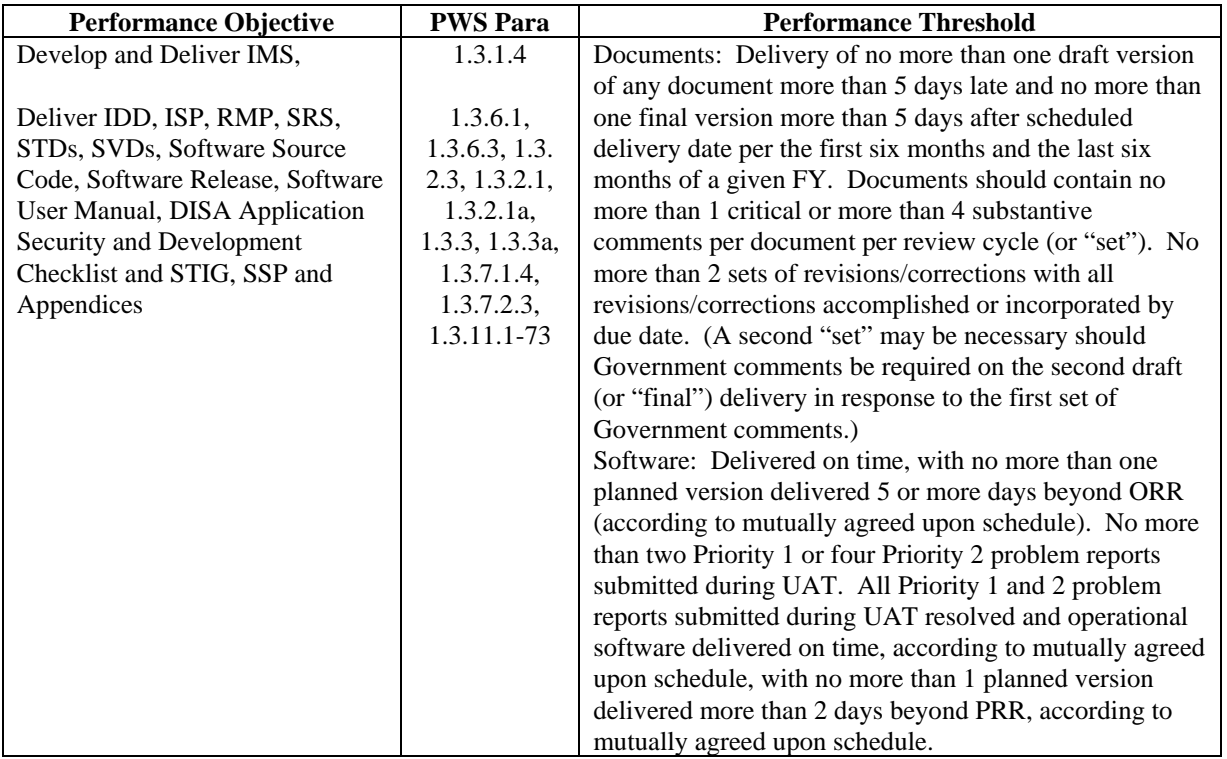

**2.1 Inspection and Acceptance.** A deliverable is a specific measurable, tangible, and verifiable activity, outcome, result, item, or product that the contractor shall provide and that will require formal Government acceptance and approval. The Government will review, assess and provide comment, as required.

Final inspection and acceptance of all work performed, reports, or other deliverables shall be performed at the place of delivery. The PM will notify the contractor of deliverable acceptance or provide comments in writing. After receipt of Government comments, the contractor, if necessary, shall revise and resubmit the final deliverable to the PM within the number of business days specified in the deliverable table.

# **3.0 GOVERNMENT-FURNISHED PROPERTY AND SERVICES**

**3.1 GFE.** GFE listed in the table below will be used to support the JFAST tasks to be performed at the contractor's site. USTRANSCOM will maintain all GFE. The USTRANSCOM objective is to accomplish required maintenance within 48 hours of receipt at USTRANSCOM and to return the GFE to the contractor via overnight delivery. The Government will provide the equipment and leased line to support the SIPRNET connection in support of the secure network requirement described in Paragraph 4.1.1.

Page 57 of 102

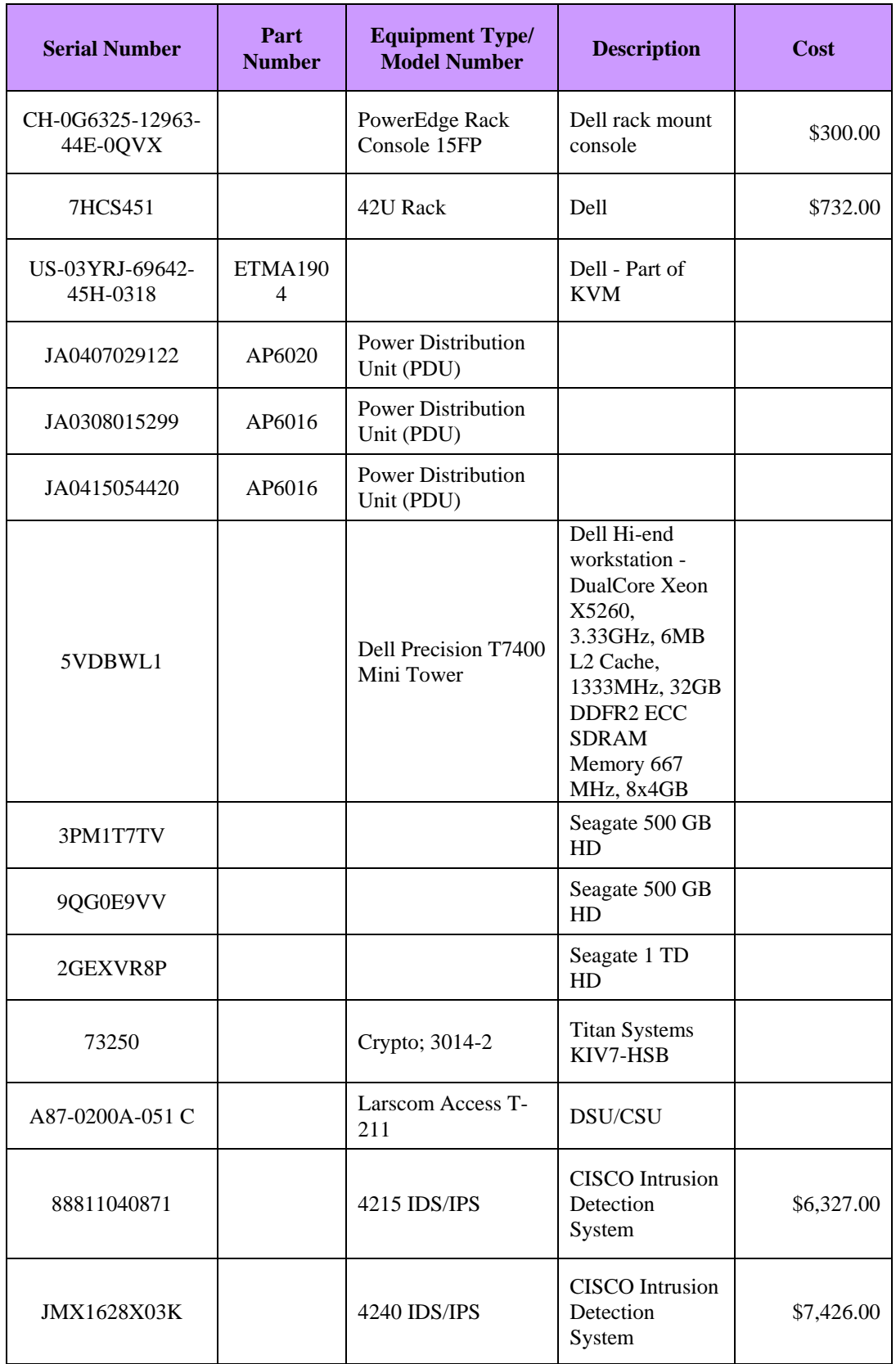

Page 58 of 102

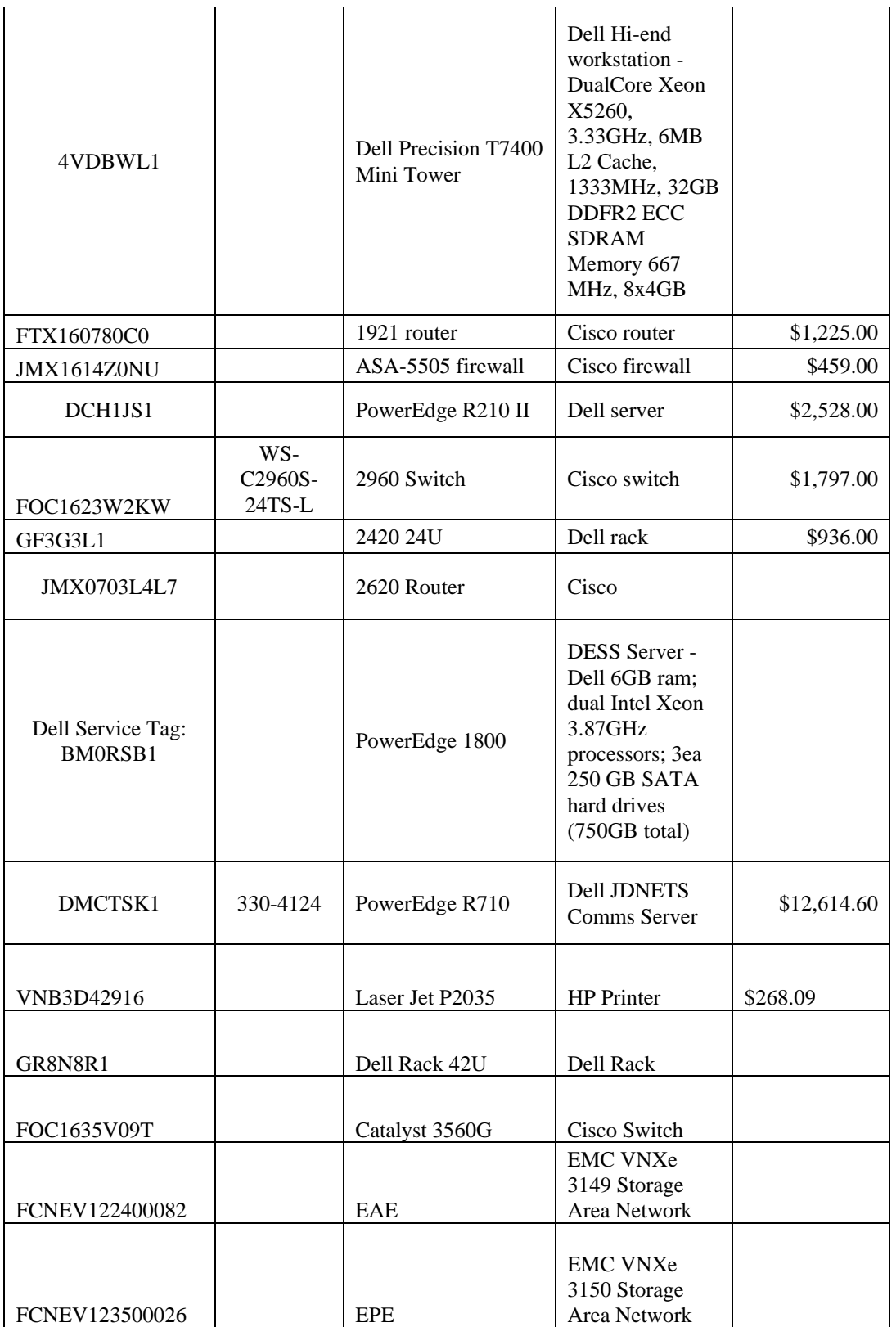

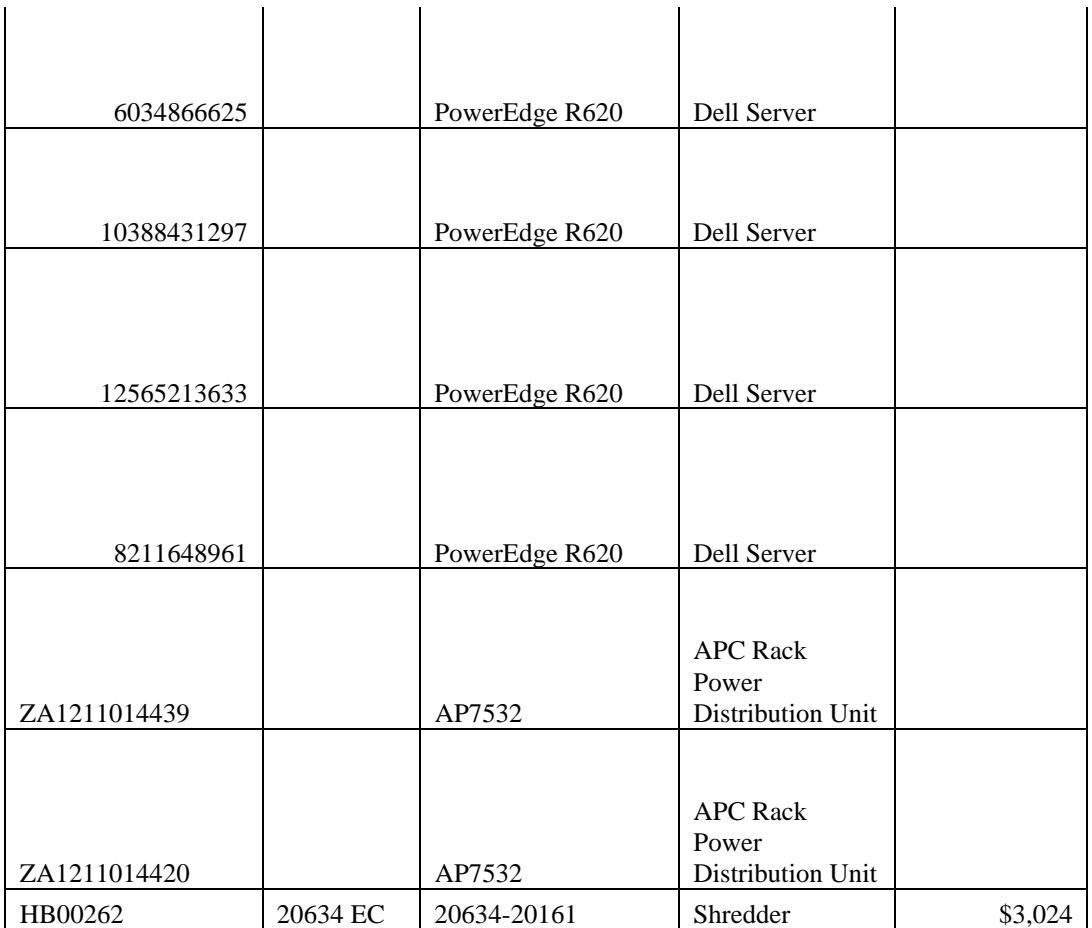

**3.2 Government-Furnished Information.** The Government will provide the contractor with the latest version of the following documents via DVD:

- • Memorandum of Agreement (MOA) between the USTRANSCOM and the Defense Information Systems Agency (DISA) on the JFAST and Global Command and Control System – Joint (GCCS-J) Interface, July 2011
- **DIACAP** Artifact Templates
- Security Classification Guide
- **System Security Policy**
- MIL-STD- 3022, Documentation of Verification, Validation, and Accreditation (VV&A) For Models And Simulations, 28 Jan 2008
- USTRANSCOM Pamphlet 33-2, Communication Guide
- DOD Instruction 5000.61, DOD Modeling and Simulation (M&S) Verification, Validation, and Accreditation (VV&A), 9 Dec 2009
- Government CMP
- Government Contingency Management Plan (discretionary)
- DODI 2000.12, DOD Antiterrorism Program, 1 March 2012
- DODD 8500.1E, Information Assurance, October 24, 2002
- DODI 2000.16, (DOD Antiterrorism Standards), 8 December 2006
- DOD 5200. 8-R, Change-1, Physical Security Program, May 27, 2009
- DODM 5200.01, DOD Information Security Program, Volumes 1-4, 24 Feb 2012
- DOD 5200.2-R, Change-3, Personnel Security Program, February 23, 1996
- DOD 5220.22-M, National Industrial Security Program, 28 Feb 2006

Page 60 of 102

- DODI 8500.2, Information Assurance Implementation, February 6, 2003
- USTRANSCOM Instruction 31-02, (Security Classification Guide), 14 Feb 2012
- USTC 31-11 (USTRANSCOM Security Program)
- • CJCSI 6510.01F, Defense-in-Depth: IA and Support to Computer Network Defense, 9 February 2011
- CJCSI 6212.01F, Net Ready Key Performance Parameter (NR KPP), 21 Mar 2012
- DOD 8570.01-M, Change 3, Information Assurance Training, Certification and Workforce Management, 24 January 2012
- MIL-STD-881C, Work Breakdown Structures (WBS) for Defense Materiel Items, 3 Oct 2011
- DODI 4630.8, Procedures for Interoperability and Supportability of Information Technology (IT) and National Security Systems (NSS), 30 Jun 2004
- DODI 8520.02, Public Key Infrastructure and Public Key Enabling, 24 May 2011
- DODI 8551.1, Ports, Protocols, and Services Management, August 13, 2004
- DODI 8510.01, DOD Information Assurance Certification and Accreditation Process, November 28, 2007
- • DODI 8582.01, Security of Unclassified DOD Information on Non-DOD Information Systems, 6 June 2012
- National Institute of Standards and Technology Special Publication (NIST) 800-53, Revision 3, Recommended Security Controls for Federal Information Systems and Organizations, 1 May 2010
- DISA Application Security and Development Checklist and STIG
- AFI 33-137, Ports, Protocols, and Services Management, 31 January 2006
- **JFAST RMP Template**
- **Functional Requirements Definition Template**
- Requirements Traceability Matrix Template
- Government CMP
- Latest version of USAF SDC
- DI-IPSC-81433A, Software Requirements Specification
- DI-IPSC-81438A, Software Test Plan
- DI-IPSC-81440A, Software Test Report
- DI-IPSC-81442A, Software Version Description
- DI-IPSC-81443A, Software User Manual
- DI-IPSC-81488, Computer Software Product
- CNDSP Memorandum of Agreement between USTRANSCOM and the Army Research Laboratory (CNDSP), 17 April 2012
- **JFAST Operational Viewpoints (OV)**
- Current versions of JFAST SV-1, -5, and -6; TV-1 and -2; AV-1 and -2
- DODAF Architecture Guidance
- DI-IPSC-81437A, Database Design Description
- Fortify computer-based training course

DOD publications, directives, and instructions listed above are available at: http://www.dtic.mil/whs/directives/corres/pub1.html

CJCS 6510.01F is available at: http://www.dtic.mil/cjcs\_directives/index.htm

NIST 800-53 is available at: http://csrc.nist.gov/publications/PubsSPs.html

**3.3 Facilities.** No facilities specified.

**3.4 Secure Communications.** The Government will provide the equipment and leased line to support the SIPRNET connection in support of the SIPRNET requirement described in Paragraph 4.1.1 below.

**3.5 Annual Inventory.** The Government will conduct an annual on-site inventory of all GFE. The contractor shall provide a listing of all GFE assigned to this contract and support a 'hands on' inspection of the GFE contained within its facility.

# **4.0 GENERAL INFORMATION**

**4.1 Place of Performance.** All development activity shall be conducted at a contractor facility not located within the confines of SAFB, IL. Sustainment activity shall be conducted both on and off SAFB, IL. To accommodate the contractor's on-site support personnel, the Government will provide controlled working space, phone, computer, fax, and connections to the Non-Secure Internet Protocol Router Network (NIPRNET) or SIPRNET, as required, at no cost to the contractor.

**4.1.1 Secure Internet Protocol Router Network**. It is a requirement of this contract that the contractor use a secure SIPRNET network connection, maintained at the contractor's facility in a secure space IAW DODM 5200.01, Volumes 1-4, DOD Information Security Program. The Government will provide the equipment and leased line to support the SIPRNET connection. Before the SIPRNET is established in the contractor's location, the contractor must have a physical safeguarding level of SECRET from the Defense Security Service (DSS). The contractor shall identify employees who require access to the SIPRNET to support JFAST development and sustainment. The Government will issue CACs and SIPRNET tokens to these employees.

 **4.2 Travel.** Performance under this task order shall require contractor travel within and outside the CONUS. The table below lists anticipated travel requirements. The Government will reimburse the contractor for travel expenses subject to the current Federal Acquisition Regulation (FAR) and Federal Travel Regulation (FTR). All contractor travel shall be coordinated with and validated by the PM prior to incurring any travel expenses. Travel requests shall be submitted in writing at least five (5) business days in advance from the travel commencement date and shall consist of:

- Title, Purpose/Objective, Expected Outcome
- Date, Time (window), and Location
- Proposed Itinerary
- Proposed Meeting/Activities Agenda
- Number of Contractor Participants
- Desired Government Participants
- Requested Government Support
- Estimated Costs

The contractor shall identify personnel who will be traveling in sufficient time to obtain the lowest possible rates for airfare, rental car and lodging. Contractor invoices (along with associated receipts) shall support all travel reimbursement requests. The Government will not reimburse local travel and related expenses to the contractor for daily travel to or from the place of performance stipulated in each individual task order. Contractors shall not use General Services Administration city pair contracts.

For estimating purposes, the Government anticipates the following trips (estimates include travel days) during the period of performance:

# **ANTICIPATED CONTRACTOR TRAVEL**

For estimating purposes, the Government anticipates the following trips (estimates include travel days) during FY14:

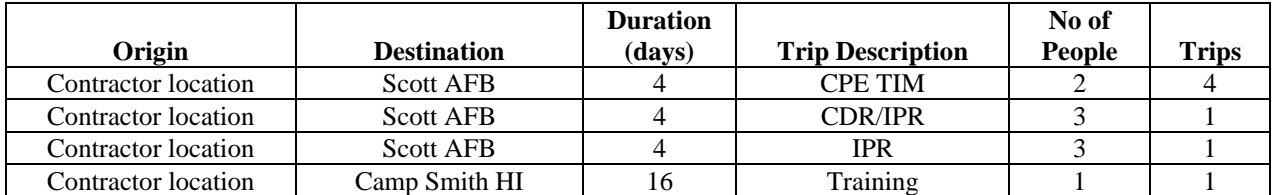

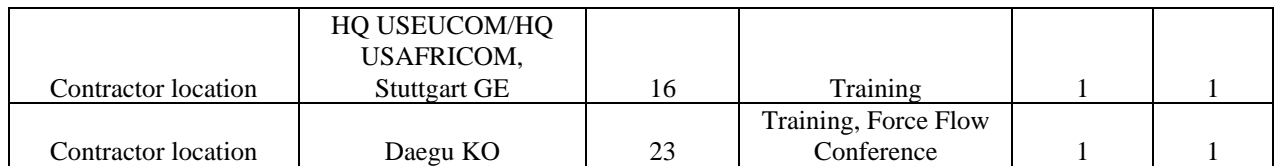

The Government anticipates the following trips (estimates include travel days) during FY15:

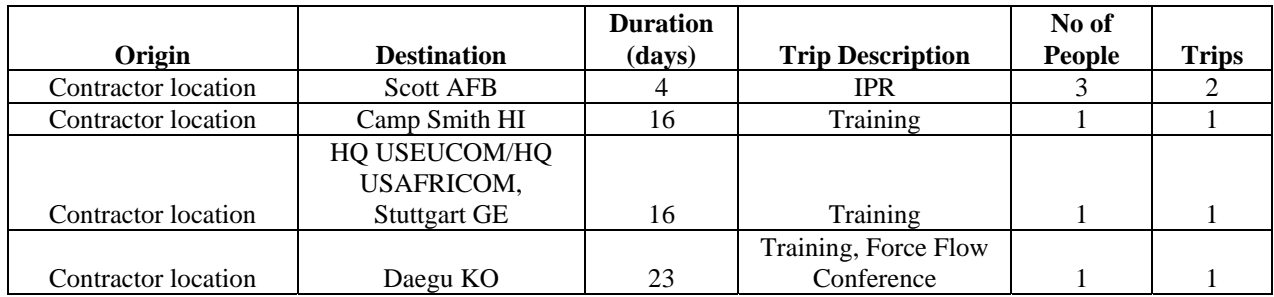

The Government anticipates the following trips (estimates include travel days) during FY16:

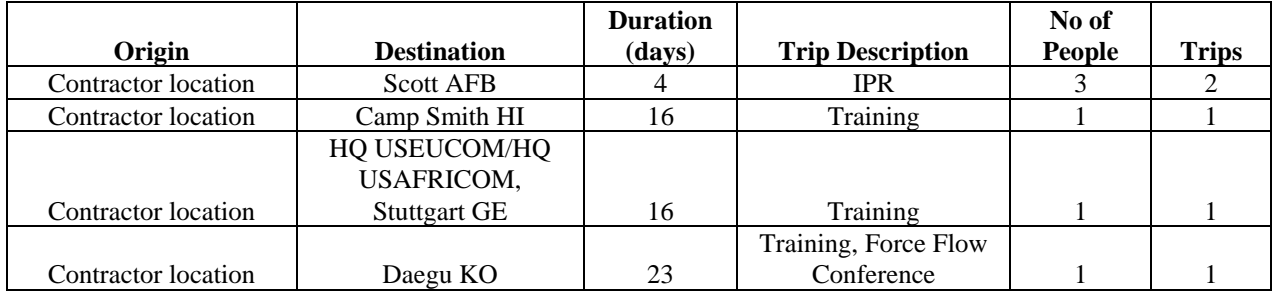

The Government anticipates the following trips (estimates include travel days) during FY17:

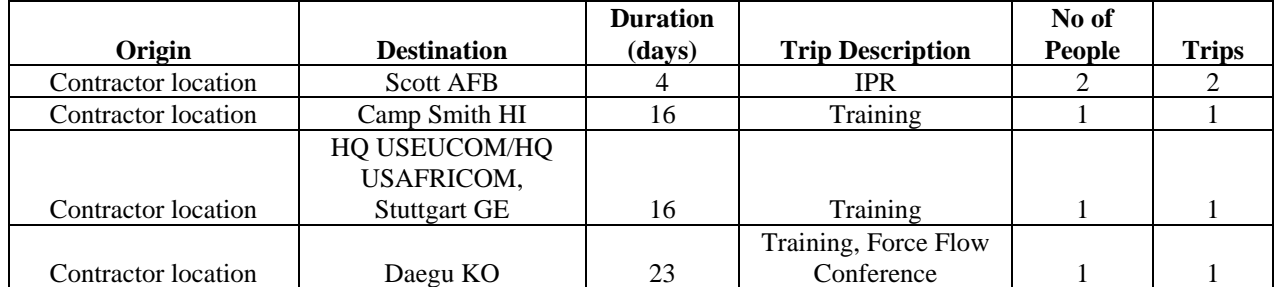

The Government anticipates the following trips (estimates include travel days) during FY18:

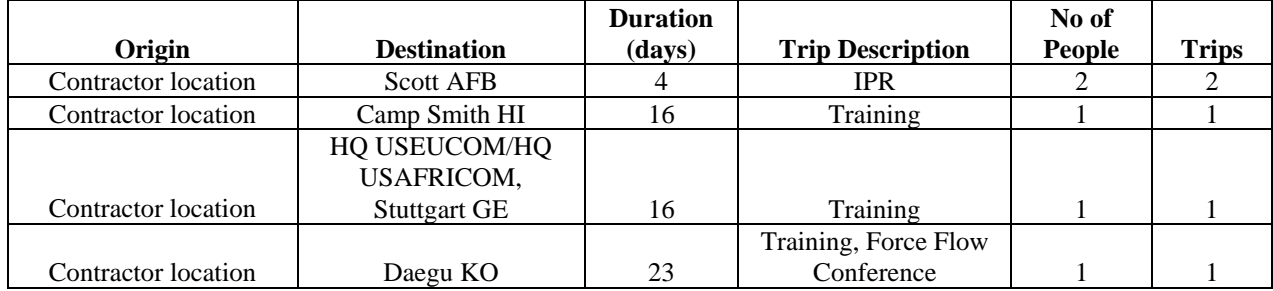

**4.2.1 Trip Report.** The contractor shall submit a trip report, including meeting minutes if applicable, to the PM following the conclusion of travel. Trip report format shall comply with USTRANSCOM Pamphlet 33-2, Communication Guide.

Deliverable: Trip Report

 Friday. Holidays falling on a Sunday shall be observed on the following Monday. **4.3 Hours of Operation and Federal Holidays.** Unless specified under individual task orders, normal duty hours are between 0730 and 1630, Monday through Friday, with the exception of Federal holidays. If on-site contractor personnel deem it necessary to work outside normal duty hours, it must be coordinated with the COR assigned to the task order. The following will be observed as Federal holidays: New Year's Day, Martin Luther King's Birthday, President's Day, Memorial Day, Independence Day, Labor Day, Columbus Day, Veteran's Day, Thanksgiving Day, and Christmas Day. Note: Any of the above holidays falling on a Saturday shall be observed on the preceding

**4.4 Other Direct Costs (ODC).** The Government will reimburse allowable other direct costs (ODCs) incurred in the performance of this task order. ODCs include software, group teleconferencing fees, and membership/conference fees. The primary or alternate COR will approve all ODC requests prior to purchase. The contractor shall submit ODC requests in writing to the COR at least five (5) business days in advance of incurring any expenses. The request shall contain estimated costs. The contractor shall submit a minimum of three competitive quotes to support the price quote submitted for expenditures in support of the program. Quotes shall be submitted prior to purchase for COR approval. Contractor invoices (along with associated receipts) shall support all ODC reimbursement requests. In no event shall the contractor be authorized to purchase ODCs that exceed the ODC amount funded in the contract.

**4.5 Period of Performance.** The period of performance for this contract shall consist of a base period with four optional periods through 30 September 2018:

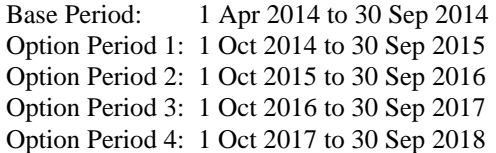

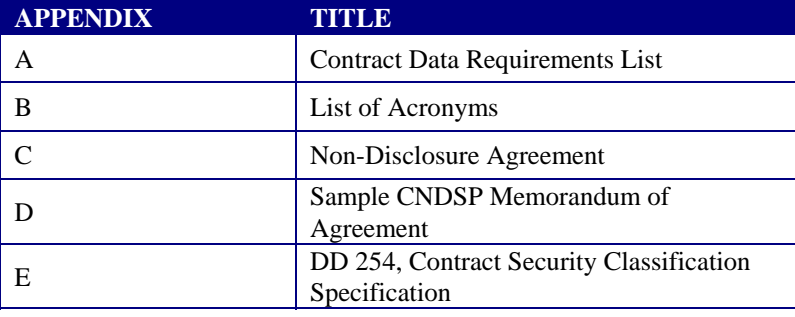

# **4.6 List of Appendices.**

### **4.7 Section 508 Accessibility Standards.**

Part 1194.21, Software Applications and Operating Systems, of Section 508 Accessibility Standard(s) of the Rehabilitation Act (29 U.S.C. 794d), as amended by the Workforce Investment Act of 1998 (P.L. 105-220), 7 Aug 1998, is applicable to this acquisition.

### **4.8 Quality Assurance**

The contractor shall support Government agency reviews and audits of all services and support provided under this PWS. The contractor shall support quality assurance reviews conducted by the Government. The Government reserves the right to authorize an independent verification and validation of the contractor's procedures, methods, data, equipment, and other services provided during the performance of this PWS.

## **4.9 Employment of Foreign Nationals**.

For purposes of this clause, foreign nationals are all persons not citizens of, not nationals of, or immigrant aliens to the US. A foreign representative is anyone (regardless of nationality) acting as an agent, representative, official, or employee of a foreign government, a foreign-owned or influenced firm, corporation, or person. Nothing in this clause is intended to waive any requirement imposed by any other US Government agency with respect to employment of foreign nationals or export control. Foreign Nationals are not allowed to access classified information, nor are they allowed to fill ADP-I positions as defined in regulation DOD 5200.2-R, Personnel Security Regulation, Appendix 10.

### **4. 10 Acquisition Streamlining**

IAW DFARS 252.211-7000, the contractor shall submit acquisition streamlining recommendations electronically. The Contracting Officer will provide more specific submission instructions upon request.

# **5.0 SECURITY (PHYSICAL, PERSONNEL, INFORMATION, ANTITERRORISM / FORCE PROTECTION AND INDUSTRIAL SECURITY)**

### **5.1 General Security Information**

The overall classification of work associated with this PWS will be at the *SECRET* level.

Each task order will contain a DD 254 that will outline the security requirements for classified access to perform the deliverables and task orders in support of these contracts. All contract work associated with this PWS and all task orders deal directly with supporting current operations and decision making for the Distribution Process Owner (DPO) for the DOD. An overall completed / signed DD 254 is attached to this PWS. Safeguarding of classified material at contractor locations is at the *SECRET* level. The safeguarding level must be approved in writing by DSS before any classified will be stored at the contractor facility. All background investigation levels, access to classified areas and materials, assigned IT/Automated Data Processing (ADP) levels required by the contractor and security stipulations for this classified contract (including any task orders assigned in the future) will be approved by one of the following: CO, COR or the functional manager, before the start of the contract or any task orders under this contract. The contractor will not divulge any financial, planning, programming, or budgeting information without the express consent of the Government as outlined in OPSEC and Information Security regulations or be held liable for punitive damages incurred as a result of release of such information. The contractor shall comply with all appropriate provisions of the applicable security regulations while assigned to this contract for DOD and USTRANSCOM.

### **5.2 Personnel Security Requirements**

Personnel performing services under this contract, to include sub-contractors and/or partners, shall be citizens of the United States of America. Dual citizens will not be authorized interim or final security clearance determinations within DOD. Any U.S. citizens who currently have (either expired or active) foreign passports will not be able to obtain or hold an interim/final security clearance determination within DOD; they are considered dual citizens. All contractor personnel shall possess the appropriate personnel security investigation for the position(s) occupied as directed in section 5.1; these levels will be stipulated by the CO/COR or functional manager of the contract.

 levels for this contract depending on requirements and task orders: The following guidance will be followed when determining position sensitivity levels and background investigation

### **POSITION LEVEL:**

### **Information Technology (IT)-II,**

### **Automated Data Processing (ADP)-II,**

### **or Non-Critical Sensitive Positions (SECRET)**

*IT, ADP-II, and Non-Critical Sensitive Positions are those positions that have:* access to SECRET or CONFIDENTIAL information; Security police/provost marshal-type duties involving the enforcement of law and security duties involving the protection and safeguarding of DOD personnel and property; Category II-IT/ADP-II positions; duties involving education and orientation of DOD personnel; duties involving the design, operation, or maintenance of intrusion detection systems deployed to safeguard DOD personnel and property; any other position so designated by the head of the Component or designee.

### **BACKGROUND INVESTIGATION REQUIREMENTS:**

### **(IT-II/ADP-II/Non-Critical Sensitive) Background Investigation Requirement for SECRET:**

Positions designated by the Government at the Non-Critical Sensitive/ADP-II/IT-II rating require a National Agency Check with Local Credit (NACLC) (or acceptable periodic reinvestigation) favorably adjudicated (a favorable adjudication grants eligibility at the SECRET level as prescribed by DOD 5200.2-R). The IT-II/ADP-II requirement mandates the contractor have a minimum Facility Clearance Level (FCL) at the SECRET (or higher) level due to investigation submissions as directed in DOD 5220.22-M, DOD 5200.1-R and JPAS.

### **POSITION LEVEL:**

# **Information Technology (IT)-III**

### **Automated Data Processing (ADP)-III**

### **Non-Sensitive Positions (POSITION OF TRUST DETERMINATION) (NO CLASSIFIED ACCESS):**

All other positions involved in computer activities and CAC. No clearance is granted for classified access and only a Position of Trust (PoT) is awarded and posted in the JPAS.

### **BACKGROUND INVESTIGATION REQUIREMENTS:**

### **(IT-III/ADP-III/Non-Sensitive) Background Investigation Requirements for POSITION OF TRUST Determinations (NO CLASSIFIED ACCESS):**

Positions designated by the Government at the Non-Sensitive/ADP-III/IT-III rating require a National Agency Check with Inquiries (NACI) (or acceptable investigation/reinvestigation) favorably adjudicated (a favorable adjudication issues a Position of Trust determination as prescribed by DOD 5200.2-R and DOD DTM 08-003. Favorable NACI or equivalent investigation results must be posted in JPAS before a CAC or NIPRNET access will be granted. To obtain interim CAC/NIPRNET access, NACI investigations will be opened with fingerprint, name and criminal records checks returned favorably before the credentials (CAC and NIPRNET) are issued. NACI submissions will be completed on the Standard Form (SF) 85P and submitted with fingerprint cards (FP 258) to USTRANSCOM Security Service Center (SSC) for processing. No classified access will be granted based on the NACI investigation.

**NOTE:** The above requirements for IT-III/ADP-III/Non-Sensitive Positions cover access to unclassified systems only. Contractors who require access to classified systems or areas must have interim or final adjudication of background investigations at the Non-Critical Sensitive and Critical Sensitive levels.

USTRANSCOM only processes NACI/PoT investigations and does not complete any personnel security investigations for classified access. It is incumbent upon the contractor to have the appropriate investigations completed upon start of the contract. Personnel who do not have the proper investigation will be denied access to USTRANSCOM facilities until investigations have been favorably adjudicated.

# **5.3 Facilities Clearance Level (FCL)**

The contractor must have a valid FCL at the SECRET level (or higher). Interim FCLs are acceptable provided they are not expired. FCL procedures and security guidelines for adjudicative requirements are outlined in DOD 5220.22-M. FCLs and Interim FCLs must be awarded by the DSS. Any safeguarding levels required for this

awarded company may be at the SECRET level or as directed by the contract DD 254 and inspections for this will be performed by DSS during normal inspection cycles.

# **5.4 Personnel and Facilities Clearance Validation**

Upon contract award or task order award, the Contactor will submit the names of contract personnel to the USTRANSCOM SSC for vetting through JPAS to ensure investigative and clearance requirements have been satisfied. If a contractor's employee does not have the required eligibility determination level based on the Government's determination, the contractor's personnel will be denied the ability to work in support of this contract and the employee's information will not be loaded into the Trusted Associate Sponsorship System (TASS) for the purpose of obtaining a CAC or be given classified material.

# **5.5 CAC Issuance Procedures**

Upon notification by USTRANSCOM Security Services Center that contractor personnel meet the required investigative and clearance levels, the personnel will be loaded in TASS for an expiration on their CAC not to exceed three years. All checks outlined in section 5.4 will be completed before the CO, COR, functional manager or trusted agent (TA) accesses the DOD TASS and creates the CAC application for each contractor employee.

# **5.6 Scott Air Force Base/USTRANSCOM Physical Access**

Upon receipt of the CAC, permanently assigned contract personnel located at USTRANSCOM at SAFB, IL, may obtain the AF 1199 (Restricted Area Badge) if the employee meets the requirements set forth in the SAFB Instruction 31-101. This stipulates that personnel who request AF 1199's be assigned physically on SAFB at least four (4) days a week with a desk computer and phone before a AF 1199 will be issued. The Government will provide unrestricted access to facilities, consistent with security clearance and need to know, necessary for the onsite personnel to perform their work IAW the contract or task order. Contractor personnel assigned on-site at USTRANSCOM shall display the Restricted Area badge at all times while in Government facilities. Visits to SAFB by contractor personnel who do not possess the CAC will be facilitated by the COR/CO sponsoring the employee through the online base access system.

### **5.7 Visits to USTRANSCOM Buildings**

 depending upon the type of visit. The following visit procedures apply; note: a different JPAS Security Management Office (SMO) code will be used

- **General Visits:** Any visit(s) by contractor personnel not permanently assigned to this contract (i.e., company presidents, company security managers, contractor personnel not permanently assigned at SAFB, etc.) require an electronic visit request be submitted using JPAS. JPAS visits can be forwarded to the SMO code: USTC-SDDC. The visit request will annotate the contract number in the POC block of the visit request and the name/phone number of either the CO or COR in the phone number block.
- **Permanently Assigned Contractors:** Permanently assigned contractor employees on SAFB will require a visit request for the current period of performance posted in JPAS to SMO: SSC-CONT. The visit request will annotate the contract number in the POC block of the visit request and the name/phone number either of the CO or COR in the phone number block. Upon in-processing permanently assigned contractors will require a copy of the DD 254 for this overall contract or task order to show the classified access level for this contract and to assist in assigning permissions on restricted area badges.

## **5.8 Security Training**

Contract personnel physically assigned to USTRANSCOM/TCCs at SAFB shall attend/complete security training as prescribed by DOD, USTRANSCOM, and Air Force instructions. At a minimum, this includes Employee Initial Security Training, Annual Security Awareness Training, Operations Security (OPSEC), DOD Antiterrorism Level 1 Training, Personally Identifiable Information (PII) Training, and any Security Stand-Down Day Training scheduled by the Commander, USTRANSCOM. Contract personnel assigned elsewhere shall attend security training established by their respective Government security offices and/or installations requirements.

### **5.9 Additional Security Conditions**

All contractors assigned to USTRANSCOM/SDDC on SAFB will complete the contractor in-processing checklist before the start of working on this or any contract in USTRANSCOM. Contractor personnel shall complete the outprocessing checklist on the last day of the contract or upon termination or reassignment from duties under this contract. Upon completion of this contract, the contractor's personnel shall surrender all Government supplies, materials and equipment to the COR. All contractor personnel assigned to this contract who possess CAC cards shall return those cards to the SSC when completing out-processing. No CAC's or AF 1199s (Restricted Areas badges) will be turned into the contract company. Contractor personnel physically working at USTRANSCOM at SAFB, IL, shall complete a security debriefing statement (SF 312) upon completion of the contract.

The Government will ensure the roles/privileges assigned to contractor personnel on the Government computing platforms are limited to the roles/privileges essential to that individual's performance of his/her assignments. The Government may limit or revoke these roles or privileges for any reason.

### **5.10 Derogatory Information**

If the Government notifies the contractor that the employment or the continued employment of any contractor personnel is prejudicial to the interests or endangers the security of the United States of America, that employee shall be removed and barred from the worksite. This includes security deviations/incidents and credible derogatory information on contractor personnel during the course of the contract's period of performance as noted in JPAS. Personnel who have incident reports posted in JPAS will be denied the ability to support the contract until the issues have been resolved and the incident has been removed in JPAS. The contractor shall make any changes necessary in the appointment(s).

# **5.11. Accessing North Atlantic Treaty Organization (NATO) Information.**

Access to NATO information will be based on a need-to-know, appropriate access level, and completed training. No contractor employee with a need-to-know will access NATO information without first being indoctrinated on NATO and having that access recorded in JPAS. Any NATO information accessed will be only on SIPRNet. Senders of NATO information will ensure the receiving network is accredited and the receiving point is a Sub-Registry or authorized Control Point. No NATO information will be stored with US classified information. NATO information will not be disseminated to unauthorized users. NATO information will be printed only on authorized copiers and printers. All printed NATO classified information must be strictly controlled and tracked in a NATO registry. Contact the USTRANSCOM Sub-Registry for additional control measures.

### **5.12. Security Debriefing**.

Contractor personnel physically working at USTRANSCOM at SAFB, IL, shall complete a security debriefing statement (SF 312) upon completion of the contract.

# **USTRANSCOM Force Protection (Industrial Security) Points of Contact:**

Patrick Collins or Steven Strait 508 Scott Drive Security Services Center (SSC) Scott AFB IL 62225 Commercial: 618-220-6551/6531 Email at Patrick.Collins@ustranscom.mil or Steven.Strait@ustranscom.mil

**USTC FP Approval:** Steven Strait, 24 September 2013

### **DD 254 is attached to the this Contract.**

### **USTC FP Tracking #: USTRANSCOM-FP -0005-13**

**6.0 Cyber Security** 

## **6.1 Malicious Code Warranty.**

The contractor represents and warrants that the software shall be free from all computer viruses, worms, time-outs, time bombs, back doors, disabling devices, and other harmful or malicious code intended to or which may damage,

Page 68 of 102

disrupt, inconvenience, or permit access to the software user's or another's software, hardware, networks, data, or information.

# **APPENDIX A: CONTRACT DATA REQUIREMENTS LIST**

Contract Data Requirements List (CDRL) is a list of contract data requirements that are authorized for a specific acquisition and made a part of the contract. CDRLs are specified by DD form 1423-1.

Data items shall be prepared IAW the applicable Data item Description (DID), as tailored. DIDs are available on the "Assist Quick CDRL Search" website. Data submitted under this contract shall be accompanied by a Letter of Transmittal addressed to the CO and identified with the following elements:

- Contactor's Transmittal Letter Number and date
- Contract Number
- CDRL Data Item Sequence, i.e., CDRL A001, etc.
- Title of CDRL deliverable
- Revision identification
- Distribution list

The data shall be submitted to the Government for review and written approval by the CO. Data shall be delivered IAW the delivery schedule per the DD1423-1, unless otherwise specified in the CO letter. Due dates falling on non-working days shall be construed to mean the next regular working day. The following distribution statement applies to all data for this contract and must appear on the front cover of all documents:

 requests shall be referred to the USTRANSCOM *PROGRAM NAME* Program Manager, "Distribution Statement C: Distribution authorized to US Government agencies and their contractors (Administrative or Operational Use), 5 May 2009. Other 508 Scott Drive, Bldg 1961, Scott AFB, IL 62225."

The CDRLs and DIDs listed below are to be used when creating a new document, and as a reference supporting format and content when updating existing documents. For updates to any existing document, refer to A010, DI-ADMIN-80925 (Revisions to Existing Government Documents).

The CDRLs can be found in Attachments 1-7 of the PWS.

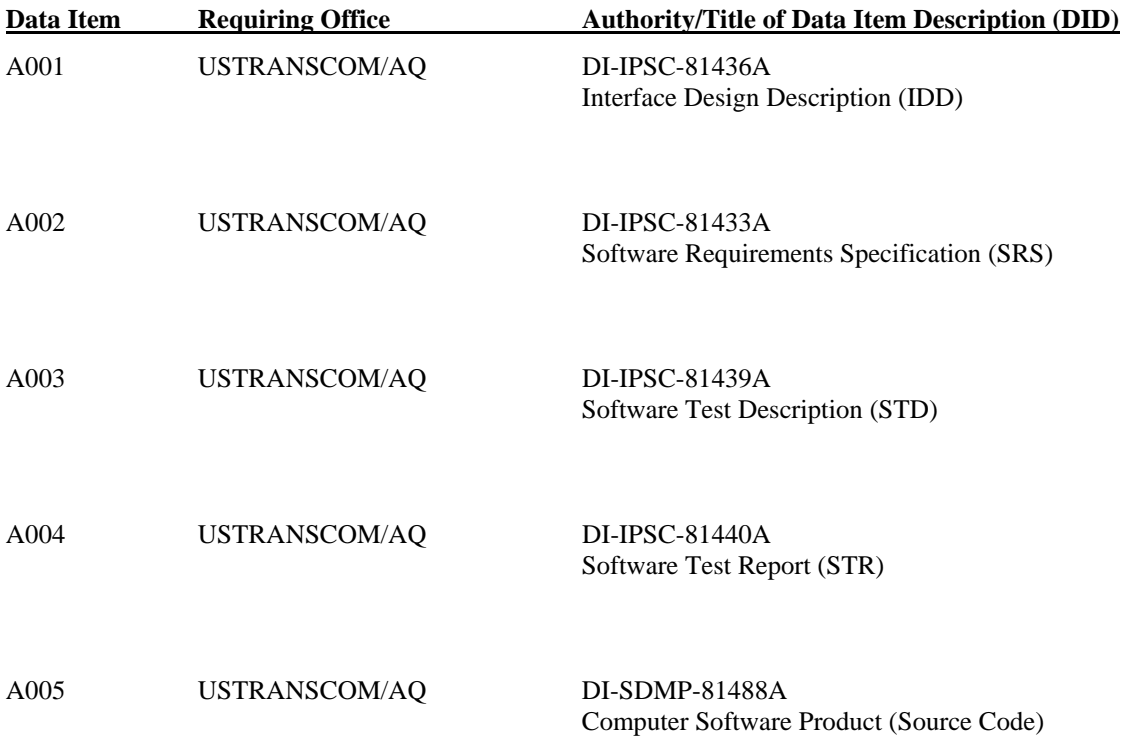

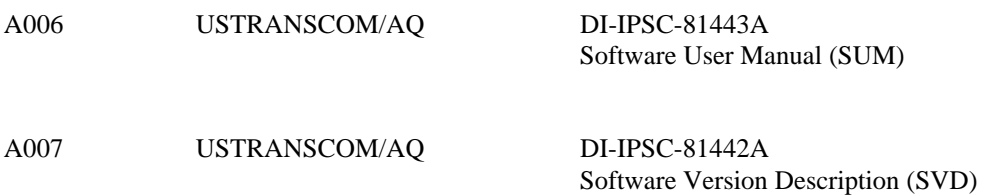

Page 71 of 102

# **APPENDIX B: ACRONYMS**

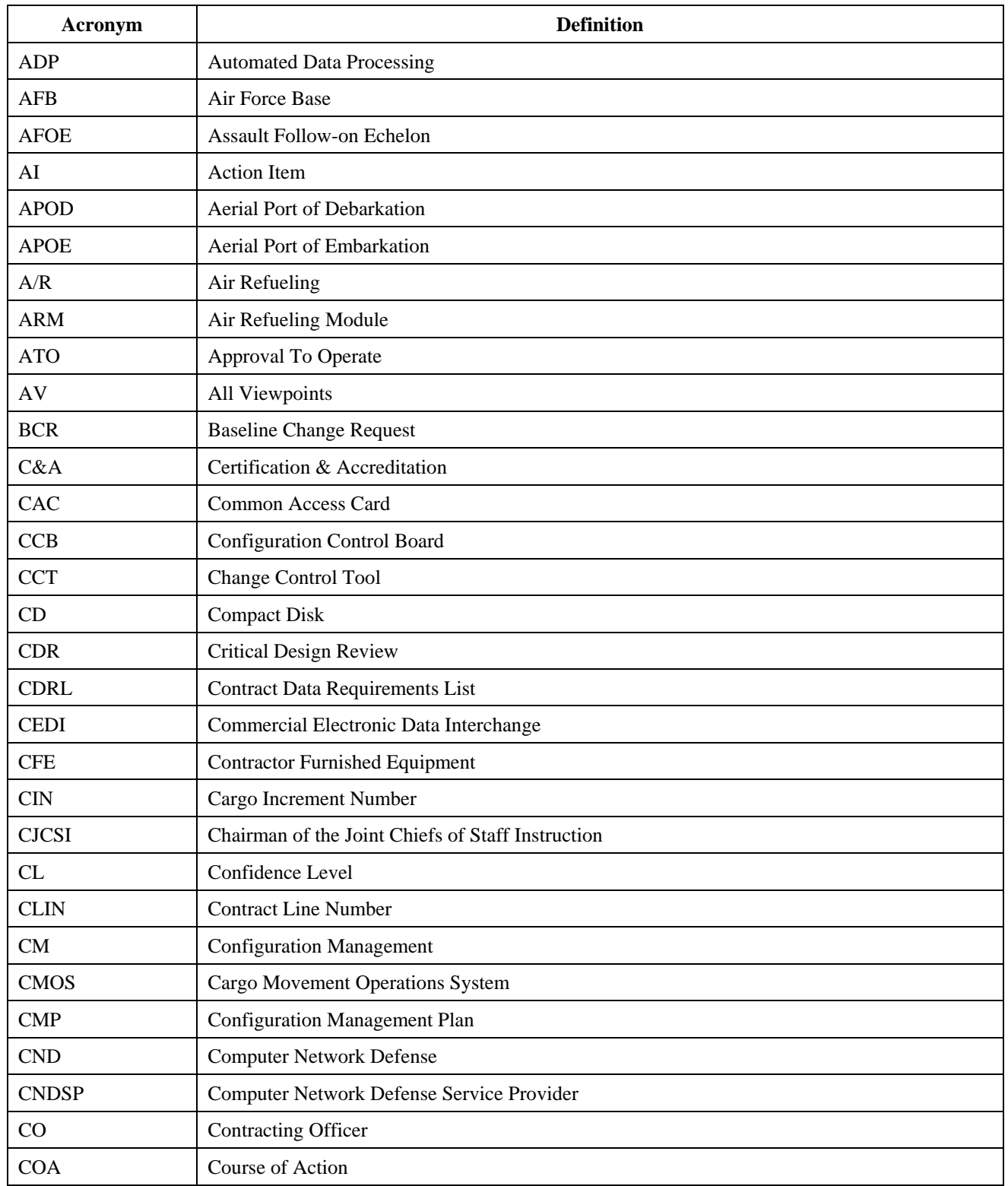

# HTC711-14-C-D002

Page 72 of 102

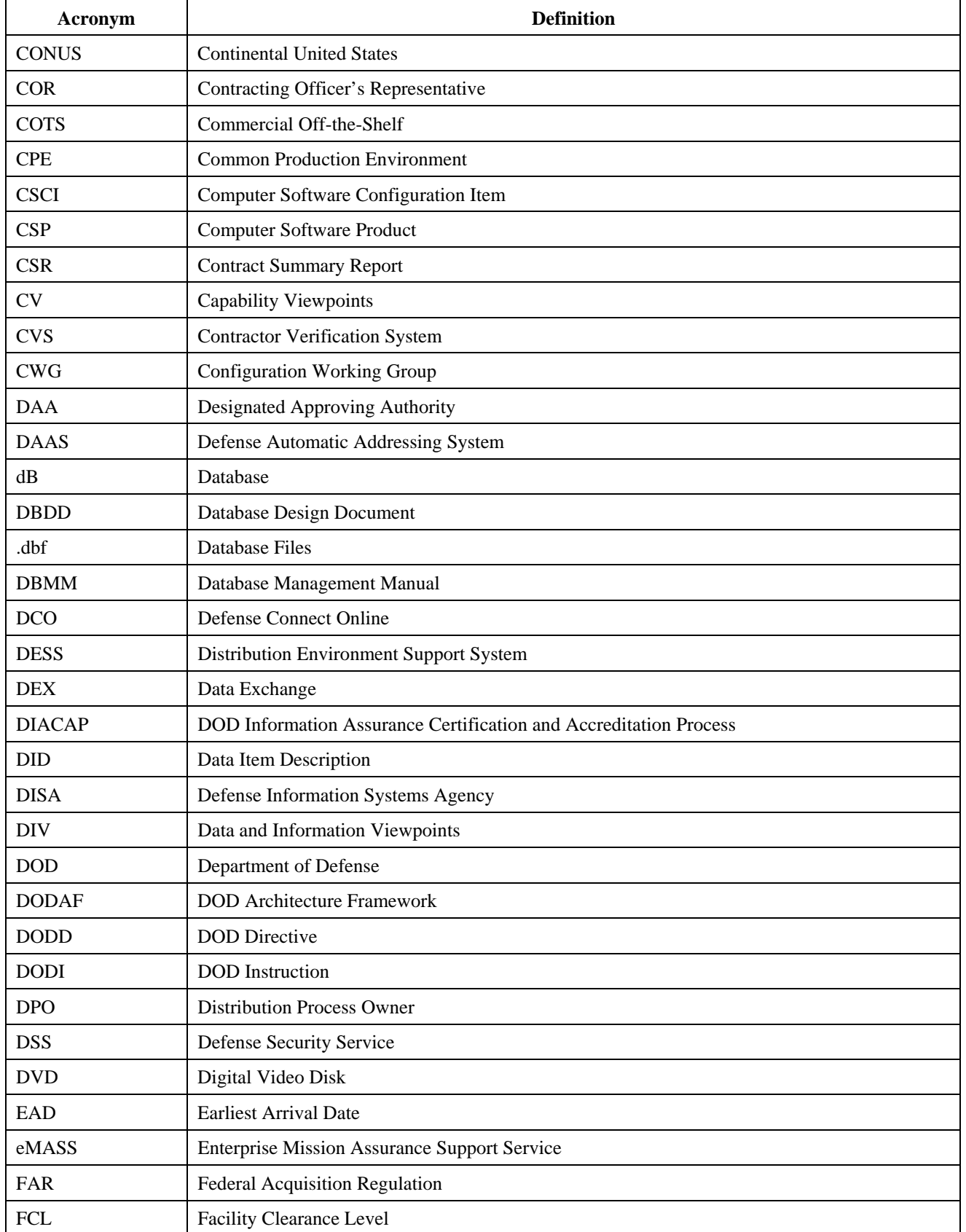
# HTC711-14-C-D002

Page 73 of 102

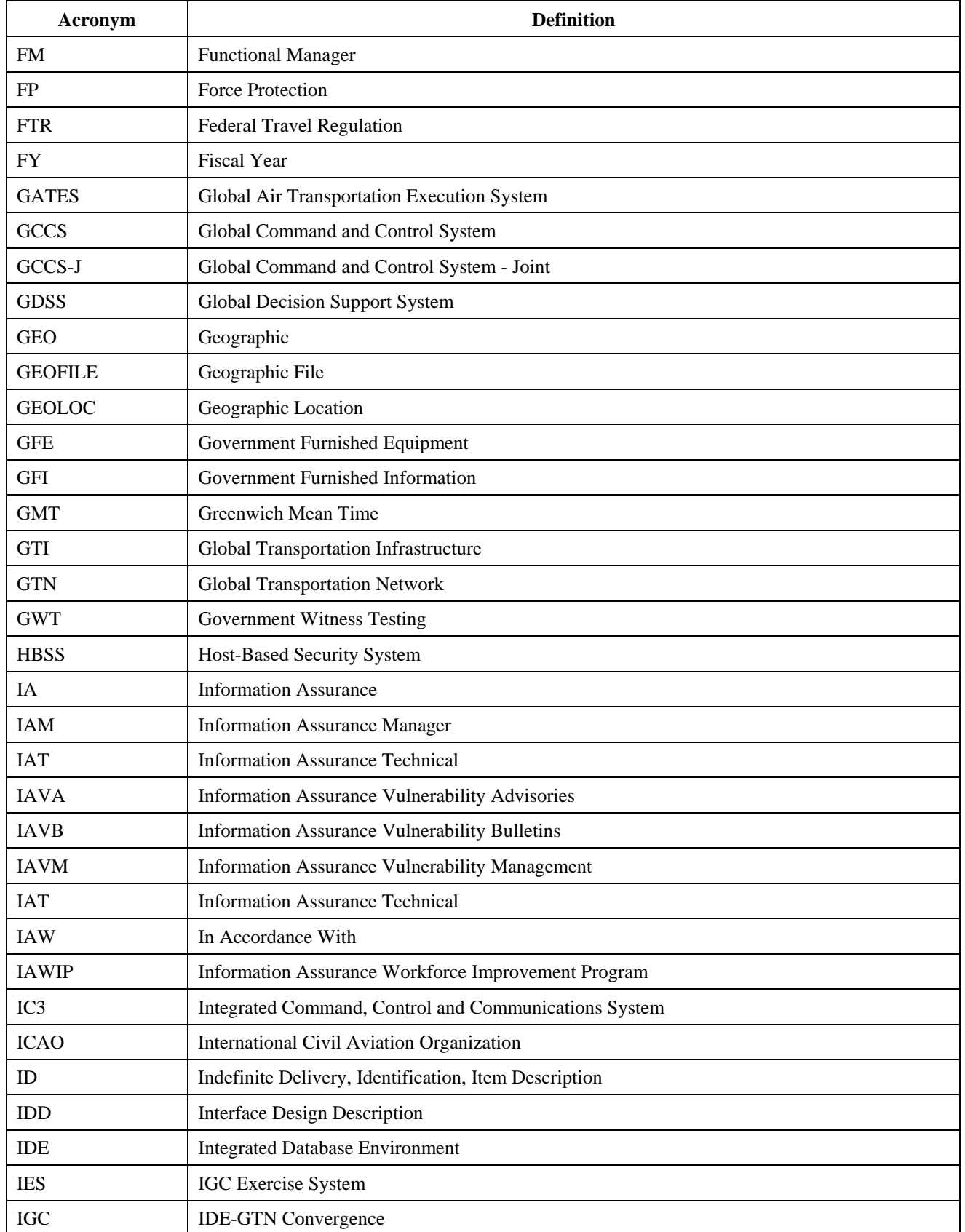

# HTC711-14-C-D002

Page 74 of 102

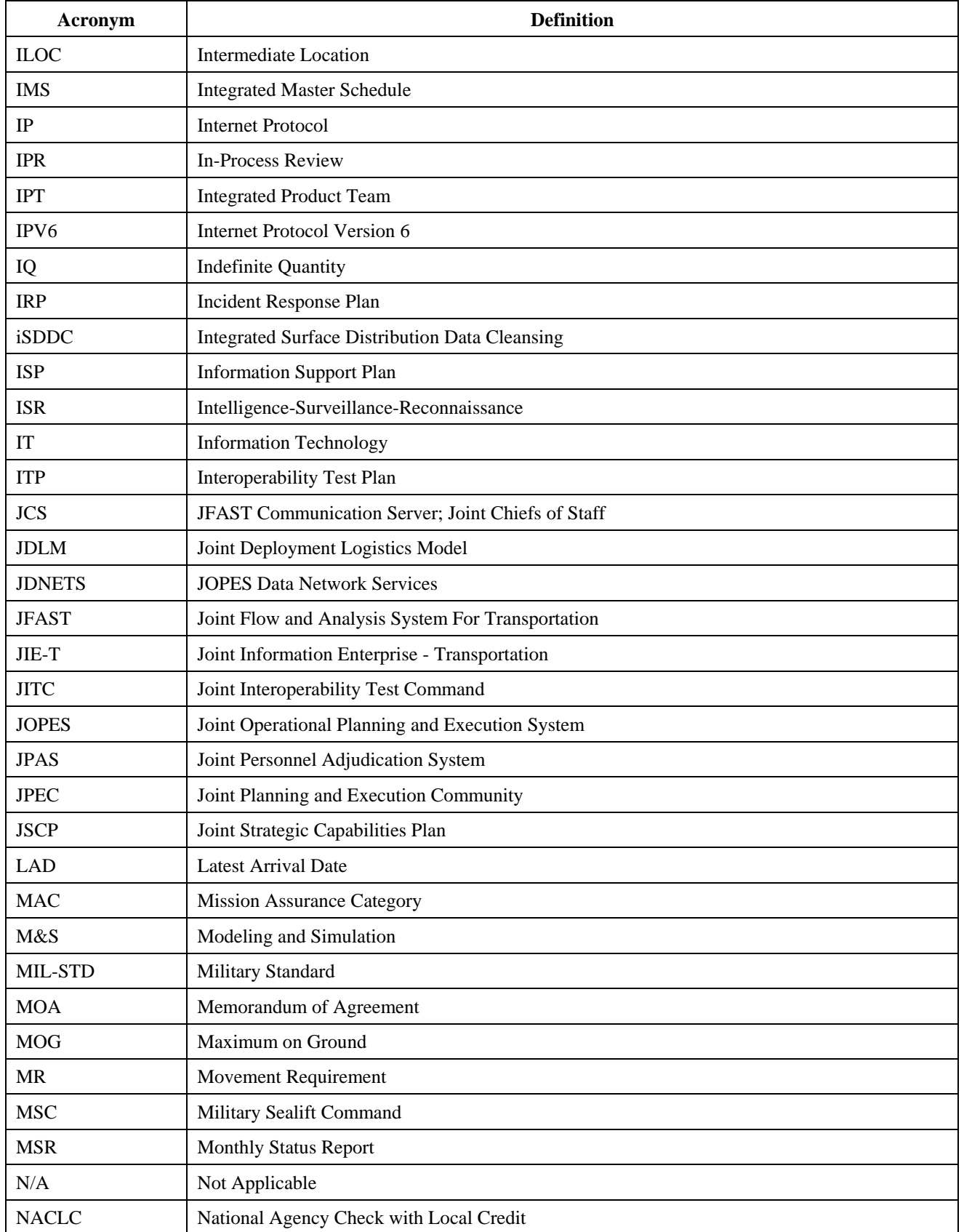

Page 75 of 102

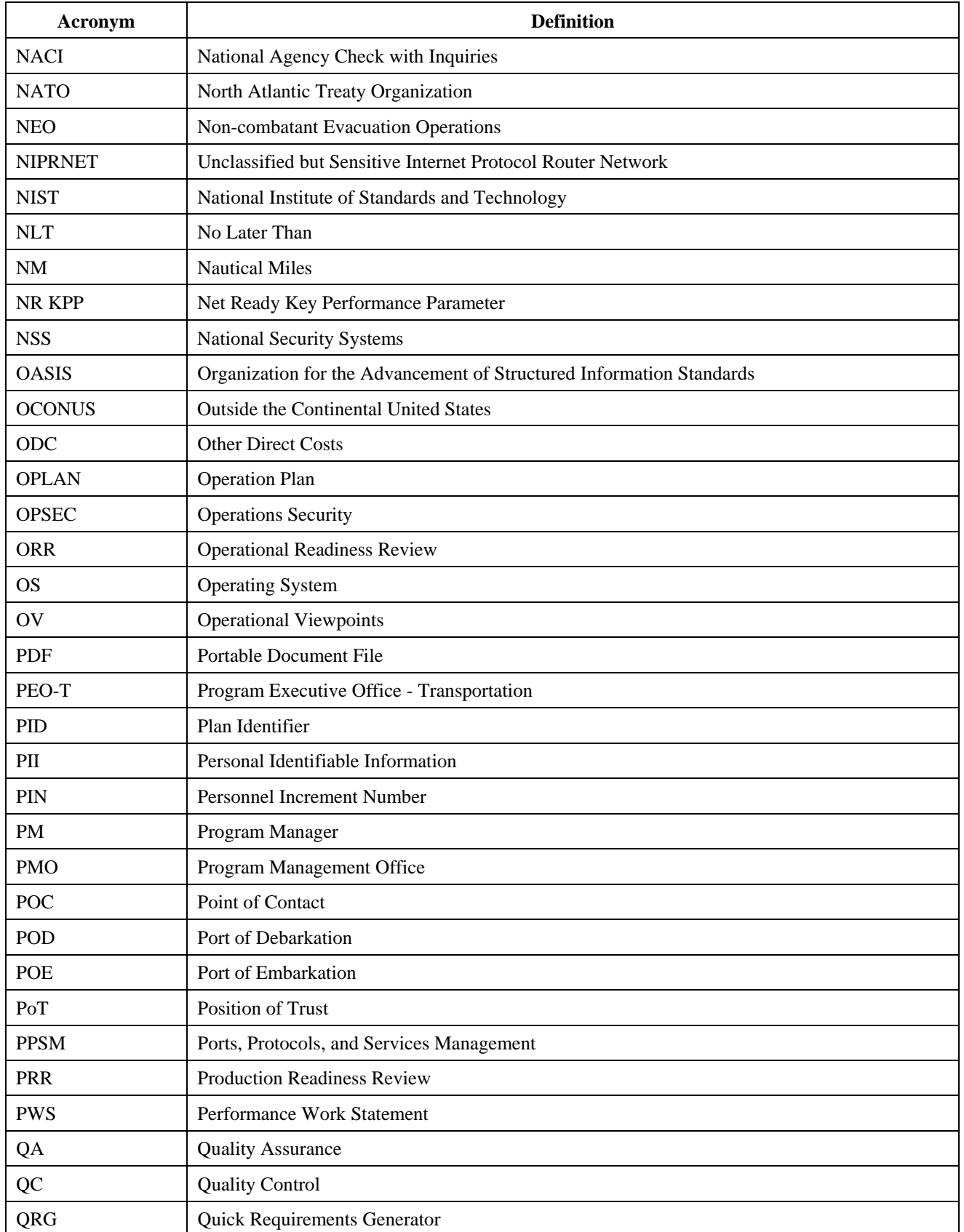

# HTC711-14-C-D002

Page 76 of 102

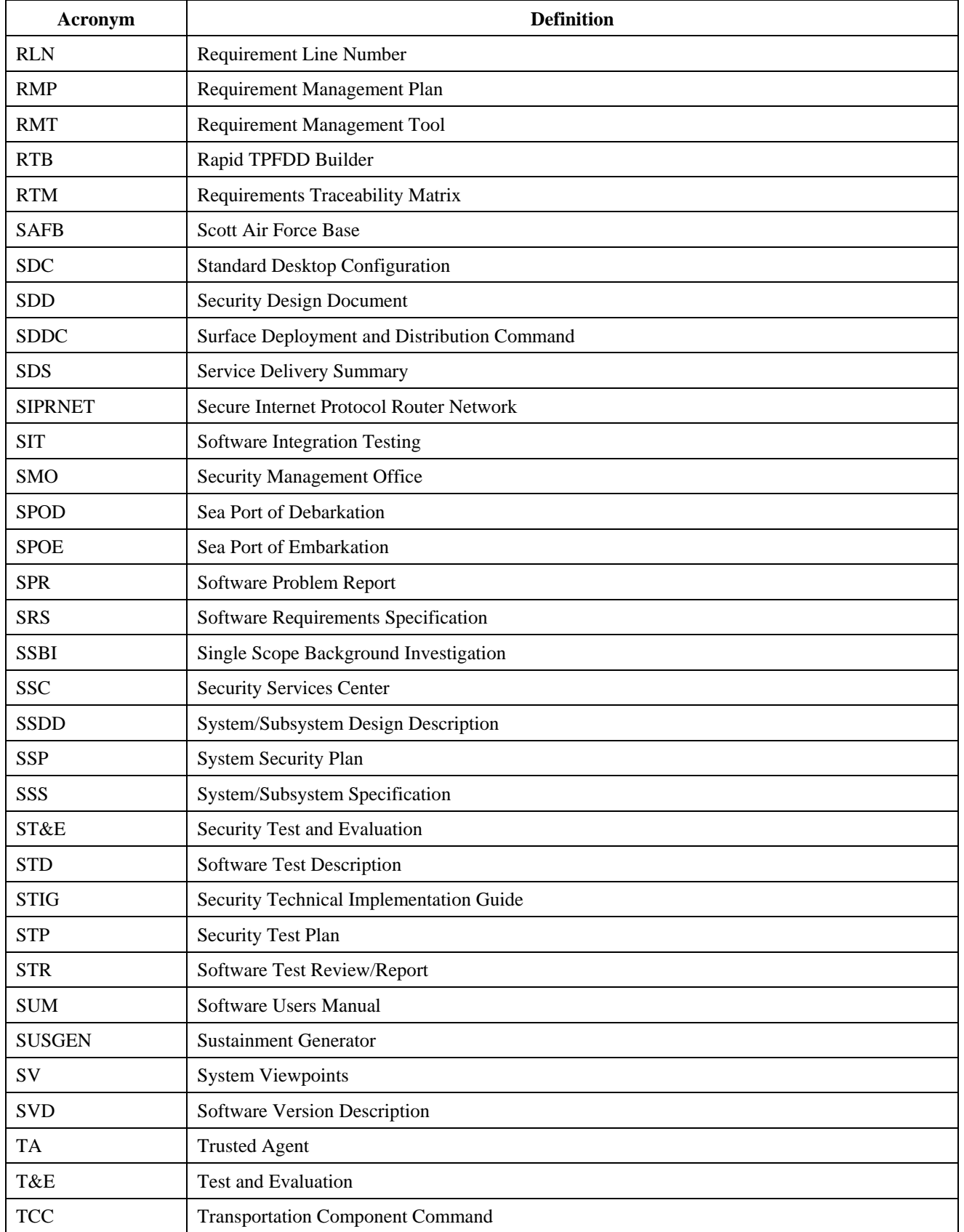

# HTC711-14-C-D002

Page 77 of 102

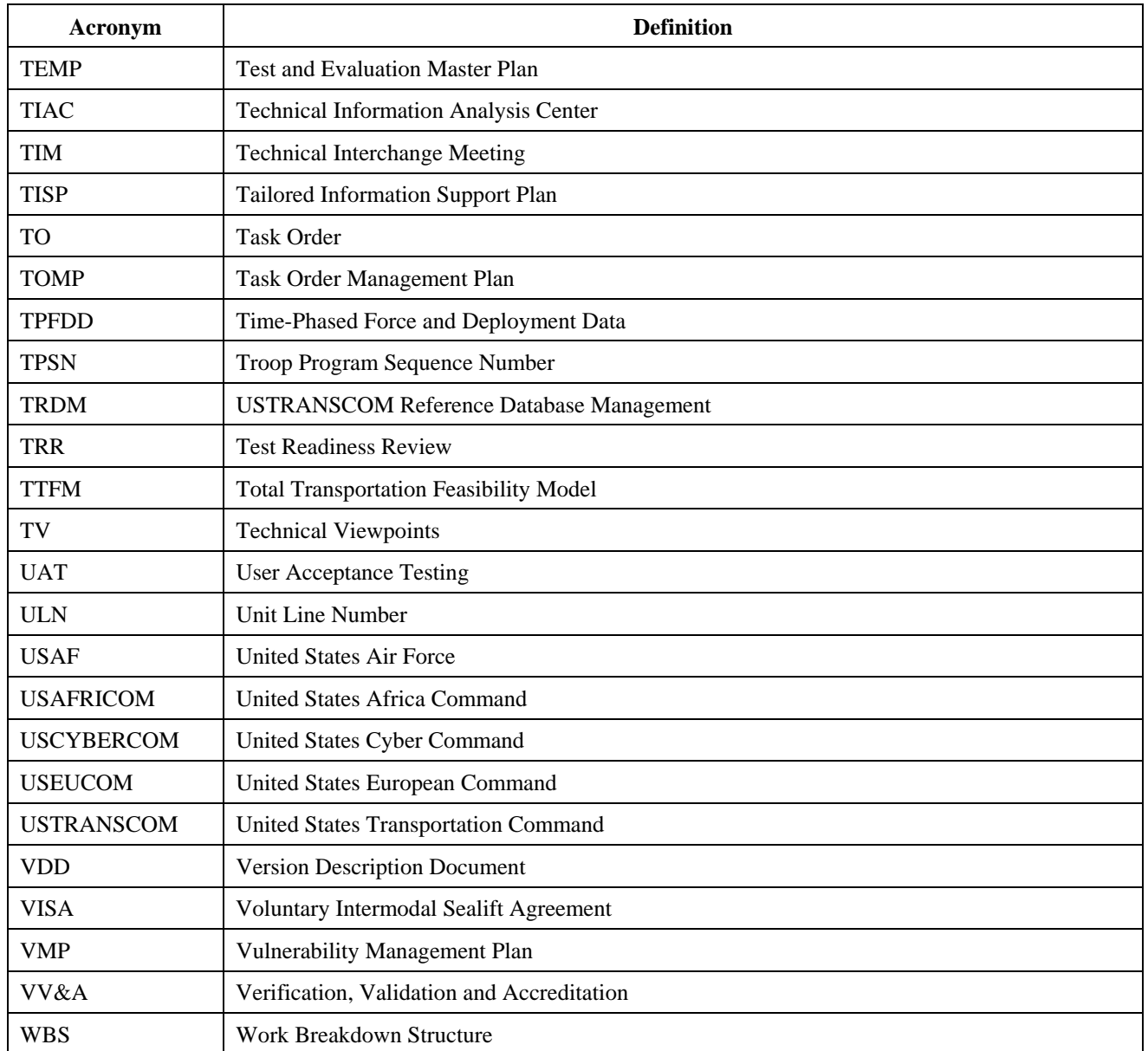

#### **APPENDIX C**

# **NONDISCLOSURE AGREEMENT AND AGREEMENT TO DISCLOSE POTENTIAL CONFLICTS OF INTEREST FOR CONTRACTOR EMPLOYEES ON USTRANSCOM CONTRACTS**

 statutes/regulations. The restrictions contained in this agreement also serve contractors by promoting compliant NOTE: This Agreement is a standard agreement designed for use by contractor (including sub-contractor) employees assigned to work on USTRANSCOM contracts. Its use is designed to protect non-public Government information from disclosure, identify potential conflicts of interest, and prevent violations of federal behavior that keeps contractors eligible to compete for Government contracts. In addition to the potential impact on future business opportunities, failure to abide by this agreement could result in administrative, civil, or criminal penalties specified by statute or regulation.

1. I, currently an employee of , hereby agree to the terms and conditions set forth below.

2. I understand that I may have access to confidential business information, contractor bid or proposal information (as defined by FAR 3.104-1), and/or source selection information (as defined by FAR 2.101) either for contract performance, as a result of working in a USTRANSCOM facility, or of working near USTRANSCOM personnel, contractors, visitors, etc. I fully understand that such information is sensitive and must be protected in accordance with 41 US Code Section 423 and FAR SubPart 3.1.

3. In the course of performing under contract/order # or some other contract or subcontract for USTRANSCOM, I agree to:

a) Use only for Government purpose any and all confidential business information, contractor bid or proposal information, and/or source selection sensitive information to which I am given access. I agree not to disclose "nonpublic information" by any means (in whole or in part, alone or in combination with other information, directly, indirectly, or derivatively) to any person except to a US Government official with a need to know or to a non-Government person (including, but not limited to, a person in my company, affiliated companies, sub-contractors, etc.) who has a need to know related to the immediate contract/order, has executed a valid form of this nondisclosure agreement, and receives prior clearance by the Contracting Officer. All distribution of the documents will be controlled with the concurrence of the Contracting Officer.

b) "Non-public information," as used herein includes trade secrets; confidential or proprietary business information (as defined for Government employees in 18 USC 1905); advance procurement information (future requirements, acquisition strategies, statements of work, budget/program/planning data, etc.); source selection information (proposal rankings, source selection plans, contractor bid or proposal information); information protected by the Privacy Act (social security numbers, home addresses, etc.); sensitive information protected from release under the Freedom of Information Act (pre-decisional deliberations, litigation materials, privileged material, etc.); and information that has not been released to the general public and has not been authorized for such release (as defined for Government employees in5 CFR 2635.703).

c) Not use such information for any non-Governmental purposes, including, but not limited to, the preparation of bids or proposals, or the development or execution of other business or commercial ventures.

d) Store the information in such a manner as to prevent inadvertent disclosure or releases to individuals who have not been authorized access to it.

4. I understand that I must never make an unauthorized disclosure or use of confidential business information, contractor bid or proposal information, and/or source selection sensitive information unless:

a) The information has otherwise been made available without restriction to the Government, to a competing contractor or to the public.

b) The Contracting Officer determines that such information is not subject to protection from release.

 the services I am contracted to perform. I agree that when I seek access to such information, attend meetings, or 5. I agree that I shall not seek access to "non-public information" beyond what is required for the performance of communicate with other parties about such information, I will identify myself as a contractor. Should I become aware of any improper or unintentional release or disclosure of "non-public information," I will immediately report it to the Contracting Officer in writing. I agree that I will return all forms (including copies or reproduction of original documents) of any "non-public information" provided to me by the Government for use in performing my duties to the control of the Government when my duties no longer require this information.

6. Because the Government expects unbiased judgment and recommendations from contractors performing work under its contracts and orders, I agree to advise the Contracting Officer of any actual or potential personal conflicts of interest I may have related to any work I perform under this contract/order with the Government. Personal conflicts of interest include any matter in which I or my spouse, minor child, or household member has a financial interest. A financial interest is any interest in, or affiliation with, a prime contractor, subcontractor to a prime contractor, any offerors, or any prospective subcontractor to any offeror for the program, contract, or other matter for which I am performing a support task under this contract. The financial interest can take the form of any ownership interest (including but not limited to: stock; ownership of bonds; vested or unvested retirement benefits; a loan or other financial arrangement that is other than an arm's-length transaction; employment, or an arrangement concerning prospective employment including negotiations therefore; or any non arm's length loan, any gift from or other non arm's length financial arrangement with any person who is directly communicating with the Government on behalf of the prime contractor, subcontractor, or any prospective subcontractor or offeror). With respect to conflict of interest disclosures required under this agreement, a financial interest in, or affiliation with, the prime contractor that is my employer under this contract does not have to be disclosed to the Contracting Officer. If any potential conflicts of interest, real or otherwise, do present themselves, then I shall immediately disclose the pertinent information to the Contracting Officer.

By signing below, I certify that I have read and understand the terms of this Non-Disclosure Agreement and Agreement to Disclose Potential Conflicts of Interest, and voluntarily agree to be bound by its terms.

\_\_\_\_\_\_\_\_\_\_\_\_\_\_\_\_\_\_\_\_\_\_\_\_\_\_\_\_\_\_\_\_ \_\_\_\_\_\_\_\_\_\_\_\_\_\_\_\_\_\_\_\_\_

\_\_\_\_\_\_\_\_\_\_\_\_\_\_\_\_\_\_\_\_\_\_\_\_\_\_\_\_\_\_\_\_\_\_\_\_\_\_\_\_ \_\_\_\_\_\_\_\_\_\_\_\_\_\_\_\_\_\_\_\_\_

Signature of Contractor Employee Date

Printed Contractor Employee Name

\_\_\_\_\_\_\_\_\_\_\_\_\_\_\_\_\_\_\_\_\_\_\_\_\_\_\_\_\_\_\_\_\_

Government Contracting Officer's Representative Date

Page 80 of 102

#### **APPENDIX D**

# **Computer Network Defense Service Provider Memorandum of Agreement between USTRANSCOM and the Army Research Laboratory**

See Attachment 8 of the PWS.

Page 81 of 102

# **APPENDIX E**

# **DD 254, Contract Security Classification Specification**

See Attachment 9 of the PWS.

# INSPECTION AND ACCEPTANCE TERMS

Supplies/services will be inspected/accepted at:

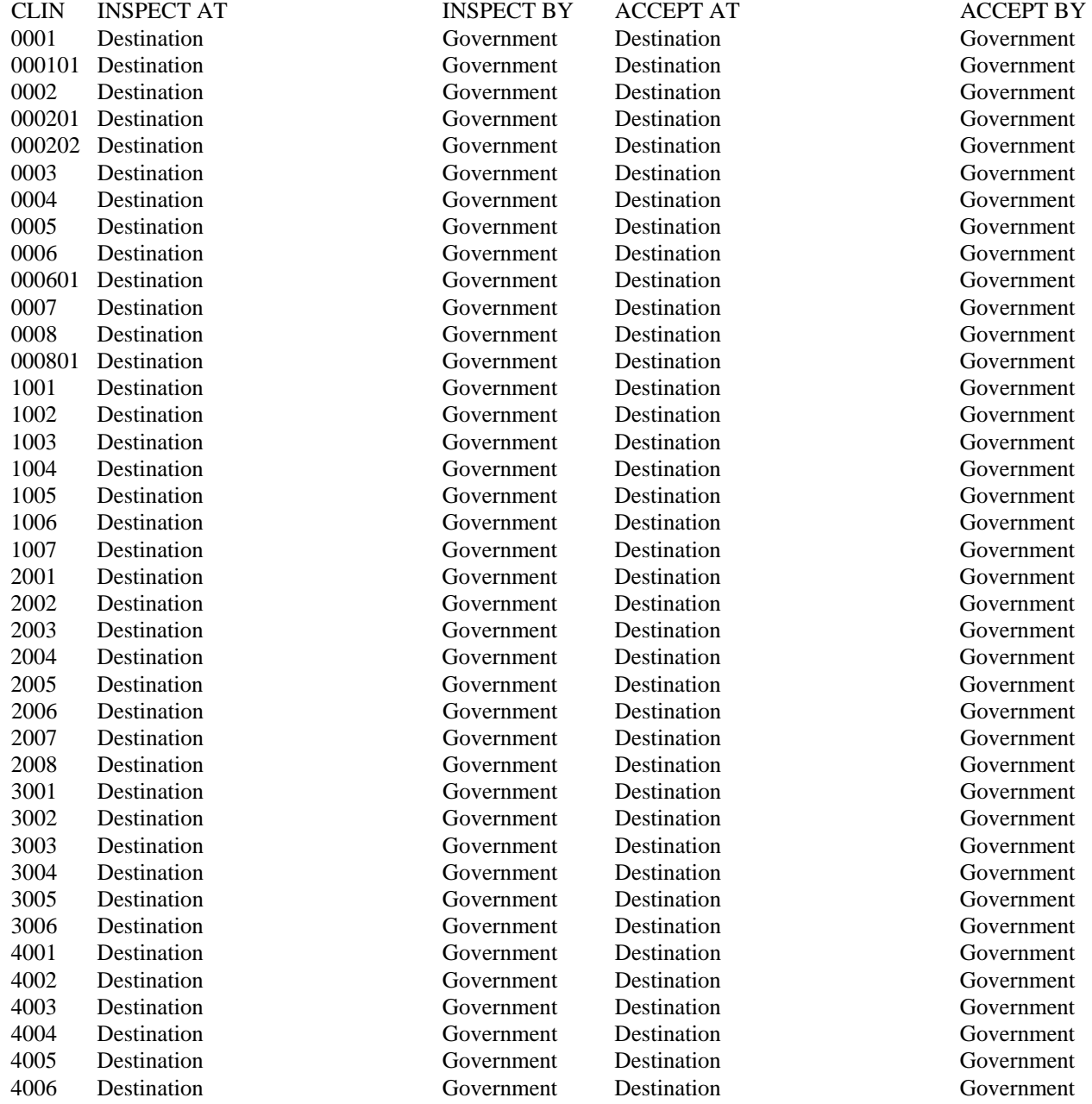

Page 83 of 102

# CLAUSES INCORPORATED BY REFERENCE

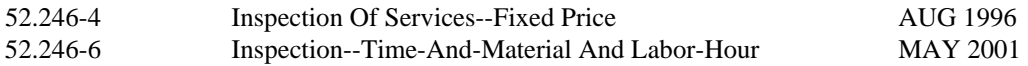

Section F - Deliveries or Performance

# DELIVERY INFORMATION

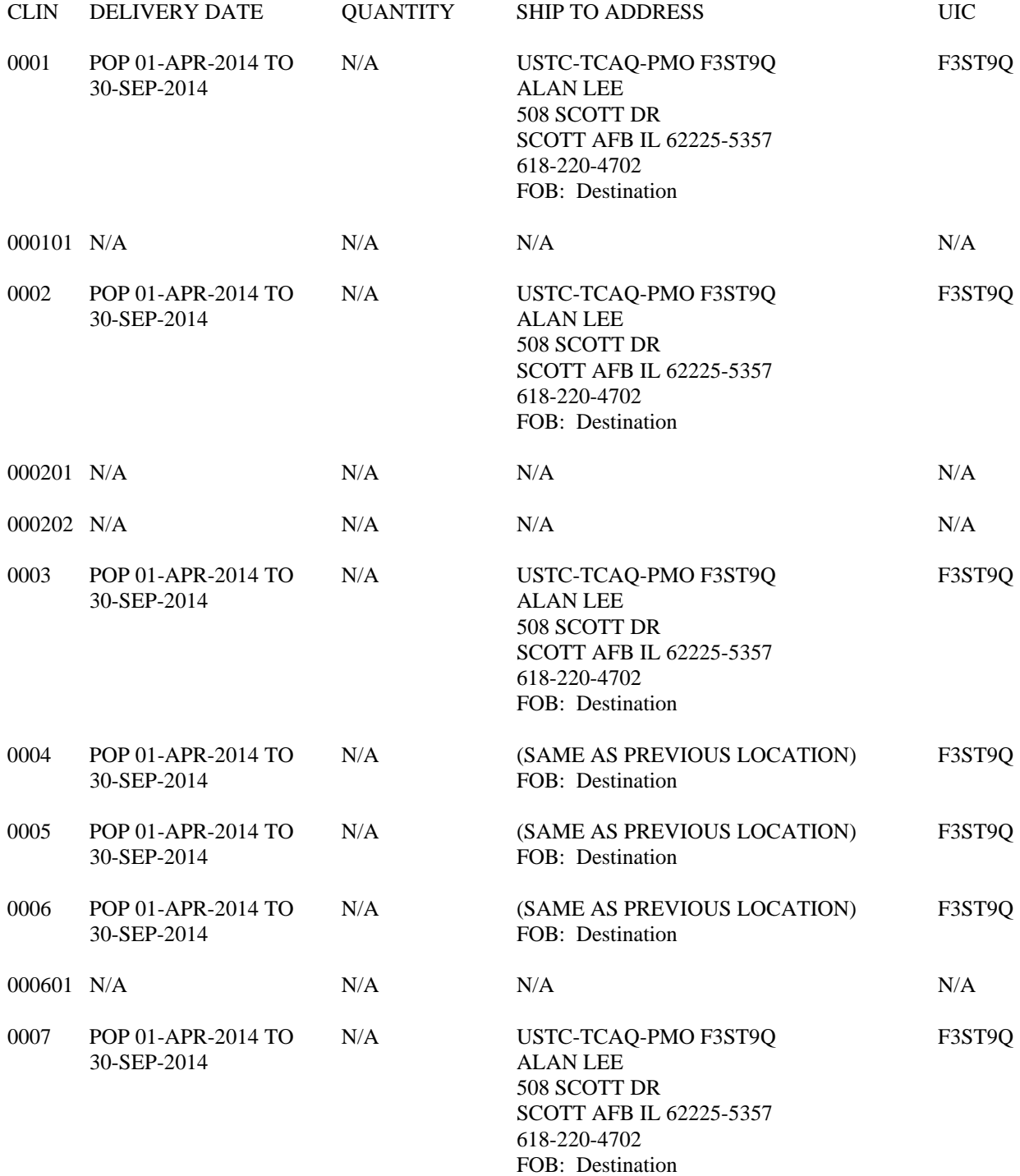

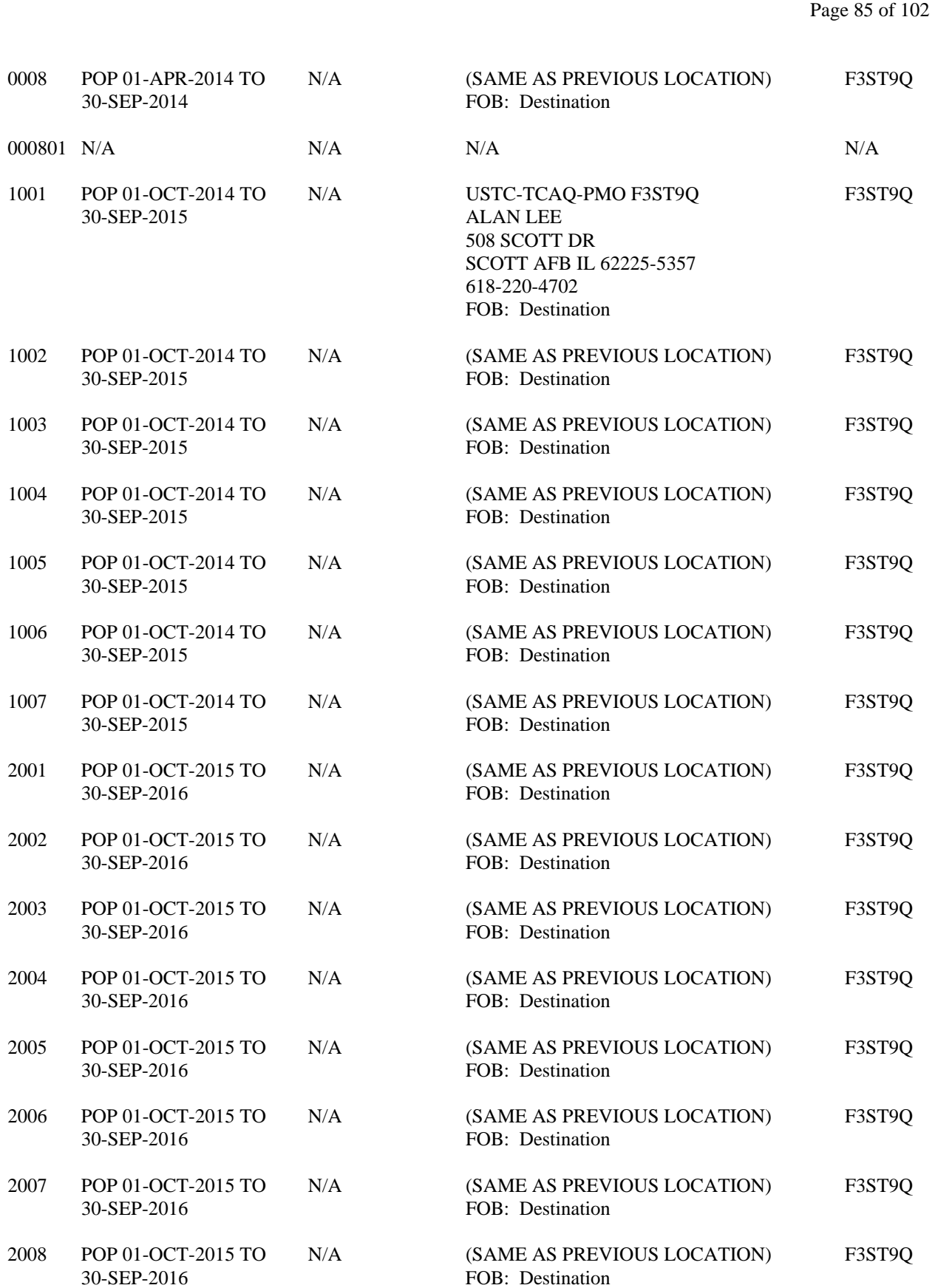

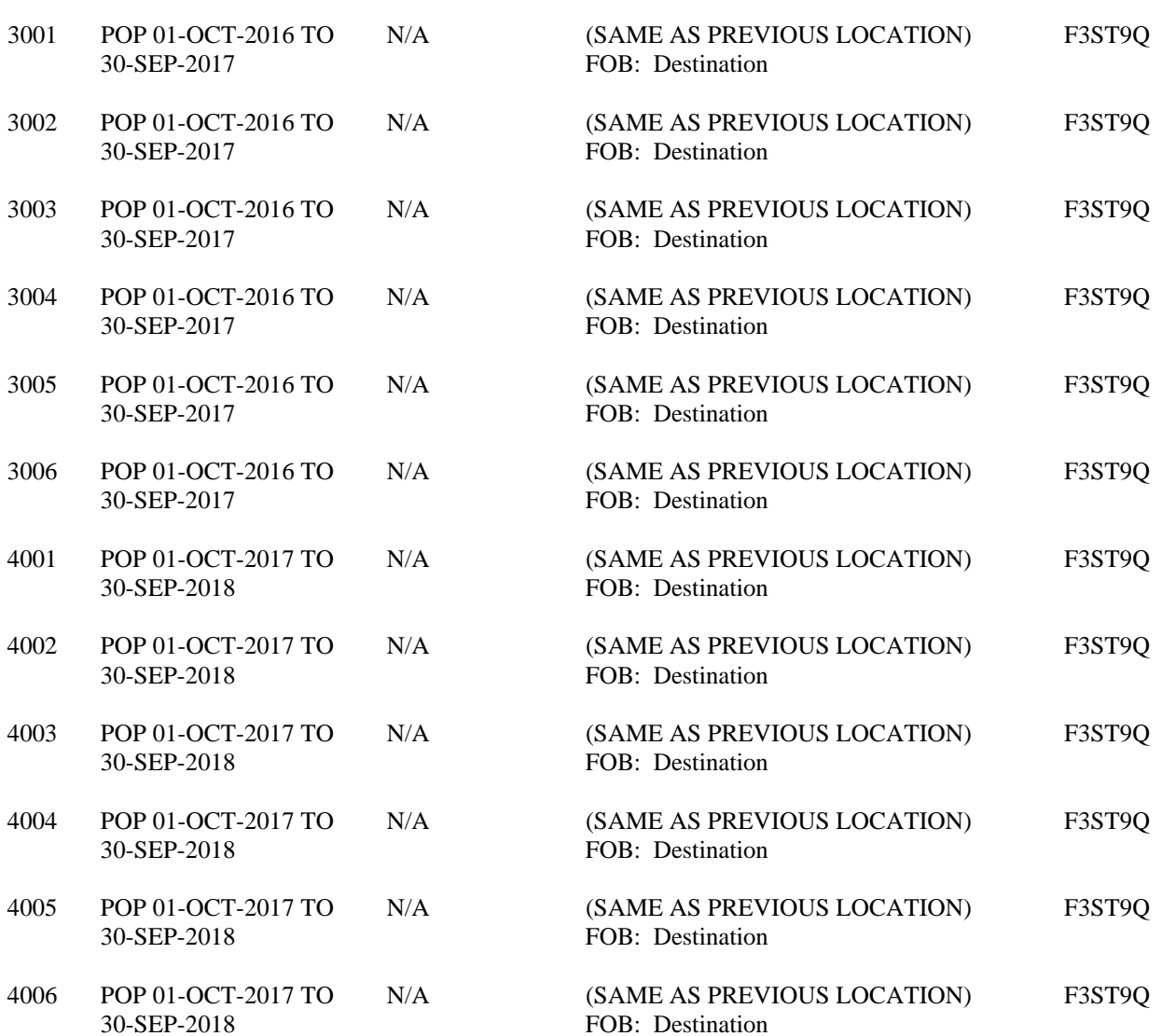

# 30-SEP-2018  $$\sf CLAUSES$$  INCORPORATED BY REFERENCE

52.242-15 Stop-Work Order AUG 1989

Section G - Contract Administration Data

#### INVOICING INSTRUCTIONS

#### **WIDE AREA WORKFLOW – RECEIPT AND ACCEPTANCE (WAWF-RA) ELECTRONIC RECEIVING REPORT AND INVOICING INSTRUCTIONS**

## **A. ACQUISITION POINT OF CONTACT:**

Andrea C. Mouser Contracting Officer USTRANSCOM/TCAQ-DPO PHONE: 618-220-7099 FAX: 618-220-6248 E-MAIL: andrea.mouser@ustranscom.mil

#### **B. ADMINISTRATIVE POINT OF CONTACT:**

Jennifer M. Knobeloch Contract Specialist USTRANSCOM/TCAQ-DPO PHONE: 618-220-7046 FAX: 618-220-6248 E-MAIL: jennifer.knobeloch@ustranscom.mil

#### **C. CONTRACTING OFFICER'S REPRESENTATIVE (COR):**

 USTRANSCOM/TCAQ-M FAX: 618-220-6248 Alan Lee Primary COR PHONE: 618-220-4702 E-MAIL: alan.lee@ustranscom.mil  Rob Leibold Alternate COR USTRANSCOM/TCAQ-M PHONE: 618-220-4618 FAX: 618-220-6248 E-MAIL: robert.leibold@ustranscom.mil

D. The Contractor's Technical and Price Proposal dated 2 January 2014, including any revisions, is incorporated into this contract by reference. In the event of inconsistencies between the Performance Work Statement and the Contractor's Proposal, the provisions of the PWS will take precedence.

E. DFARS PGI 207-7108, Payment Instructions - 252.204-0001 Line Item Specific: Single Funding (SEP 2009) - The payment office shall make payment using the ACRN funding of the line item being billed.

F. The offeror's proposed fixed fee cannot be applied to Travel or ODCs. Actual costs will be paid for Travel and ODCs, which may include overhead and G&A.

G. Wide Area Workflow (WAWF) Electronic Invoicing Instructions:

Requests for payments must be submitted electronically via the Internet through the Wide Area WorkFlow system at https://wawf.eb.mil. Questions concerning payment should be directed to the Defense Finance Accounting Services (DFAS) Limestone at (800) 756-4571 or faxed to (866) 392-7971 or e-mailed to cco-af-vpis@dfas.mil. Please have your contract/order number and invoice number ready when contacting DFAS about payment status. You can also access payment information using the DFAS myInvoice web site at https://myinvoice.csd.disa.mil//index.html.

## **THE FOLLOWING CODES WILL BE REQUIRED TO ROUTE YOUR COST VOUCHERS (LH and Cost CLINs) AND COMBO DOCUMENTS (FFP CLINs) CORRECTLY THROUGH WAWF.**

Page 88 of 102

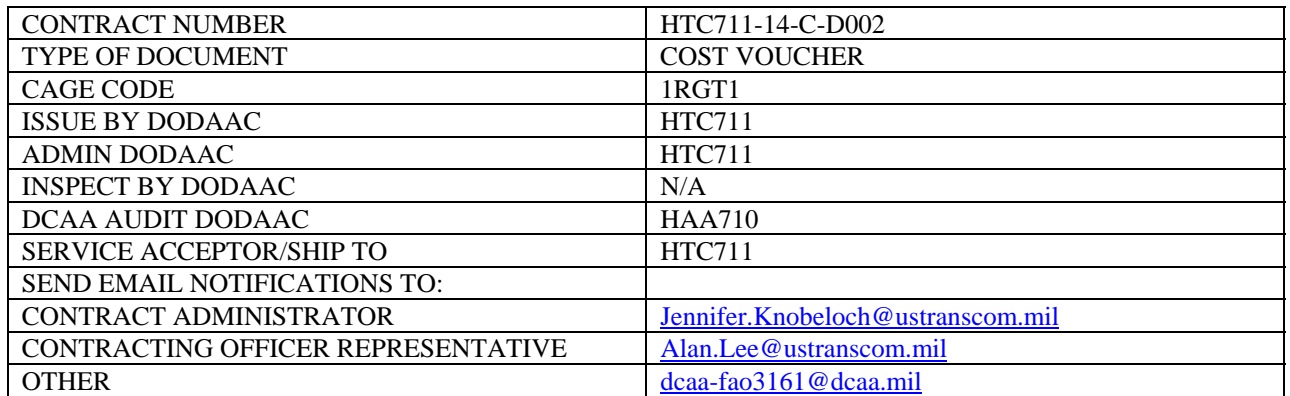

# ACCOUNTING AND APPROPRIATION DATA

AA: 97X4930.FD50 6F4 70AB 12913 G04N70 70213 00000F 387700 F87700 AMOUNT: (b) (4) CIN 000000000000000162222: (b) (4) CIN 00000000000000162223: CIN 000000000000000162225: (b)  $(4)$ (b) (4) (b) (4) (b) (4)

AB: 97X4930.FD50 6F4 70AB 24913 G04N70 63103 00000F 387700 F87700 AMOUNT:  $(b)$  (4) AMOUNT: <mark>(b) (4)</mark><br>CIN 00000000000000162224: <mark>(b) (4)</mark>

AC: 9740100.1102 2M4 70AB H7170 G39020 559ZZ 84767D 387700 F87700 ESP:1B AMOUNT: $(b)$  (4) AMOUNT: (<mark>b) (4)</mark><br>CIN 00000000000000192505: (b) (4)

Section H - Special Contract Requirements

#### SPECIAL CONTRACT REQUIREMENTS

H-1. Submission Requirements, Organization Conflict of Interest (OCI): The Contractor's attention is directed to FAR, Subpart 9.5, "Organizational and Consultant Conflicts of Interest."

The Offeror shall represent within the proposal that, to the best of the Offeror's knowledge, there are no relevant facts or circumstances concerning any past, present, or potential contracts or financial interest relating to the work to be performed, which could give rise to an organizational conflict of interest, as described in FAR, Subpart 9.5. In the event an actual or potential organizational conflict of interest exists, the Offeror shall instead, (1) identify the relevant facts or circumstances concerning any past, present, or potential contracts or financial interest relating to the work to be performed, and (2) submit a mitigation plan to the Contracting Officer with the proposal, that effectively demonstrates how the Offeror will mitigate any actual or potential organizational conflict of interest while supporting this contract and any other USTRANSCOM contract. As a part of the proposal, the Offeror shall provide the Contracting Officer with information of previous or ongoing work that is in any way associated with this solicitation.

The Contracting Officer will review mitigation plans to determine whether award to the Offeror is consistent with FAR, Subpart 9.5. If the Contracting Officer determines that no conflict would arise or that the mitigation plan adequately protects the interest of the Government, the Offeror will be eligible for award. If the Contracting Officer determines that the mitigation plan is inadequate, remedial actions will be considered, including elimination from the solicitation process, termination of related contract efforts already awarded, or negotiation of the mitigation plan.

The above restrictions shall be included in all subcontracts, teaming arrangements, and other agreements calling for performance of work which is subject to the organizational conflict of interest restrictions identified in these provisions.

The Government reserves the right, in case of a breach, misrepresentation or nondisclosure, to terminate the resultant contract, disqualify the Offeror from subsequent related contractual efforts, or pursue any remedy permitted by law, regulation or the terms and conditions of this solicitation.

#### *H-2. SECURITY REQUIREMENTS*. A DD254 is required.

The Contractor will require access to Government information in the performance of this contract. The Contractor may be required to have access to information classified at the SECRET level. The Contractor will require access to secured buildings requiring SECRET level clearance for unescorted access. The Contractor shall not divulge any information, including but not limited to, financial, planning, programming, or budgeting information without the express consent of the Government. The Contractor shall observe and comply with security provisions at Scott AFB, USTRANSCOM, and any other government installations where performance is required. Identification badges shall be worn and displayed at all times. Contract Security Classification Specification, DD Form 254, is required. Contractors shall complete Block 6a-c of the DD Form 254 (see Attachment 1 of Solicitation).

# Section I - Contract Clauses

# CLAUSES INCORPORATED BY REFERENCE

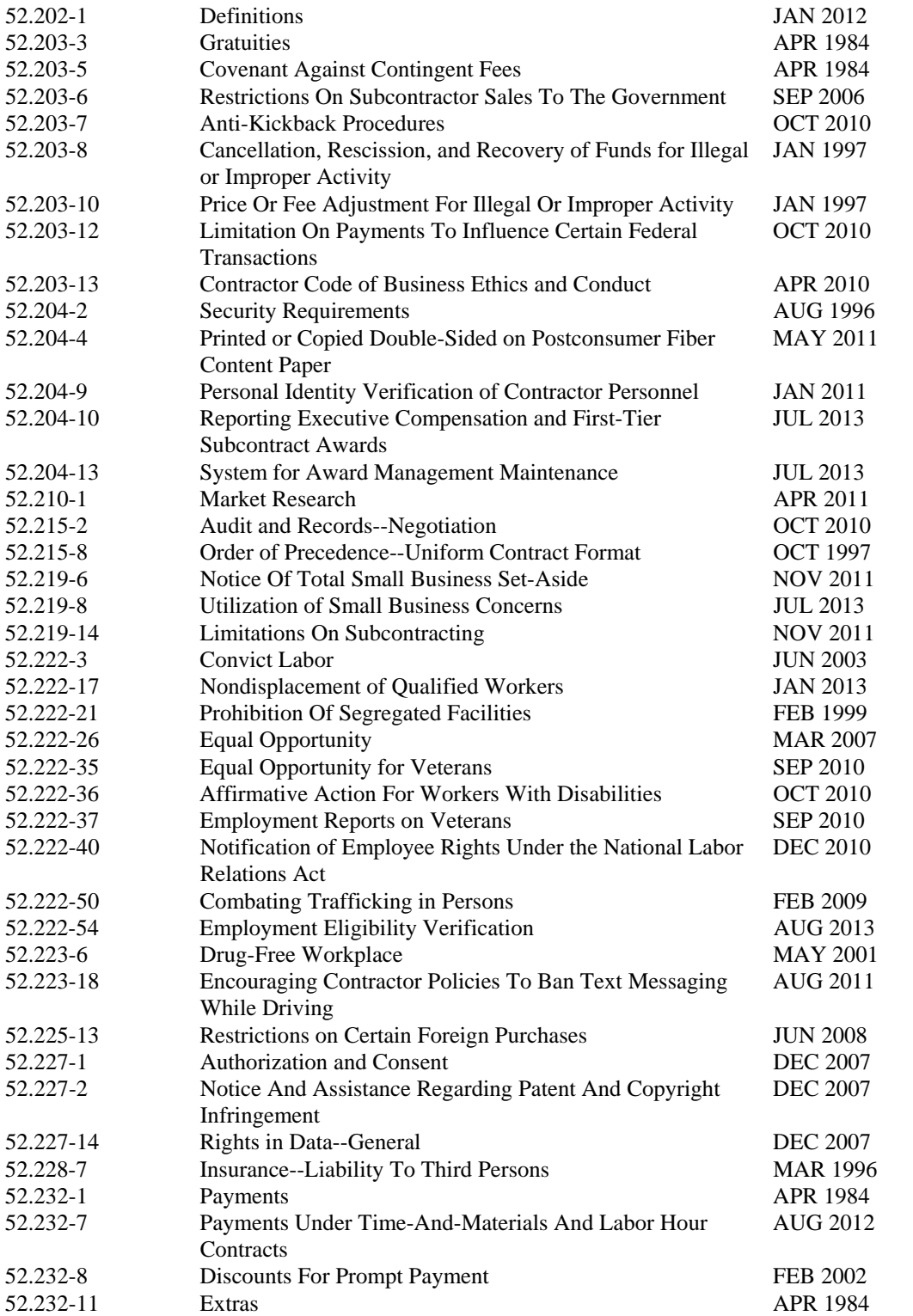

# Page 91 of 102

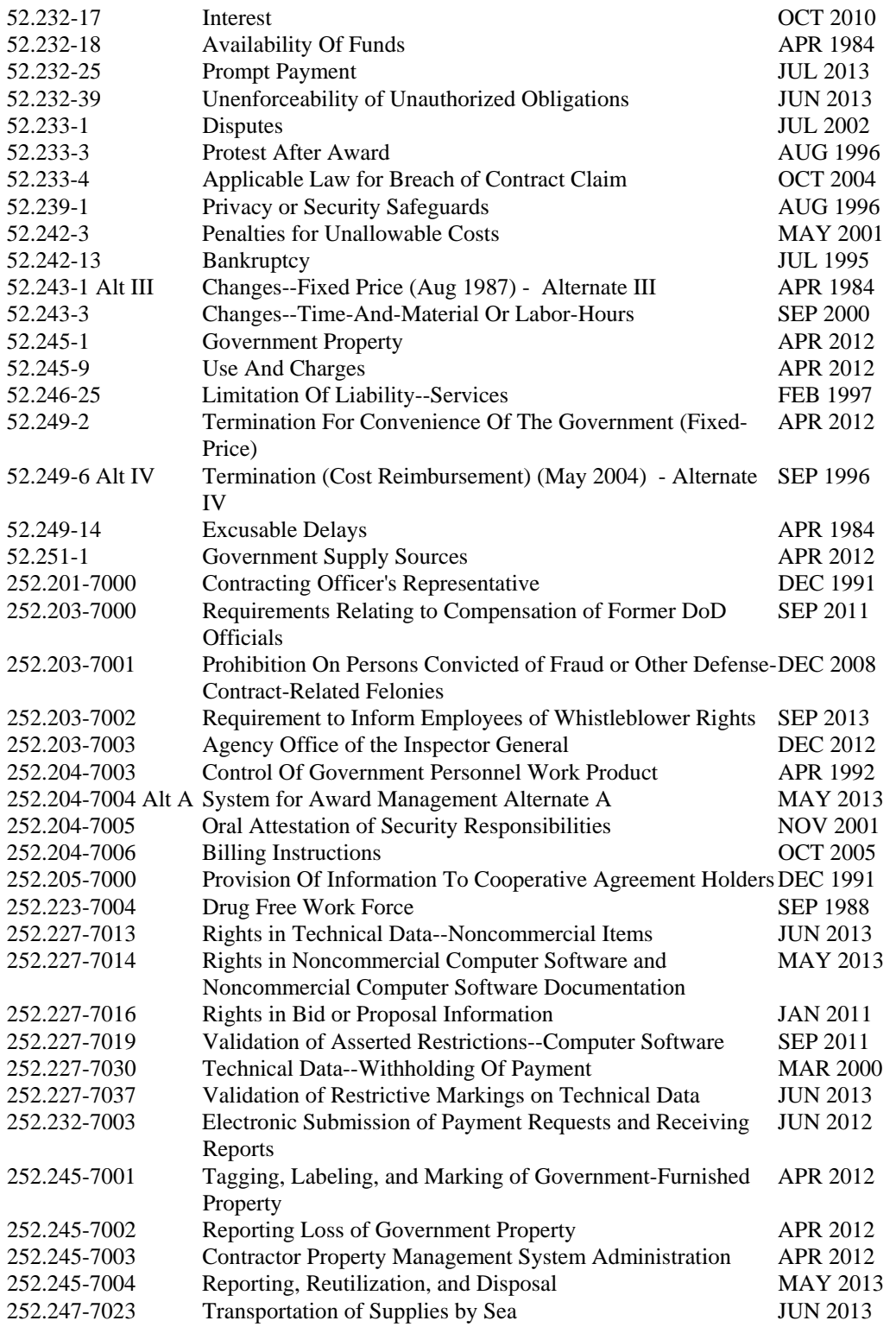

CLAUSES INCORPORATED BY FULL TEXT

#### 52.217-8 OPTION TO EXTEND SERVICES (NOV 1999)

The Government may require continued performance of any services within the limits and at the rates specified in the contract. These rates may be adjusted only as a result of revisions to prevailing labor rates provided by the Secretary of Labor. The option provision may be exercised more than once, but the total extension of performance hereunder shall not exceed 6 months. The Contracting Officer may exercise the option by written notice to the Contractor within 30 days of the contract expiration.

(End of clause)

#### 52.217-9 OPTION TO EXTEND THE TERM OF THE CONTRACT (MAR 2000)

(a) The Government may extend the term of this contract by written notice to the Contractor within 30 days of the contract expiration; provided that the Government gives the Contractor a preliminary written notice of its intent to extend at least 60 days before the contract expires. The preliminary notice does not commit the Government to an extension.

(b) If the Government exercises this option, the extended contract shall be considered to include this option clause.

(c) The total duration of this contract, including the exercise of any options under this clause, shall not exceed 60 months.

(End of clause)

#### 52.252-2 CLAUSES INCORPORATED BY REFERENCE (FEB 1998)

This contract incorporates one or more clauses by reference, with the same force and effect as if they were given in full text. Upon request, the Contracting Officer will make their full text available. Also, the full text of a clause may be accessed electronically at this/these address(es):

http://farsite.hill.af.mil/

(End of clause)

252.203-7004 Display of Fraud Hotline Poster(s) (DEC 2012)

(a) Definition. United States, as used in this clause, means the 50 States, the District of Columbia, and outlying areas.

(b) Display of fraud hotline poster(s).

(1) The Contractor shall display prominently in common work areas within business segments performing work in the United States under Department of Defense (DoD) contracts DoD hotline posters prepared by the DoD Office of the Inspector General. DoD hotline posters may be obtained via the Internet at http://www.dodig.mil/HOTLINE/hotline\_posters.htm.

(2) If the contract is funded, in whole or in part, by Department of Homeland Security (DHS) disaster relief funds, the DHS fraud hotline poster shall be displayed in addition to the DoD fraud hotline poster. If a display of a DHS fraud hotline poster is required, the Contractor may obtain such poster from: n/a

(3) Additionally, if the Contractor maintains a company website as a method of providing information to employees, the Contractor shall display an electronic version of the poster(s) at the website.

(c) Subcontracts. The Contractor shall include the substance of this clause, including this paragraph (c), in all subcontracts that exceed \$5 million except when the subcontract--

(1) Is for the acquisition of a commercial item; or

(2) Is performed entirely outside the United States.

(End of clause)

#### 252.251-7000 ORDERING FROM GOVERNMENT SUPPLY SOURCES (AUG 2012)

(a) When placing orders under Federal Supply Schedules, Personal Property Rehabilitation Price Schedules, or Enterprise Software Agreements, the Contractor shall follow the terms of the applicable schedule or agreement and authorization. Include in each order:

(1) A copy of the authorization (unless a copy was previously furnished to the Federal Supply Schedule, Personal Property Rehabilitation Price Schedule, or Enterprise Software Agreement contractor).

(2) The following statement: Any price reductions negotiated as part of an Enterprise Software Agreement issued under a Federal Supply Schedule contract shall control. In the event of any other inconsistencies between an Enterprise Software Agreement, established as a Federal Supply Schedule blanket purchase agreement, and the Federal Supply Schedule contract, the latter shall govern.

(3) The completed address(es) to which the Contractor's mail, freight, and billing documents are to be directed.

(b) When placing orders under nonmandatory schedule contracts and requirements contracts, issued by the General Services Administration (GSA) Office of Information Resources Management, for automated data processing equipment, software and maintenance, communications equipment and supplies, and teleprocessing services, the Contractor shall follow the terms of the applicable contract and the procedures in paragraph (a) of this clause.

(c) When placing orders for Government stock on a reimbursable basis, the Contractor shall--

(1) Comply with the requirements of the Contracting Officer's authorization, using FEDSTRIP or MILSTRIP procedures, as appropriate;

(2) Use only the GSA Form 1948-A, Retail Services Shopping Plate, when ordering from GSA Self-Service Stores;

(3) Order only those items required in the performance of Government contracts; and

(4) Pay invoices from Government supply sources promptly. For purchases made from DoD supply sources, this means within 30 days of the date of a proper invoice (see also Defense Federal Acquisition Regulation Supplement (DFARS) 251.105). For purchases made from DoD supply sources, this means within 30 days of the date of a proper invoice. The Contractor shall annotate each invoice with the date of receipt. The Contractor's failure to pay may also result in the DoD supply source refusing to honor the requisition (see DFARS 251.102(f)) or in the

#### Page 94 of 102

Contracting Officer terminating the Contractor's authorization to use DoD supply sources. In the event the Contracting Officer decides to terminate the authorization due to the Contractor's failure to pay in a timely manner, the Contracting Officer shall provide the Contractor with prompt written notice of the intent to terminate the authorization and the basis for such action. The Contractor shall have 10 days after receipt of the Government's notice in which to provide additional information as to why the authorization should not be terminated. The termination shall not provide the Contractor with an excusable delay for failure to perform or complete the contract in accordance with the terms of the contract, and the Contractor shall be solely responsible for any increased costs.

(d) When placing orders for Government stock on a non-reimbursable basis, the Contractor shall—

(1) Comply with the requirements of the Contracting Officer's authorization; and

(2) When using electronic transactions to submit requisitions on a non-reimbursable basis only, place orders by authorizing contract number using the Defense Logistics Management System (DLMS) Supplement to Federal Implementation Convention 511R, Requisition; and acknowledge receipts by authorizing contract number using the DLMS Supplement 527R, Receipt, Inquiry, Response and Material Receipt Acknowledgement.

(e) Only the Contractor may request authorization for subcontractor use of Government supply sources. The Contracting Officer will not grant authorizations for subcontractor use without approval of the Contractor.

(f) Government invoices shall be submitted to the Contractor's billing address, and Contractor payments shall be sent to the Government remittance address specified below:

Contractor's Billing Address [include point of contact and telephone number]:

Government Remittance Address: DFAS Limestone DEAMS – F87700 ACCTG DISB STA NR 387700 DFAS DEAMS 27 ARKANSAS RD LIMESTONE, ME 04751-6216

(End of clause)

5552.204-9000 Notification of Government security activity and visitor group security agreements.

#### NOTIFICATION OF GOVERNMENT SECURITY ACTIVITY AND VISITOR GROUP SECURITY AGREEMENTS (APRIL 2007)

information on an installation identified on the DD Form 254, the contractor shall take the following actions: block of the DD Form 254 as to: This contract contains a DD Form 254, DOD Contract Security Classification Specification, and requires performance at a government location in the U.S. or overseas. Prior to beginning operations involving classified (a) At least thirty days prior to beginning operations, notify the security police activity shown in the distribution

block of the DD Form 254 as to: (1) The name, address, and telephone number of this contract company's representative and designated alternate in the U.S. or overseas area, as appropriate;

(2) The contract number and military contracting command;

Personnel Adjudication System (JPAS); (3) The highest classification category of defense information to which contractor employees will have access which must coincide with the level of classification granted to the company and cage code located in the Joint

 $(4)$  The installations in the U.S. (in overseas areas, identify only the APO number(s)) where the contract work will be performed;

(5) The date contractor operations will begin on base in the U.S. or in the overseas area;

(6) The estimated completion date of operations on base in the U.S. or in the overseas area; and,

(7) Any changes to information previously provided under this clause.

 Security Program Operating Manual. This requirement is in addition to visit request procedures contained in DOD 5220.22-M, National Industrial

(b) Prior to beginning operations involving classified information on an installation identified on the DD Form 254 where the contractor is not required to have a facility security clearance, the contractor shall enter into a Visitor Group Security Agreement (or understanding) with the installation commander to ensure that the contractor's security procedures are properly integrated with those of the installation. As a minimum, the agreement shall identify the security actions that will be performed:

(1) By the installation for the contractor, such as providing storage and classified reproduction facilities, guard services, security forms, security inspections under DOD 5220.22-M, classified mail services, security badges, visitor control, and investigating security incidents; and

(2) Jointly by the contractor and the installation, such as packaging and addressing classified transmittals, security checks, internal security controls, and implementing emergency procedures to protect classified material.

(End of clause)

#### 5552.204-9001 FACILITY CLEARANCE (APRIL 2007)

The offeror must possess, or acquire prior to award of a contract, a facility clearance equal to the highest classification stated on the Contract Security Classification Specification DD Form 254 attached to this solicitation.

(End of clause)

#### **5552.216-9003 USTRANSCOM TASK AND DELIVERY ORDER OMBUDSMAN (JUNE 2009)**

In accordance with FAR 16.505(b)(6), the individual identified below is designated as the USTRANSCOM Task and Delivery-Order Ombudsman. The ombudsman is an independent official designated to review contractor complaints and to ensure contractors are afforded a fair opportunity to be considered, consistent with the procedures in the contract. Consulting the ombudsman does not relieve the contractor from performance requirements in the contract, nor alter or postpone any timelines for any other processes. Interested parties should first address their concerns, issues, disagreements, and/or recommendations to the contracting officer for resolution. If resolution cannot be made by the contracting officer, concerned parties may contact:

Chief, Business Support/Policy Division Telephone Number: 618-220-7021 FAX: 618-220-7959

5552.223-9001 Health and Safety on Government Installations.

#### HEALTH AND SAFETY ON GOVERNMENT INSTALLATIONS (APRIL 2007)

(a) In performing work under this contract on a Government installation, the contractor shall:

(1) Comply with the specific health and safety requirements established by this contract;

(2) Comply with the health and safety rules of the Government installation that concern related activities not directly addressed in this contract;

(3) Take all reasonable steps and precautions to prevent accidents and preserve the health and safety of contractor and Government personnel performing or in any way coming in contact with the performance of this contract; and (4) Take such additional immediate precautions as the contracting officer may reasonably require for health and

\_\_\_\_\_\_\_\_\_\_\_\_\_\_\_\_\_\_\_\_\_\_\_\_\_\_\_\_\_\_\_\_\_\_\_\_\_\_\_\_\_\_\_\_\_\_\_\_\_\_\_\_\_\_\_\_\_\_\_\_\_\_\_\_\_. (Name, e-mail and phone

safety purposes.

(b) The contracting officer may, by written order, direct Air Force Occupational safety and Health (AFOSH) Standards and/or health/safety standards as may be required in the performance of this contract and any adjustments resulting from such direction will be in accordance with the Changes clause of this contract.

(c) Any violation of these health and safety rules and requirements, unless promptly corrected as directed by the contracting officer, shall be grounds for termination of this contract in accordance with the Default clause of this contract.

(End of Clause)

#### 5552.242-9000 COMMON ACCESS CARDS (CACs) FOR CONTRACTOR PERSONNEL (NOV 2011)

(a) When contractor performance is required on government installation(s)/location(s), contractors shall ensure Common Access Cards (CACs) are obtained by all contract or subcontract employees who meet one or both of the following criteria:

(1) Require long-term logical access to Department of Defense computer networks and systems in either:

(i) the unclassified environment; or

(ii) the classified environment where authorized by governing security directives.

(2) Performs work on a contract, which requires the use of a CAC for installation entry control or physical access to facilities and buildings.

(b) Contractors and their employees shall use the following procedures to obtain CACs:

(1) Contractors shall provide a listing of their employees that will require a CAC to the contracting officer. The listing will contain the following information in order for a CAC application to be created in the Contractor Verification System (CVS): last, middle, and first names; Social Security Number (SSN) or foreign identification number (FIN), as applicable; Date of Birth; email address; the contract number; and the contract end date. The contracting officer will provide a copy of the list to the government representative in the local organization designated to authorize issuance of contractor CACs (i.e., Trusted Agent (TA)). The TA will then create a CAC application in the Contractor Verification System (CVS.) The CVS TA on this contract is

number).

(2) Once the TA has created the CAC application, a temporary login/password will be generated in CVS. The TA will notify each contractor employee when his/her application is created and will securely distribute the login/password to that contractor employee. Each contractor employee will then enter the CVS web site using the temporary login/password and complete the CAC application and submit it back to the TA. This will require the contractor to obtain a Defense Knowledge On-line or similar .mil domain e-mail account working with the sponsoring TA indicated above.

(3) If contractor employees will not require access to classified information, the contractor will submit a compiled list of names with biographical data to include SSN or FIN on each employee requiring a CAC. Upon verification by security office ( name, e-mail and phone number) \_\_\_\_\_\_\_\_\_\_\_\_\_\_\_\_\_\_\_\_\_\_\_\_\_\_, those names who do not meet the background investigation criteria for a CAC will be required to complete the Questionnaire for Non-Sensitive Positions (SF85), located at www.opm.gov/forms/pdf\_fill/SF85.pdf, and submit fingerprint cards (FD-258) to (security office contact information above or as appropriate if different)

\_\_\_\_\_\_\_\_\_\_\_\_\_\_\_\_\_\_\_\_\_\_\_\_\_\_\_\_\_\_\_\_\_\_\_\_\_\_\_ who will verify each employee and then forward the documents to the servicing Security Office \_\_\_\_\_\_\_\_\_\_\_\_\_\_\_\_\_\_\_\_\_\_\_\_\_\_\_\_\_\_\_\_\_\_\_\_\_. The questionnaires and fingerprint cards will be forwarded by the Security Office to OPM who will conduct a National Agency Check with written Inquiries (NACI) background investigation

(4) Before any interim credential is authorized by the TA, the contractor employee must submit an accurate and complete signed application, with FD-258 attached. Upon the favorable review by the security office of the name, fingerprint, and criminal records check, the interim CAC application may be approved.

(5) If contractor employees will require access to classified information, the contractor's company Facility Security Officer processes the Questionnaire for National Security Positions (SF86) and the fingerprint cards (FD-258) and

submits them directly to the Defense Industrial Security Clearance Office (DISCO). In this instance, before the TA approves the CAC application in CVS, the TA must verify that the background investigation, name, fingerprint and criminal records check has been favorably adjudicated before the application for CVS can be processed. (6) Once the TA has approved the CAC application, the TA will inform the contractor employee to proceed to the nearest CAC issuance workstation (usually located within the DEERS/RAPIDS website (insert website) with two forms of picture identification as indicated on the webiste. CAC issuance workstation personnel will then issue the CAC.

prominently display the CAC as required by the governing local policy. (c) While visiting or performing work on government installation(s)/location(s), contractor employees shall wear or

(d) During the performance period of the contract, the contractor, or contractor employee as appropriate, shall: (1) Within 7 working days of any changes to the listing of the contract personnel authorized a CAC, provide an updated listing to the contracting officer who will provide the updated listing to the TA (who will create new CAC applications or revoke those for employees no longer performing on the contract as appropriate);

(2) As part of security out-processing, or when no longer performing on the specific contract for which the CAC was approved, return their CAC to the TA or DEERS/RAPIDS site.

(3) Report lost or stolen CAC's immediately to the TA, the USTRANSCOM Security Services Center, or to a designated USTRANSCOM representative.

(e) Within 7 working days following completion/termination of the contract, return all CACs issued to contractor employees to the TA.

(f) Failure to comply with these requirements may result in withholding of final payment.

 $(g)$  For OCONUS contracts, in addition to the above procedures, contractor employees requiring a Geneva Convention category on their CAC will be required to complete DD Form 1172-2, Application for Department of Defense Common Access Card DEERS Enrollment. This form shall be submitted to/approved by the contracting officer and then be presented to the CAC issuance workstation personnel in conjunction with the CVS application for CAC issuance.

(End of clause)

#### DFARS 252.204-7012 **252.204-7012 Safeguarding of Unclassified Controlled Technical Information.**

SAFEGUARDING OF UNCLASSIFIED CONTROLLED TECHNICAL INFORMATION (NOV 2013)

(a) *Definitions*. As used in this clause—

"Adequate security" means protective measures that are commensurate with the consequences and probability of loss, misuse, or unauthorized access to, or modification of information.

"Attribution information" means information that identifies the Contractor, whether directly or indirectly, by the grouping of information that can be traced back to the Contractor (e.g., program description or facility locations).

"Compromise" means disclosure of information to unauthorized persons, or a violation of the security policy of a system, in which unauthorized intentional or unintentional disclosure, modification, destruction, or loss of an object, or the copying of information to unauthorized media may have occurred.

"Contractor information system" means an information system belonging to, or operated by or for, the Contractor.

#### Page 98 of 102

"Controlled technical information" means technical information with military or space application that is subject to controls on the access, use, reproduction, modification, performance, display, release, disclosure, or dissemination. Controlled technical information is to be marked with one of the distribution statements B-through-F, in accordance with DoD Instruction 5230.24, Distribution Statements on Technical Documents. The term does not include information that is lawfully publicly available without restrictions.

"Cyber incident" means actions taken through the use of computer networks that result in an actual or potentially adverse effect on an information system and/or the information residing therein.

"Exfiltration" means any unauthorized release of data from within an information system. This includes copying the data through covert network channels or the copying of data to unauthorized media.

"Media" means physical devices or writing surfaces including, but is not limited to, magnetic tapes, optical disks, magnetic disks, large-scale integration memory chips, and printouts onto which information is recorded, stored, or printed within an information system.

"Technical information" means technical data or computer software, as those terms are defined in the clause at DFARS 252.227-7013, Rights in Technical Data-Non Commercial Items, regardless of whether or not the clause is incorporated in this solicitation or contract. Examples of technical information include research and engineering data, engineering drawings, and associated lists, specifications, standards, process sheets, manuals, technical reports, technical orders, catalog-item identifications, data sets, studies and analyses and related information, and computer software executable code and source code.

(b) *Safeguarding requirements and procedures for unclassified controlled technical information*. The Contractor shall provide adequate security to safeguard unclassified controlled technical information from compromise. To provide adequate security, the Contractor shall—

(1) Implement information systems security in its project, enterprise, or company-wide unclassified information technology system(s) that may have unclassified controlled technical information resident on or transiting through them. The information systems security program shall implement, at a minimum—

security controls identified in the following table; or (i) The specified National Institute of Standards and Technology (NIST) Special Publication (SP) 800-53

(ii) If a NIST control is not implemented, the Contractor shall submit to the Contracting Officer a written explanation of how—

(A) The required security control identified in the following table is not applicable; or

(B) An alternative control or protective measure is used to achieve equivalent protection.

(2) Apply other information systems security requirements when the Contractor reasonably determines that information systems security measures, in addition to those identified in paragraph (b)(1) of this clause, may be required to provide adequate security in a dynamic environment based on an assessed risk or vulnerability.

Table 1 -- Minimum Security Controls for Safeguarding

Minimum required security controls for unclassified controlled technical information requiring safeguarding in accordance with paragraph (d) of this clause. (A description of the security controls is in the NIST SP 800-53, "Security and Privacy Controls for Federal Information Systems and Organizations" (http://csrc.nist.gov/publications/PubsSPs.html).)

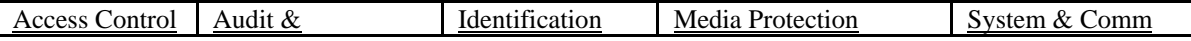

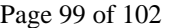

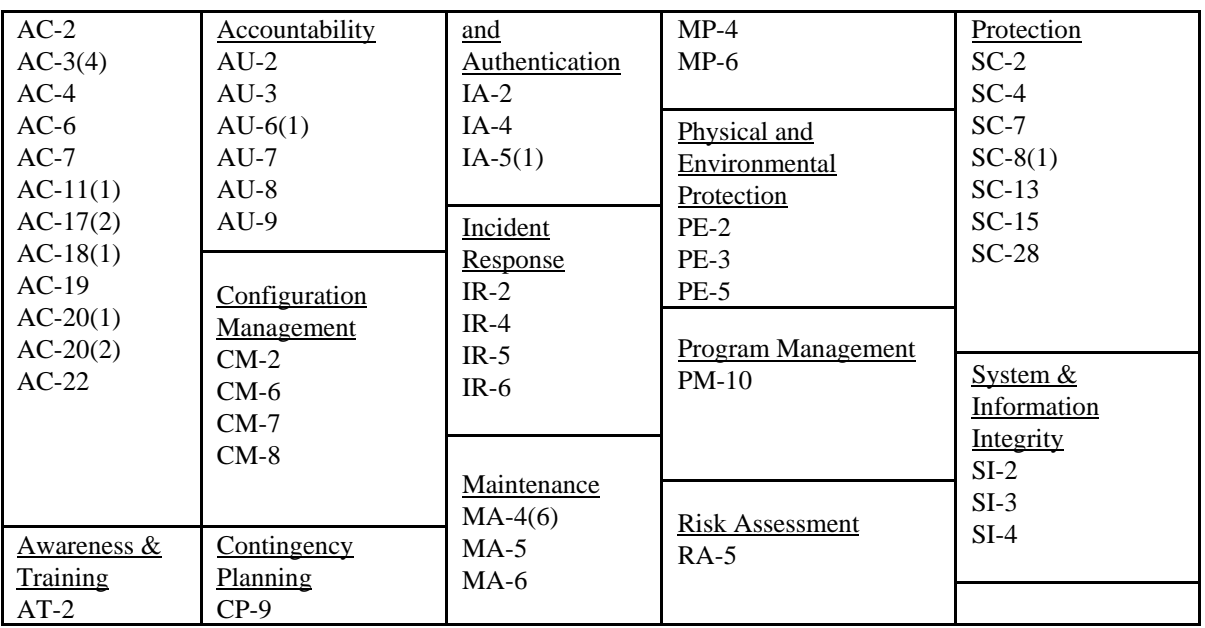

Legend:

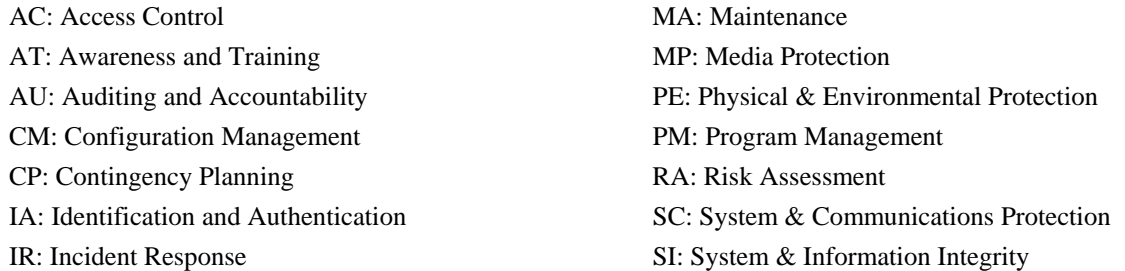

 (c) *Other requirements*. This clause does not relieve the Contractor of the requirements specified by applicable statutes or other Federal and DoD safeguarding requirements for Controlled Unclassified Information (CUI) as established by Executive Order 13556, as well as regulations and guidance established pursuant thereto.

(d) *Cyber incident and compromise reporting.*

 (1) *Reporting requirement*. The Contractor shall report as much of the following information as can be obtained to the Department of Defense via (http://dibnet.dod.mil/) within 72 hours of discovery of any cyber incident, as described in paragraph (d)(2) of this clause, that affects unclassified controlled technical information resident on or transiting through the Contractor's unclassified information systems:

(i) Data Universal Numbering System (DUNS).

(ii) Contract numbers affected unless all contracts by the company are affected.

(iii) Facility CAGE code if the location of the event is different than the prime Contractor location.

(iv) Point of contact if different than the POC recorded in the System for Award Management (address, position, telephone, email).

(v) Contracting Officer point of contact (address, position, telephone, email).

#### Page 100 of 102

- (vi) Contract clearance level.
- (vii) Name of subcontractor and CAGE code if this was an incident on a Sub-contractor network.
- (viii) DoD programs, platforms or systems involved.
- (ix) Location(s) of compromise.
- (x) Date incident discovered.
- (xi) Type of compromise (e.g., unauthorized access, inadvertent release, other).
- (xii) Description of technical information compromised.
- (xiii) Any additional information relevant to the information compromise.

(2) *Reportable cyber incidents*. Reportable cyber incidents include the following:

(i) A cyber incident involving possible exfiltration, manipulation, or other loss or compromise of any unclassified controlled technical information resident on or transiting through Contractor's, or its subcontractors', unclassified information systems.

(ii) Any other activities not included in paragraph  $(d)(2)(i)$  of this clause that allow unauthorized access to the Contractor's unclassified information system on which unclassified controlled technical information is resident on or transiting.

 (3) *Other reporting requirements*. This reporting in no way abrogates the Contractor's responsibility for additional safeguarding and cyber incident reporting requirements pertaining to its unclassified information systems under other clauses that may apply to its contract, or as a result of other U.S. Government legislative and regulatory requirements that may apply (e.g., as cited in paragraph (c) of this clause).

(4) Contractor actions to support DoD damage assessment. In response to the reported cyber incident, the Contractor shall—

(i) Conduct further review of its unclassified network for evidence of compromise resulting from a cyber incident to include, but is not limited to, identifying compromised computers, servers, specific data and users accounts. This includes analyzing information systems that were part of the compromise, as well as other information systems on the network that were accessed as a result of the compromise;

(ii) Review the data accessed during the cyber incident to identify specific unclassified controlled technical information associated with DoD programs, systems or contracts, including military programs, systems and technology; and

(iii) Preserve and protect images of known affected information systems and all relevant monitoring/packet capture data for at least 90 days from the cyber incident to allow DoD to request information or decline interest.

(5) *DoD damage assessment activities*. If DoD elects to conduct a damage assessment, the Contracting Officer will request that the Contractor point of contact identified in the incident report at  $(d)(1)$  of this clause provide all of the damage assessment information gathered in accordance with paragraph (d)(4) of this clause. The Contractor shall comply with damage assessment information requests. The requirement to share files and images exists unless there are legal restrictions that limit a company's ability to share digital media. The Contractor shall inform the Contracting Officer of the source, nature, and prescription of such limitations and the authority responsible.

#### Page 101 of 102

(e) *Protection of reported information*. Except to the extent that such information is lawfully publicly available without restrictions, the Government will protect information reported or otherwise provided to DoD under this clause in accordance with applicable statutes, regulations, and policies. The Contractor shall identify and mark attribution information reported or otherwise provided to the DoD. The Government may use information, including attribution information and disclose it only to authorized persons for purposes and activities consistent with this clause.

(f) Nothing in this clause limits the Government's ability to conduct law enforcement or counterintelligence activities, or other lawful activities in the interest of homeland security and national security. The results of the activities described in this clause may be used to support an investigation and prosecution of any person or entity, including those attempting to infiltrate or compromise information on a contractor information system in violation of any statute.

(g) *Subcontracts*. The Contractor shall include the substance of this clause, including this paragraph (g), in all subcontracts, including subcontracts for commercial items.

(End of clause)

Page 102 of 102

Section J - List of Documents, Exhibits and Other Attachments

**ATTACHMENTS** 

- Attachment 1 IDD CDRL
- Attachment 2 SRS CDRL
- Attachment 3 STD CDRL
- Attachment 4 STR CDRL
- Attachment 5 Source Code CDRL
- Attachment 6 SUM CDRL
- Attachment 7 SVD CDRL
- Attachment 8 Memorandum of Agreement Attachment 9 DD 254
- 
- Attachment 10 Past Performance Reference Sheet
- Attachment 11 Past Performance Questionnaire
- Attachment 12 Past Performance Log